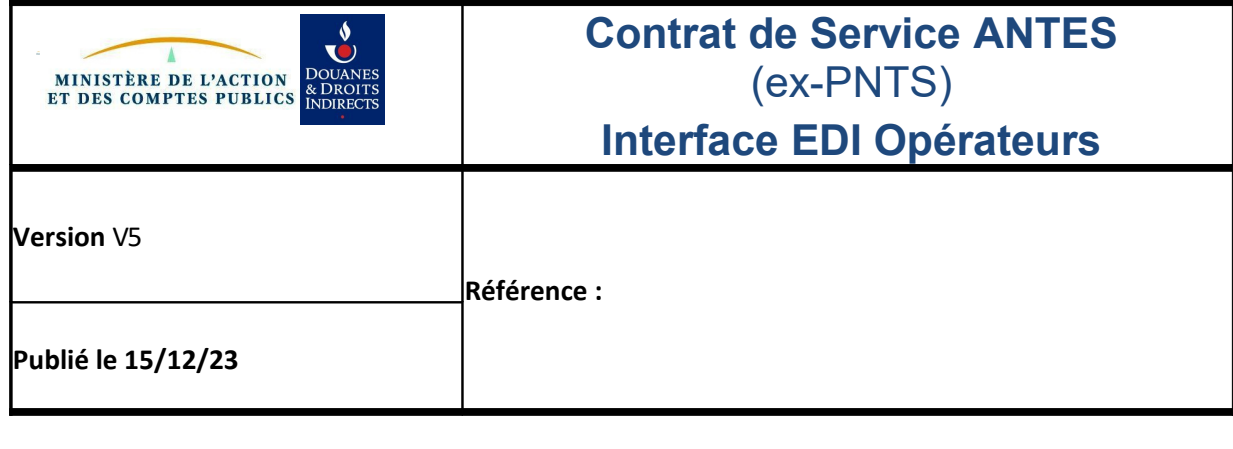

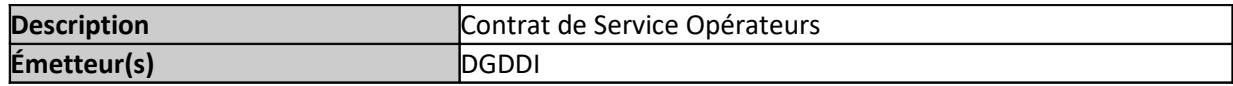

# **Historique des changements**

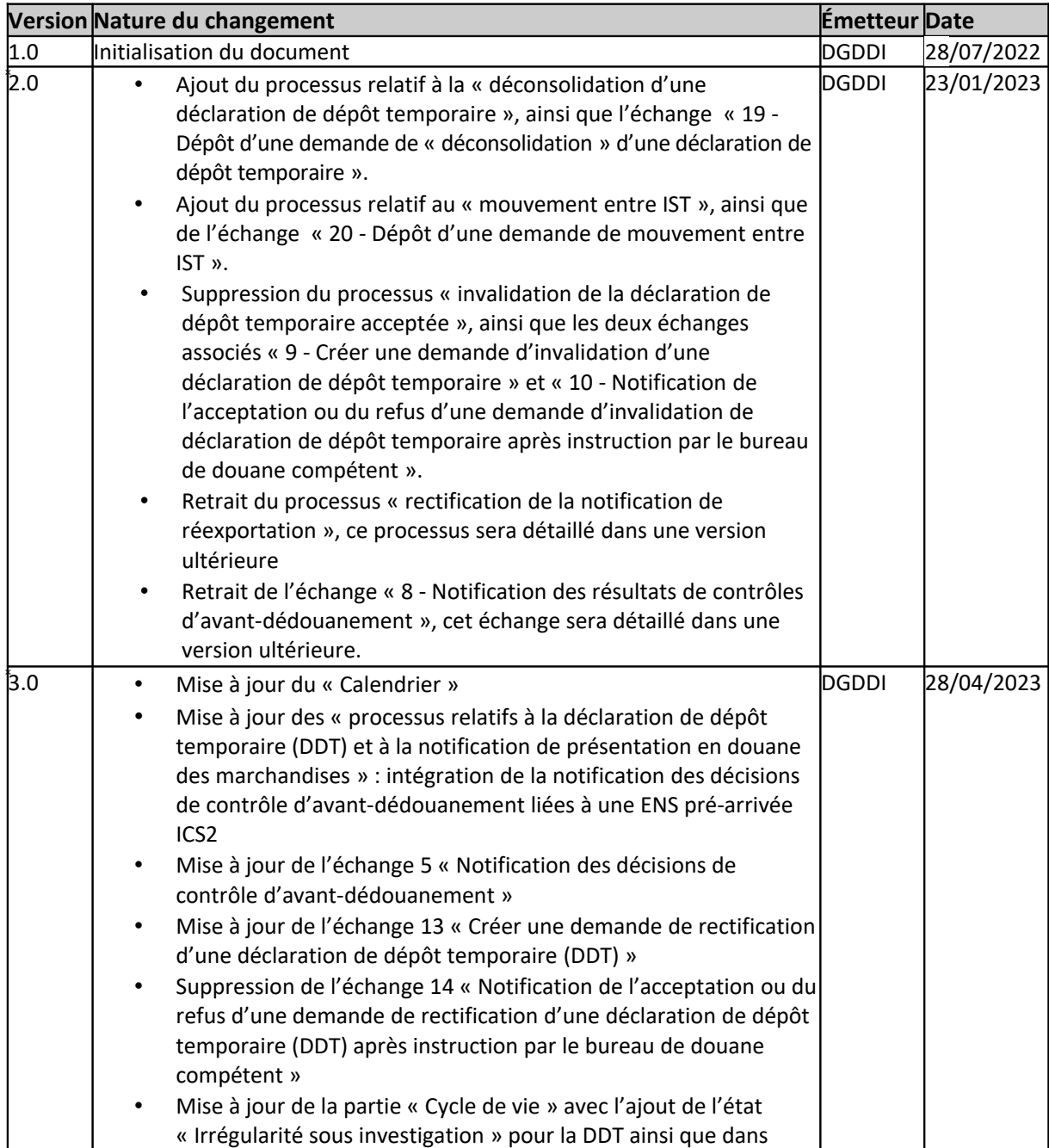

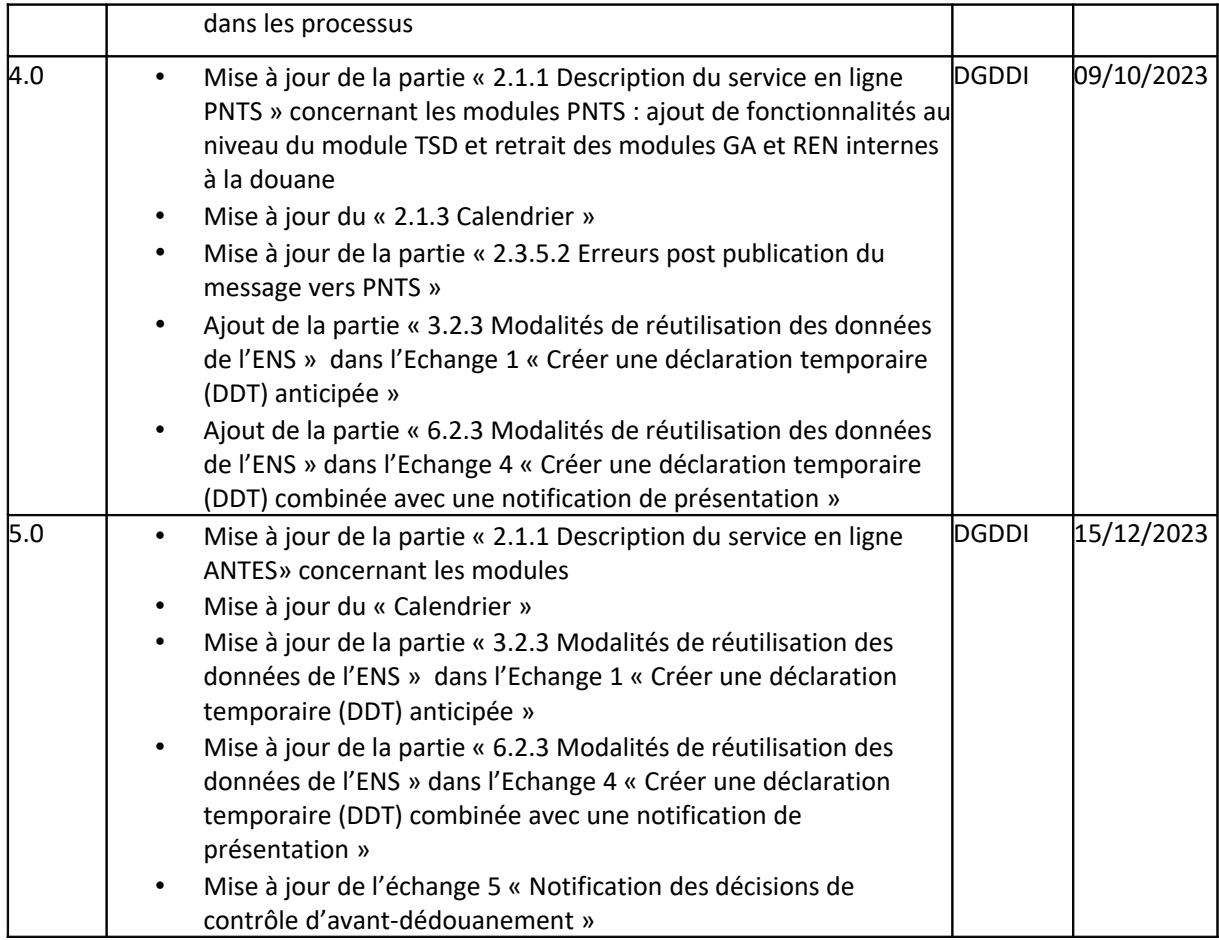

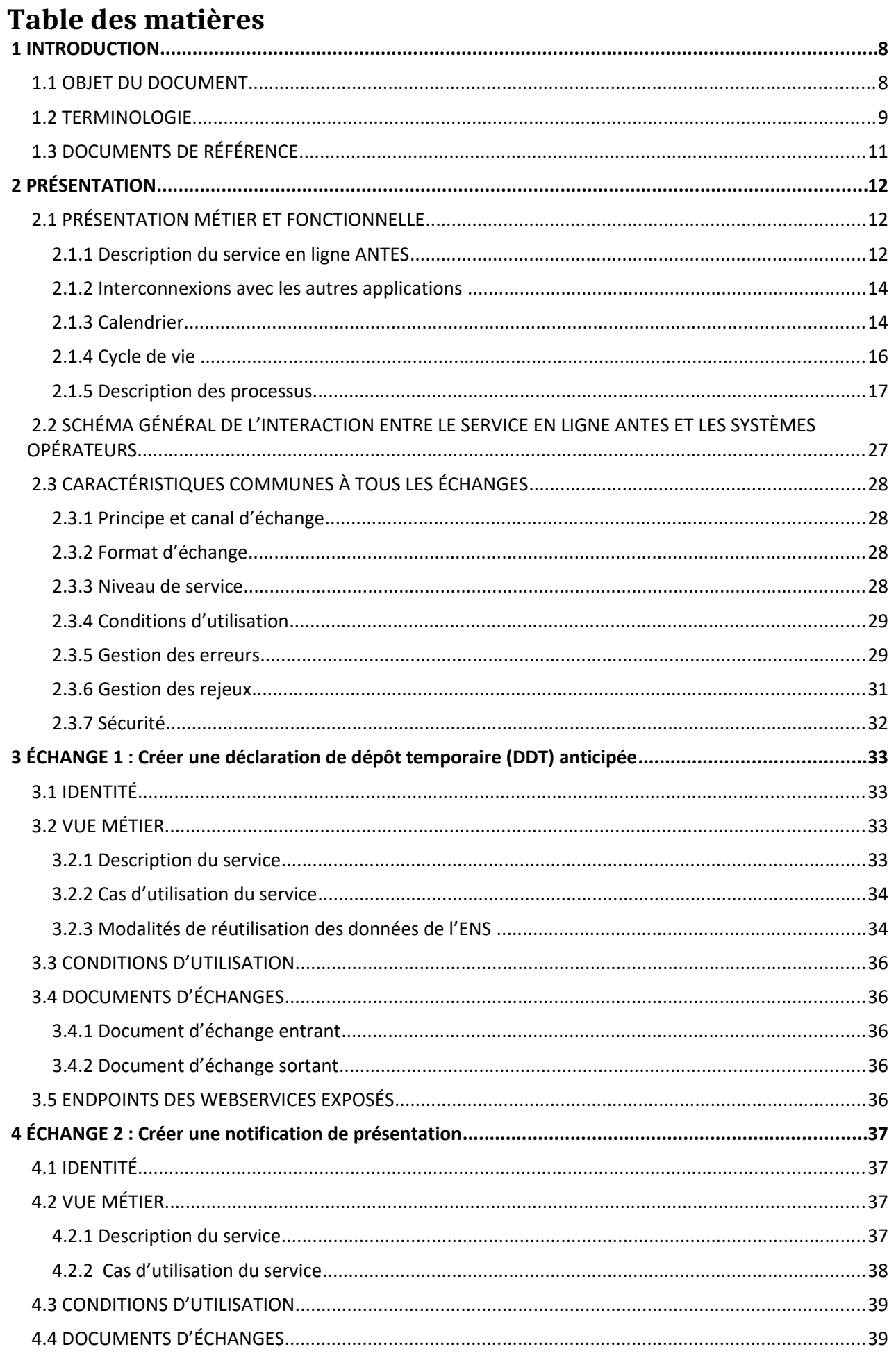

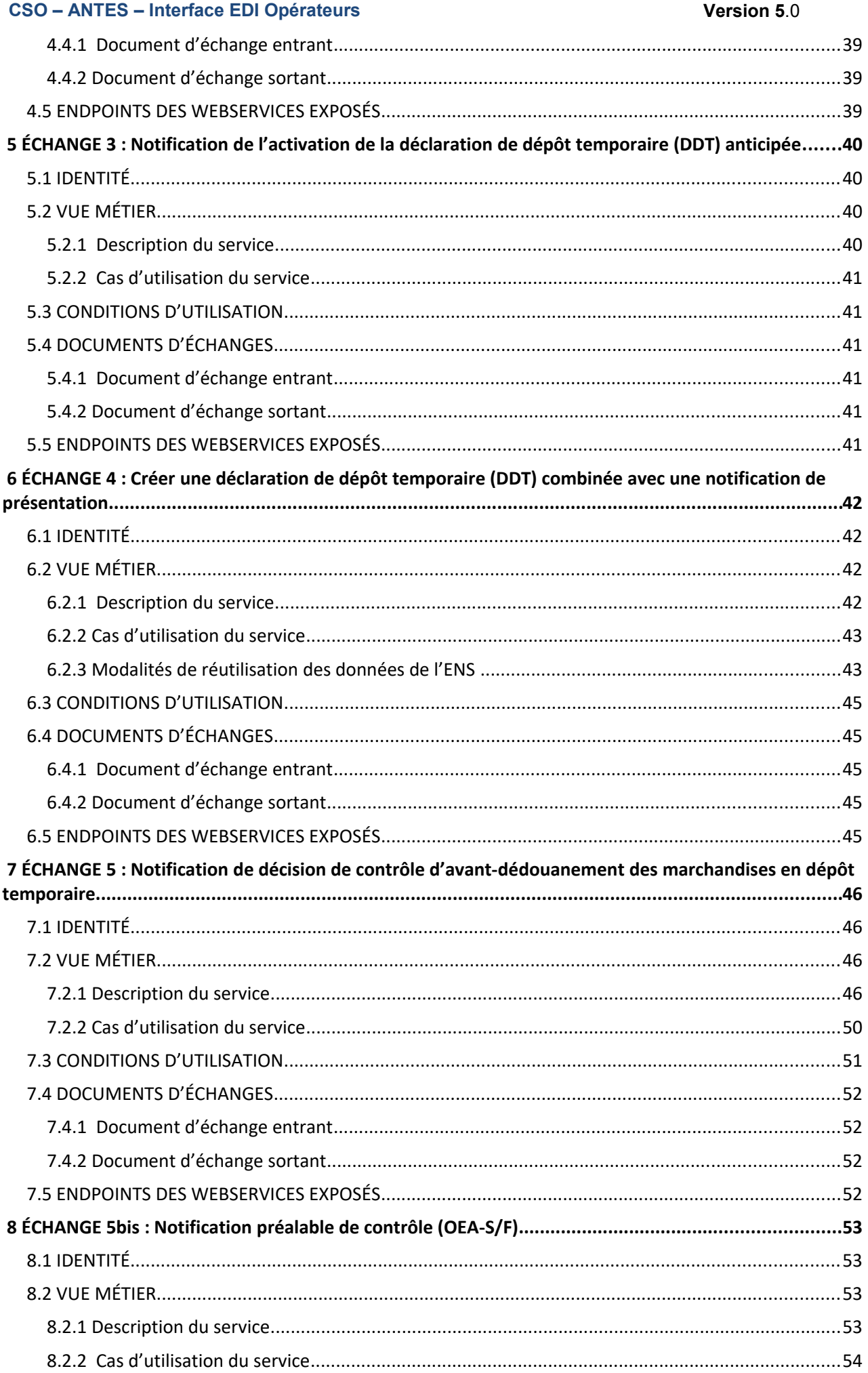

# CSO - ANTES - Interface EDI Opérateurs

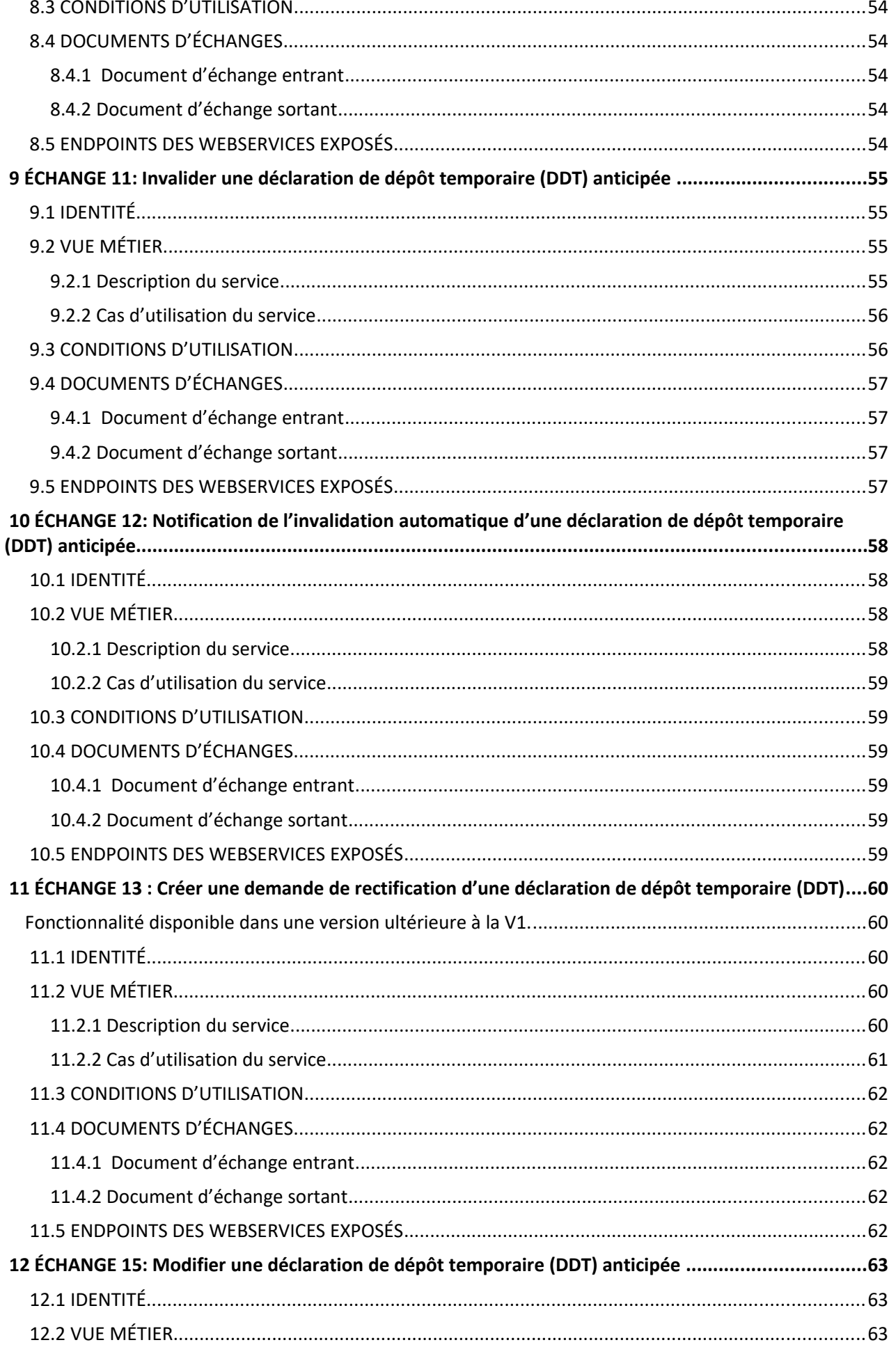

# CSO - ANTES - Interface EDI Opérateurs

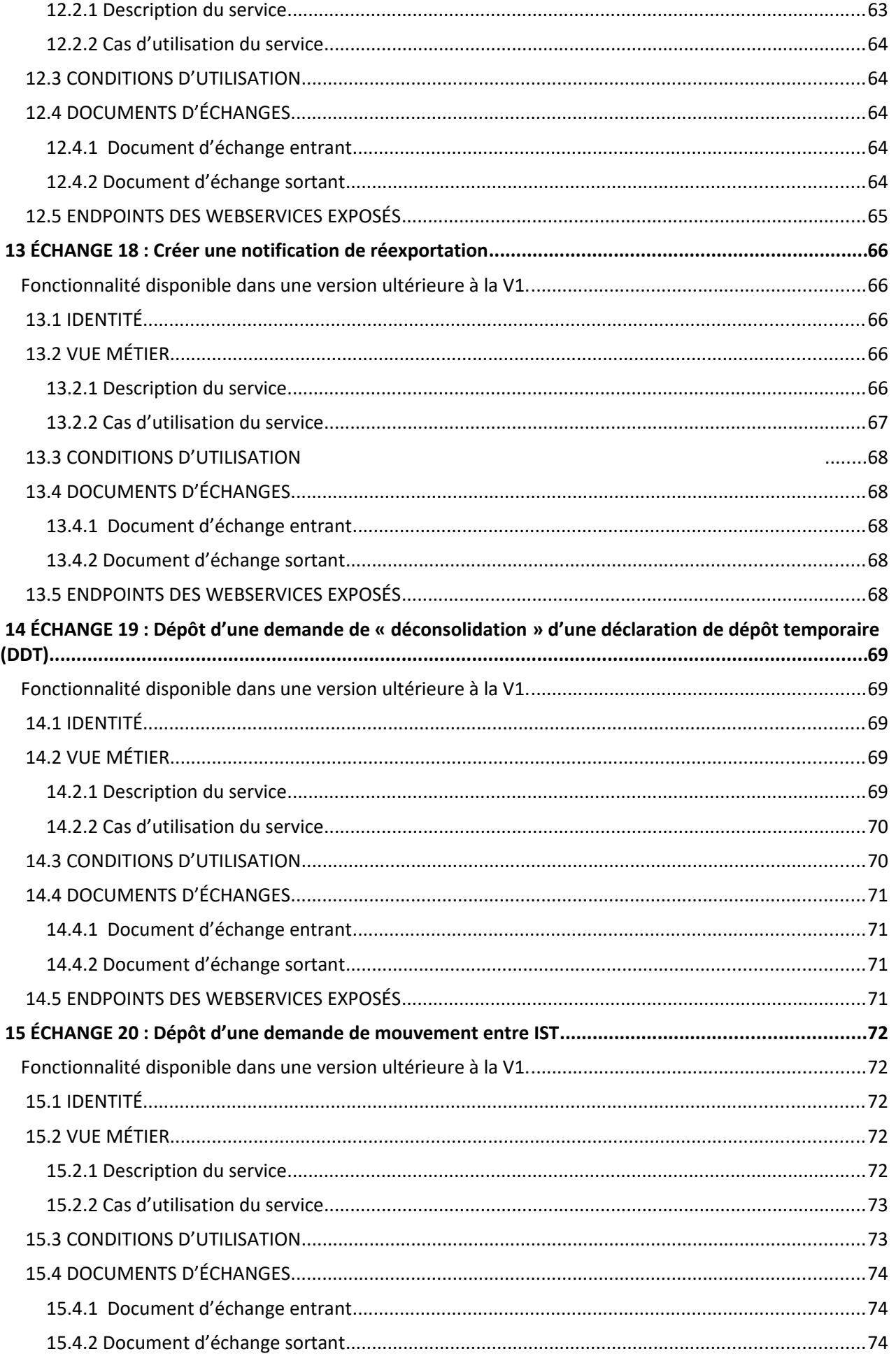

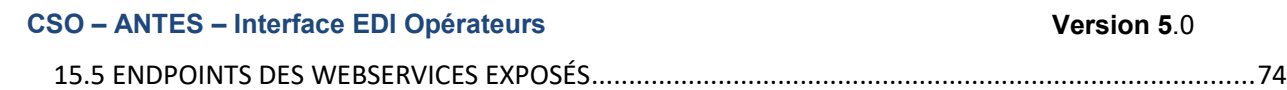

# <span id="page-7-1"></span> **1 INTRODUCTION**

# <span id="page-7-0"></span> **1.1 OBJET DU DOCUMENT**

Ce document contient la définition des échanges entre le service en ligne ANTES (ex-PNTS)<sup>[1](#page-7-2)</sup> et les systèmes EDI des opérateurs.

Il fournit notamment :

- La vue métier : description des processus et des cas d'utilisation des échanges.
- La vue fonctionnelle : description du service rendu et des données manipulées dans les échanges.
- La vue technique : description du format technique des messages échangés et de la technologie d'échanges, engagement quant à la qualité du service rendu.

Ce document est destiné aux opérateurs économiques déposant ou souhaitant déposer des déclarations de dépôt temporaire (DDT), des notifications de présentation (NP), des notifications de réexportation (NREX) et l'ensemble des messages connexes en EDI dans ANTES, dans le cadre des formalités d'avantdédouanement pour les marchandises non Union jusqu'au placement de celles-ci sous un régime douanier, ou à leur réexportation ou à leur destruction ou abandon.

Ce service en ligne ANTES est en interaction avec d'autres processus douaniers (déclaration sommaire d'entrée (ENS), transit, dédouanement, sortie des marchandises du TDU), ce qui implique de fait un fonctionnement en interconnexion avec d'autres services en ligne.

Ces interconnexions seront évoquées à la parti[e 2.1.2 Interconnexions avec les autres applications d](#page-13-1)u document.

**Ce document est élaboré de façon itérative.** Cette version du document porte uniquement sur les processus et les échanges des données relatifs à la présentation en douane des marchandises à l'entrée du territoire douanier de l'Union (TDU)<sup>[2](#page-7-3)</sup>, au traitement d'une DDT, au traitement d'une demande de « déconsolidation » (dégroupage) d'une DDT*,* au traitement d'une demande de mouvement entre IST et au dépôt d'une notification de réexportation. Les itérations suivantes du document viendront alimenter l'ensemble des processus et échanges.

<span id="page-7-2"></span><sup>1</sup> L'ancien intitulé « PNTS » : Notification de présentation (Presentation Notification) et dépôt temporaire (Temporary Storage) ANTES est le nouveau intitulé de l'applicatif PNTS.

<span id="page-7-3"></span><sup>2</sup> La présentation des marchandises à la destination du transit externe fera l'objet de présentation dans une version ultérieure du document.

# <span id="page-8-0"></span> **1.2 TERMINOLOGIE**

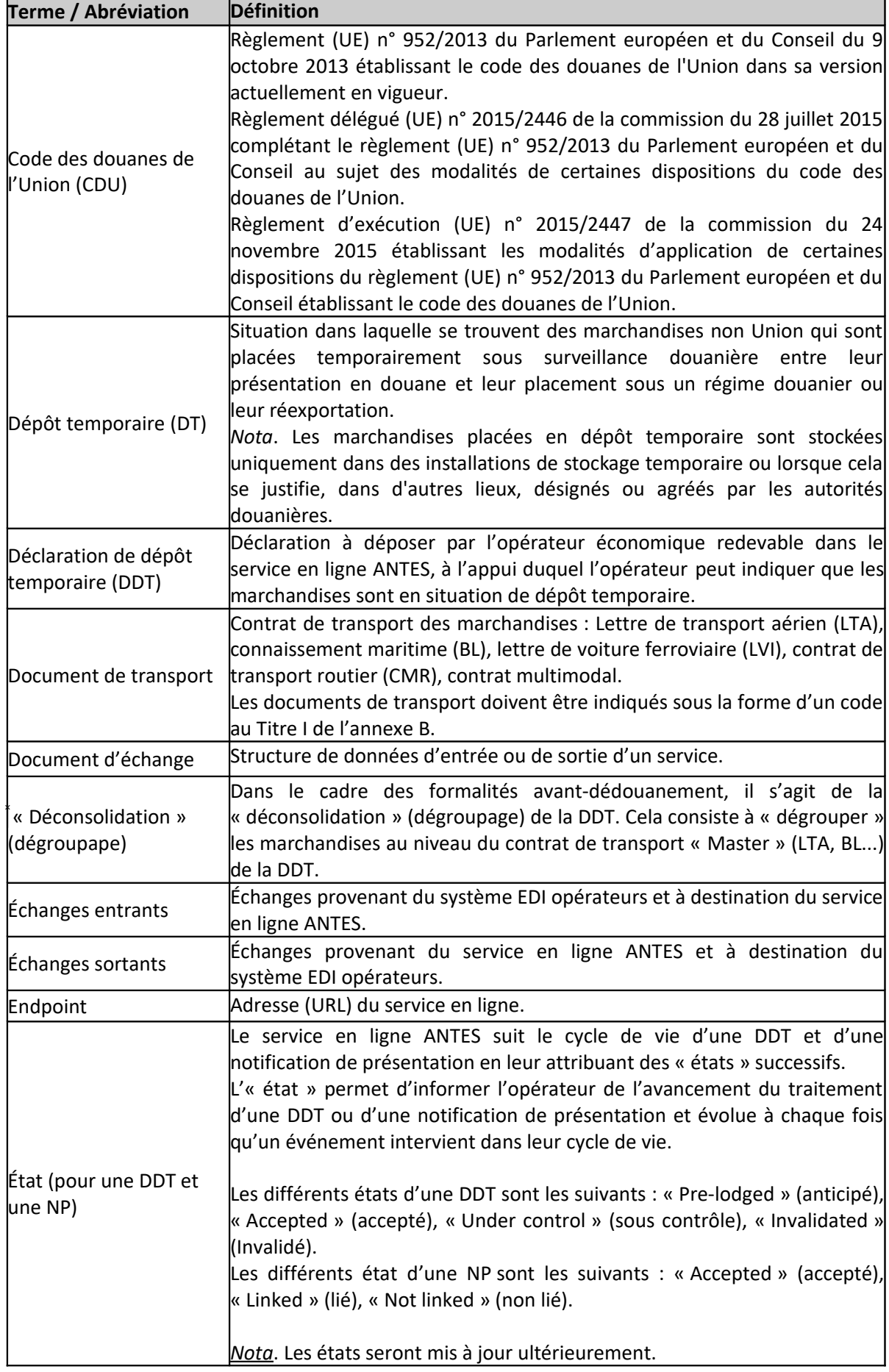

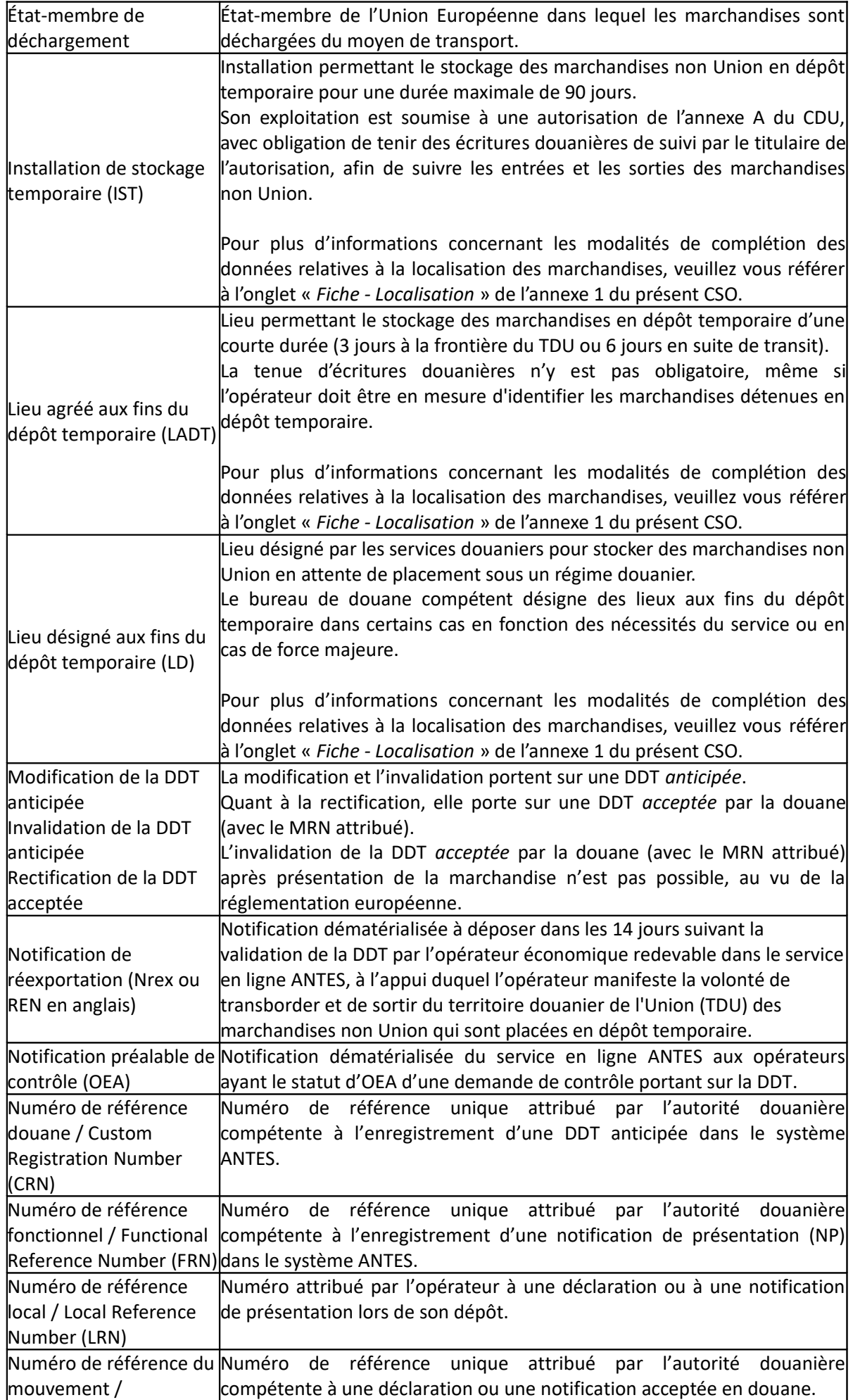

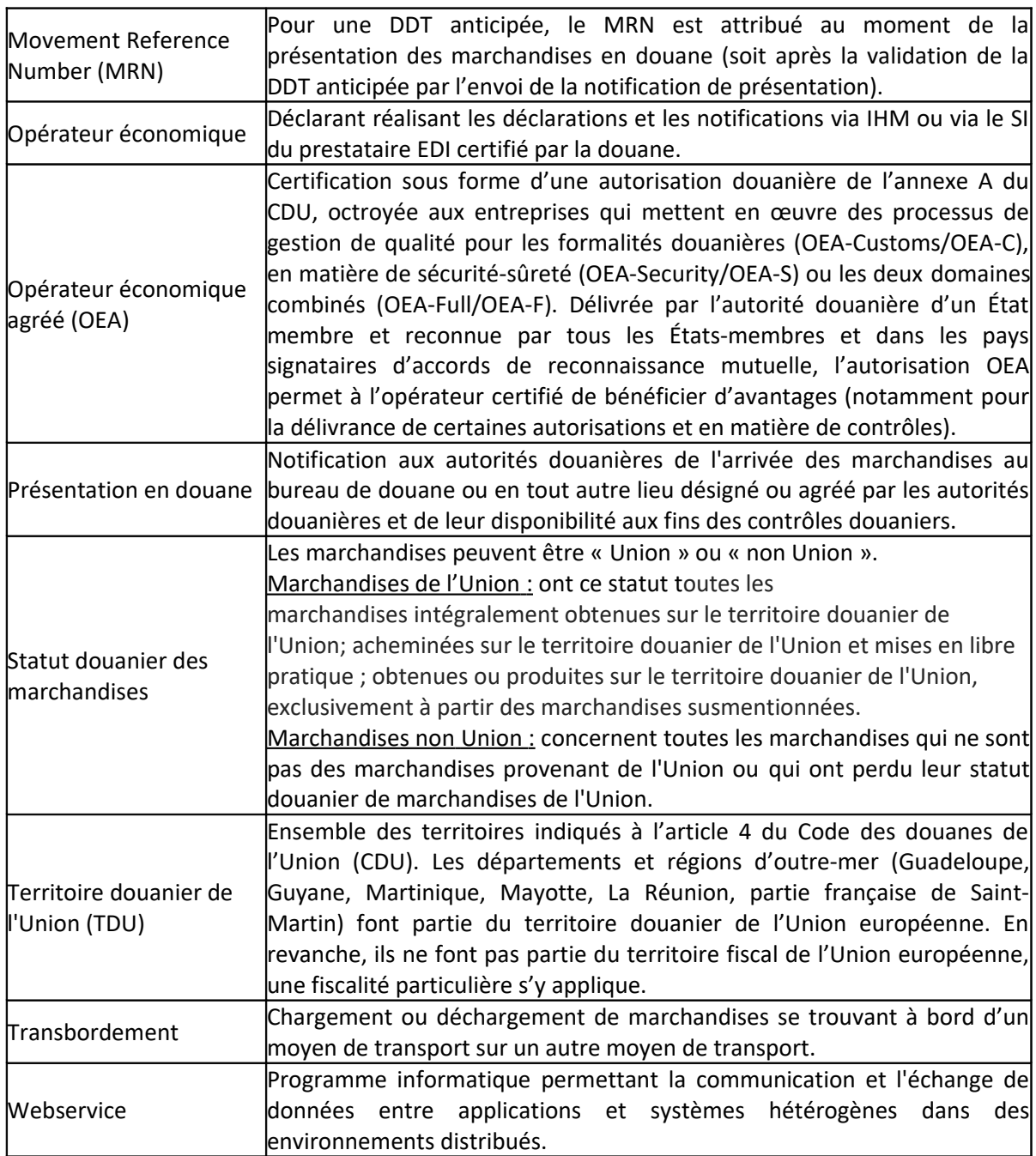

# <span id="page-10-0"></span> **1.3 DOCUMENTS DE RÉFÉRENCE**

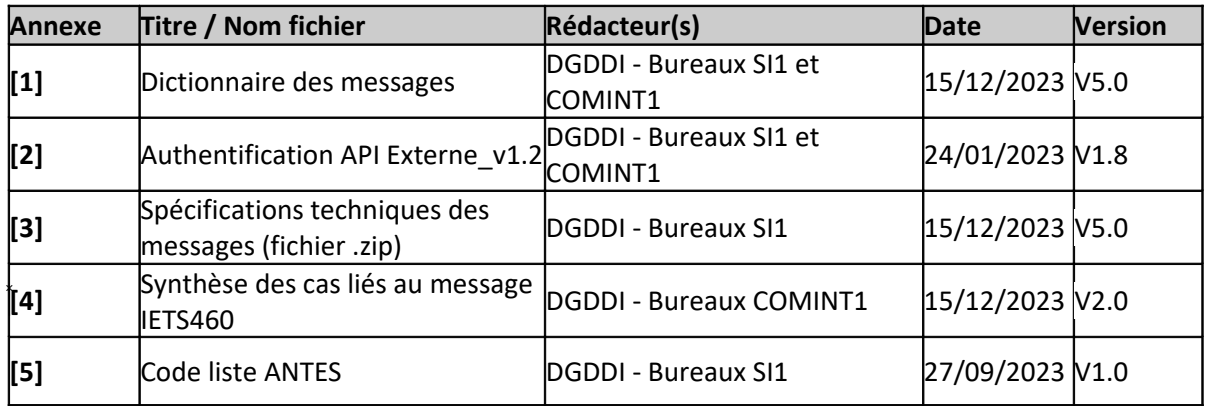

# <span id="page-11-2"></span> **2 PRÉSENTATION**

# <span id="page-11-1"></span> **2.1 PRÉSENTATION MÉTIER ET FONCTIONNELLE**

### <span id="page-11-0"></span> **2.1.1 Description du service en ligne ANTES**

Le service en ligne ANTES est composé de 3 modules couvrant les formalités de présentation en douane des marchandises et de dépôt temporaire<sup>[3](#page-11-3)</sup>:

- **Module Presentation Notification (PN)** pour le traitement des notifications de présentation en douane des marchandises, permettant :
	- De recevoir et de traiter les notifications de présentation à l'appui desquelles s'opèrent les formalités de présentation en douane des marchandises qui s'imposent à l'introduction des marchandises non Union à l'entrée du territoire douanier de l'Union (TDU) ou après la fin du transit externe, ainsi qu'à la réintroduction des marchandises de l'Union (T2L) à l'entrée du territoire douanier de l'Union (TDU) ;
	- De réaliser des interactions avec le système européen ICS2 en vue d'accomplissement des formalités liées à la sûreté-sécurité sur la base de la déclaration sommaire d'entrée (ENS) : envoi du MRN ENS pré-arrivée à notifier, récupération des contrôles de sûreté-sécurité à réaliser, communication de la décision de contrôle en matière de sûreté-sécurité et des résultats de contrôles à l'opérateur ;
- **Module Temporary Storage Declaration (TSD)** pour le traitement des déclarations de dépôt temporaire (DDT), permettant :
	- De recevoir et de traiter les DDT selon deux modalités de dépôt :
		- **De manière anticipée,** soit (au maximum 30 jours) avant la présentation en douane des marchandises concernées, la notification de présentation viendra ensuite activer la DDT anticipée,
		- **De manière non anticipée** au moment de la présentation en douane des marchandises, et **combinée avec la notification de présentation** ;

**→ Avec pour modalité de remplissage :** possibilité de réutiliser les données d'une ENS pré-arrivée pour une DDT<sup>[4](#page-11-4)</sup>.

- De suivre l'avancement du traitement des DDT et de réaliser, le cas échéant, des échanges avec l'opérateur en matière de contrôles d'avant-dédouanement : communication de la décision de contrôle et des résultats de contrôle ;
- De recevoir et de traiter les demandes de rectification déposées par l'opérateur pour des DDT acceptées en douane, ainsi que les modifications et les invalidations portant sur les DDT anticipées ;
- D'effectuer des demandes de « déconsolidation » de DDT ;
- D'effectuer des demandes de mouvements entre IST ;
- **Module Re-Export Notification (REN)** pour le traitement des notifications de réexportation (NREX), permettant :
	- De déposer des notifications de réexportation (NREX) pour des marchandises stockées en

<span id="page-11-3"></span><sup>3</sup> Les modules de PNTS sont désignés sous leur dénomination anglaise

<span id="page-11-4"></span><sup>4</sup> Pour chaque envoi « mère » (Master Consignment-MC) d'une DDT, une seule déclaration sommaire d'entrée (ENS) peut être référencée. Tous les envois « filles » (House Consignment – HC) rattachés à l'envoi « mère » (MC) d'une DDT doivent faire référence à une seule et unique déclaration sommaire d'entrée (ENS).

dépôt temporaire et réexportées dans les 14 jours suivant la validation de la DDT<sup>[5](#page-12-0)</sup>;

◦ De déposer des demandes d'invalidation (par l'opérateur) de ces NREX acceptées en douane.

#### **Liste des processus pris en charge par le service en ligne ANTES**

Le service en ligne ANTES prévoit les processus suivants en lien avec la présentation en douane et le dépôt temporaire des marchandises, tous ces processus font l'objet d'une présentation détaillée dans la partie  [2.1.5 Description des processus](#page-16-0) du document.

**Processus relatifs à la déclaration de dépôt temporaire (DDT) et à la notification en douane des marchandises** *(processus nominaux) (détaillée dans la partie [2.1.5.1\)](#page-16-1)*

- Dépôt d'une DDT anticipée avant l'entrée des marchandises sur le TDU. Celle-ci sera validée définitivement lors du dépôt d'une notification de présentation (NP) en douane des marchandises.
- Dépôt d'une DDT au moment de la présentation en douane des marchandises, celle-ci est combinée avec une notification de présentation (NP).
- *Les cas de présentation en douane des marchandises en lien avec le transit seront développés dans une version ultérieure[6](#page-12-1) .*
- *Le cas de validation d'une déclaration en douane anticipée à l'entrée du TDU au moment de la présentation en douane des marchandises[7](#page-12-2) . Ce cas en lien avec Delta Import et H7 sera développé ultérieurement.*

**Processus de modification et d'invalidation d'une déclaration de dépôt temporaire (DDT) anticipée par l'opérateur** *(détaillé dans la partie [2.1.5.2\)](#page-20-0)* **:**

- Processus de modification d'une DDT anticipée ;
- Processus d'invalidation d'une DDT anticipée ;
- Processus d'invalidation automatique d'une DDT anticipée (en l'absence de présentation en douane des marchandises concernées à l'expiration du délai d'anticipation de 30 jours).

#### **Processus de rectification d'une déclaration de dépôt temporaire (DDT) acceptée par la douane** *(détaillé dans la partie [2.1.5.3\)](#page-22-0)*

• Processus de rectification d'une DDT acceptée ;

Le processus d'entrée en dépôt temporaire se fait au moyen des échanges présentés précédemment. La soumission de la notification de présentation permet l'activation de la DDT et de matérialiser l'entrée en IST/LADT, si les marchandises ne sont pas dédouanées ou sous transit.

#### **Processus lié à la « déconsolidation » d'une déclaration de dépôt temporaire (DDT)**(détaillé dans la parti[e 2.1.5.4](#page-23-1) [8](#page-12-3) )**:**

• Processus lié à la « déconsolidation » d'une DDT ;

#### **Processus lié aux mouvements entre IST** *(détaillé dans la partie [2.1.5.5](#page-23-0)* [9](#page-12-4) *) :*

Processus lié aux mouvements entre IST ;

#### **Processus liés à la réexportation des marchandises stockées en dépôt temporaire avec une notification de réexportation (NREX)** *(détaillée dans la partie [2.1.5.6](#page-24-0) )* **:**

 Marchandises sortant de dépôt temporaire avec une NREX (dans les 14 jours suivant la validation de la DDT).

<span id="page-12-3"></span>8 La présentation des processus et échanges en lien avec les groupes de processus suivants sera développée dans une version ultérieure

<span id="page-12-1"></span><span id="page-12-0"></span><sup>5</sup> Au-delà du délai de 14 jours, la réexportation des marchandises non Union stockées en dépôt temporaire doit s'effectuer via le dépôt d'une déclaration sommaire de sortie (EXS) avec l'obligation d'accomplir les formalités liées à la sûreté-sécurité à la sortie dans le système Delta-IE. 6 La présentation des processus et échanges liés à la présentation et au dépôt temporaire en lien avec le transit est à développer dans une version ultérieure

<span id="page-12-2"></span><sup>7</sup> Cas visé à l'article 192 du Règlement d'Exécution du CDU.

<span id="page-12-4"></span><sup>9</sup> La présentation des processus et échanges en lien avec les groupes de processus suivants sera développée dans une version ultérieure

**Processus d'invalidation d'une notification de réexportation (NREX)** *(détaillée dans la partie [2.1.5.7](#page-25-0) [10](#page-13-2))* **:**

Processus d'invalidation d'une NREX.

### <span id="page-13-1"></span> **2.1.2 Interconnexions avec les autres applications**

#### **2.1.2.1 Interconnexions avec le système européen d'ICS2 (Common Repository) sur la base d'une déclaration sommaire d'entrée (ENS)**

Pour les marchandises concernées par la réglementation en matière de sûreté-sécurité à l'entrée du TDU, une déclaration sommaire d'entrée (ENS) doit être déposée selon la forme et la modalité prescrite dans le système européen d'ICS2 avant l'arrivée du moyen de transport acheminant ces marchandises à l'entrée du TDU.

Lorsqu'un moyen de transport (aéronef ou navire) transportant des marchandises arrive au premier point d'entrée du TDU, une notification d'arrivée du moyen de transport doit être réalisée selon la forme et la modalité prescrite dans le système européen d'ICS2 (Common Repository).

Les interactions entre le système ANTES et le système européen ICS2 portent sur les fonctionnements suivants :

- Le MRN d'ENS pré-arrivée doit être référencé dans une DDT.

- **Cas d'une DDT comportant un envoi « mère » et un ou plusieurs envois « filles » :** Pour l'envoi « mère » (correspondant au niveau Master Consignment-MC) d'une DDT, une seule déclaration sommaire d'entrée (ENS) peut être référencée. Tous les envois « filles » (correspondant aux sections House Consignment – HC) rattachés à l'envoi « mère » (MC) d'une DDT doivent faire référence à une seule et unique déclaration sommaire d'entrée (ENS).
- **Cas d'une DDT comportant uniquement un envoi « mère » :** Pour l'envoi « mère » (correspondant au niveau Master Consignment-MC) d'une DDT, une seule déclaration sommaire d'entrée (ENS) peut être référencée.

- Après la présentation en douane des marchandises : envoi du MRN d'ENS pré-arrivée – indiqué dans la notification de présentation – à notifier dans le Common Repository (*base centrale européenne*) et récupération des contrôles de sûreté-sécurité à réaliser via le système national ICS2.

- De façon optionnelle, il est possible de réutiliser les données d'une déclaration sommaire d'entrée (ENS) pré-arrivée pour la création d'une DDT anticipée ou combinée. En cas de réutilisation des données, une seule et unique déclaration sommaire d'entrée (ENS) pré-arrivée peut être référencée dans la DDT. (cf. précisions sur les modalités de réutilisation dans les fiches relatives à [ÉCHANGE 1 : Créer une déclaration](#page-32-3) [de dépôt temporaire \(DDT\) anticipée](#page-32-3) et ÉCHANGE 4 [: Créer une déclaration de dépôt temporaire \(DDT\)](#page-41-3) [combinée avec une notification de présentation\)](#page-41-3).

#### **2.1.2.2 Interconnexions avec le système Delta-T pour les processus liés au transit**

#### *A compléter dans une version ultérieure*

*(2 situations : la déclaration de transit anticipée ou non liées à des marchandises stockées dans des lieux agréés (IST/LADT), fin du transit)* 

## <span id="page-13-0"></span> **2.1.3 Calendrier**

Le périmètre fonctionnel du service en ligne ANTES s'étend progressivement : les modules métiers PN et TSD seront mis en au service à partir du 6 mars 2024, quant au module REN les dates seront définies ultérieurement.

<span id="page-13-2"></span><sup>10</sup> La présentation des processus et échanges en lien avec les groupes de processus suivants sera développée dans une version ultérieure

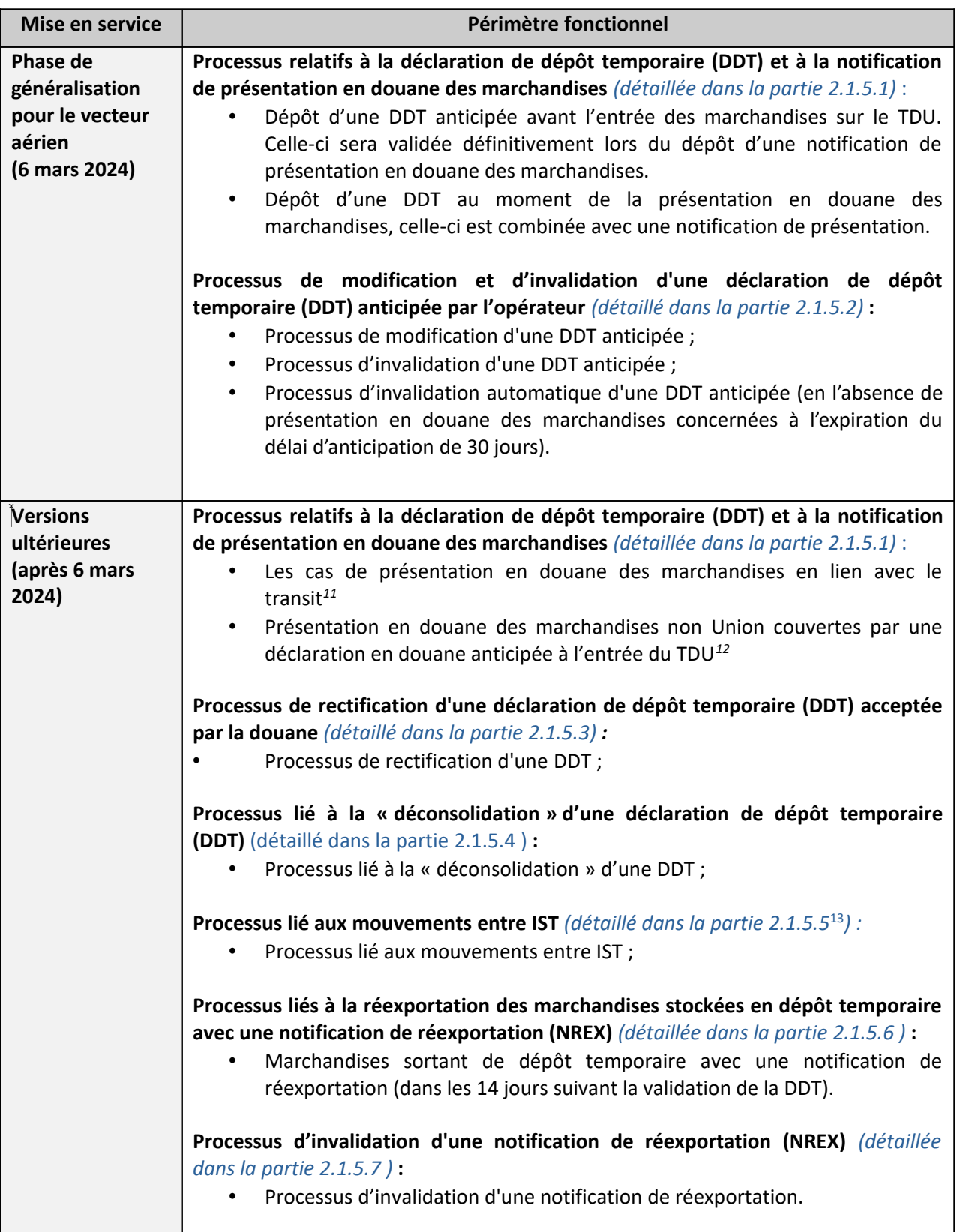

<span id="page-14-0"></span><sup>11</sup> La présentation des processus et échanges liés à la présentation et au dépôt temporaire en lien avec le transit est à développer dans une version ultérieure

<span id="page-14-1"></span><sup>12</sup> Cas visé à l'article 192 du Règlement d'Exécution du CDU.

<span id="page-14-2"></span><sup>13</sup> La présentation des processus et échanges en lien avec les groupes de processus suivants sera développée dans une version ultérieure

### <span id="page-15-0"></span> **2.1.4 Cycle de vie**

Le service en ligne ANTES suit le cycle de vie d'une DDT et d'une notification de présentation (NP) en leur attribuant des « états » successifs. L'« état » permet d'informer l'opérateur de l'avancement du traitement d'une DDT ou d'une NP et évolue à chaque fois qu'un événement intervient dans leur cycle de vie.

Les différents états d'une DDT et d'une NP sont indiqués dans les tableaux ci-dessous avec leur état équivalent dans la documentation ANTES.

*(/!\ La liste des états pour les DDT et les NP peuvent encore évoluer.)*

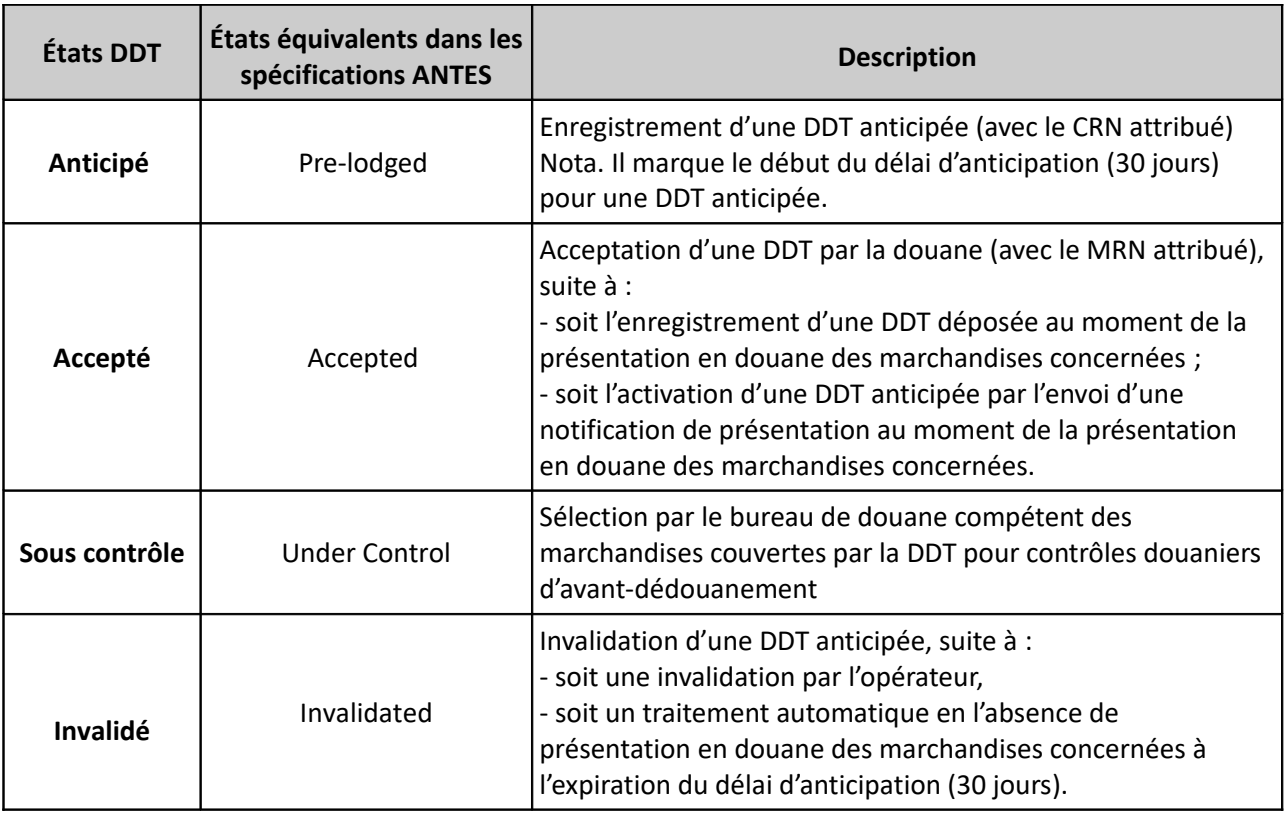

#### **2.1.4.1 Cycle de vie d'une déclaration de dépôt temporaire**

### **2.1.4.2 Cycle de vie d'une notification de présentation**

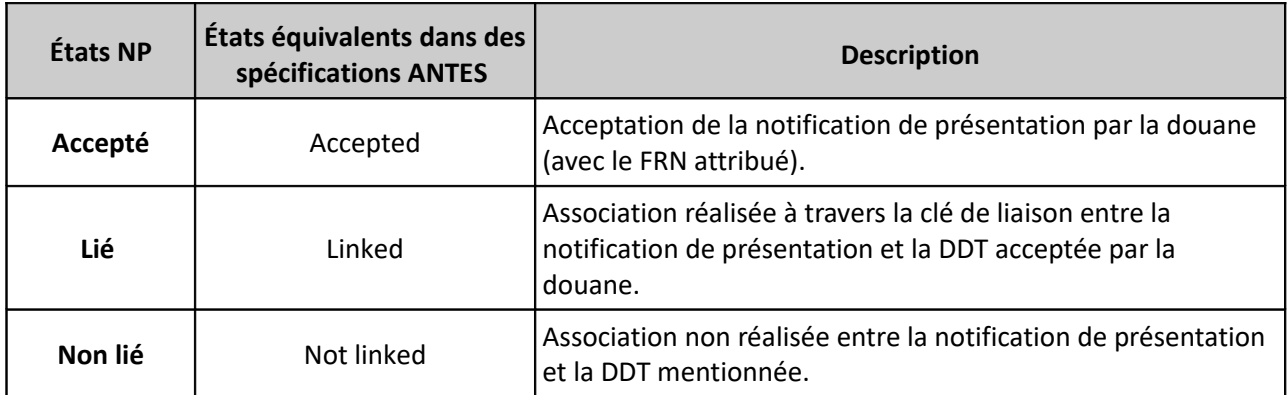

### <span id="page-16-0"></span> **2.1.5 Description des processus**

#### <span id="page-16-1"></span> **2.1.5.1 Processus relatifs à la déclaration de dépôt temporaire (DDT) et à la notification de présentation en douane des marchandises**

#### **Présentation en douane des marchandises non Union couvertes par une DDT anticipée à l'entrée du TDU**

Ce processus débute par le dépôt dans ANTES d'une DDT anticipée au maximum 30 jours avant la présentation en douane des marchandises (Échange 1), en y indiquant le MRN de la déclaration sommaire d'entrée (ENS) si les marchandises sont concernées par la réglementation en matière de sûreté-sécurité à l'entrée du TDU<sup>[14](#page-16-2)</sup>. La DDT anticipée fait ensuite l'objet d'un contrôle de recevabilité.

Après l'enregistrement d'une DDT anticipée recevable et durant la phase d'anticipation, le bureau de douane compétent peut éventuellement informer l'OEA-S/F de son intention de contrôles (Échange 5bis). Avant l'expiration du délai d'anticipation et lorsque les marchandises couvertes par la DDT anticipée sont arrivées dans l'État-membre de déchargement, une notification de présentation faisant référence à la DDT anticipée<sup>[15](#page-16-3)</sup> et à la déclaration sommaire d'entrée (ENS)<sup>[16](#page-16-4)</sup> associée est déposée dans ANTES et des contrôles de recevabilité sont effectués sur la notification de présentation et de nouveau sur la DDT anticipée mentionnée dans la notification de présentation (Échange 2). **Les documents de transports présents dans la DDT doivent tous être présents dans la notification de présentation associée.**

En cas d'acceptation de la notification de présentation, une notification de l'activation de la DDT est envoyée à l'opérateur ayant déposé au préalable la DDT (Échange 3), l'informant que la DDT peut être acceptée ou non par la douane.

Suite à l'acceptation de la notification de présentation, le système ANTES transmet automatiquement l'information relative à la présentation en douane des marchandises au système ICS2 pour la déclaration sommaire d'entrée (MRN ENS)<sup>[17](#page-16-5)</sup> indiquée dans la notification de présentation, et récupère en retour les éventuels contrôles de sûreté-sécurité à réaliser.

Parallèlement, une DDT acceptée par la douane peut faire ensuite éventuellement l'objet de contrôles douaniers.

L'opérateur est notifié par la suite par le système ANTES des contrôles d'avant-dédouanement à réaliser sur les marchandises (Échange 5).

À la suite des contrôles, une notification des résultats de contrôles est envoyée<sup>[18](#page-16-6)</sup>.

#### **Échange 1 : Créer une DDT anticipée**

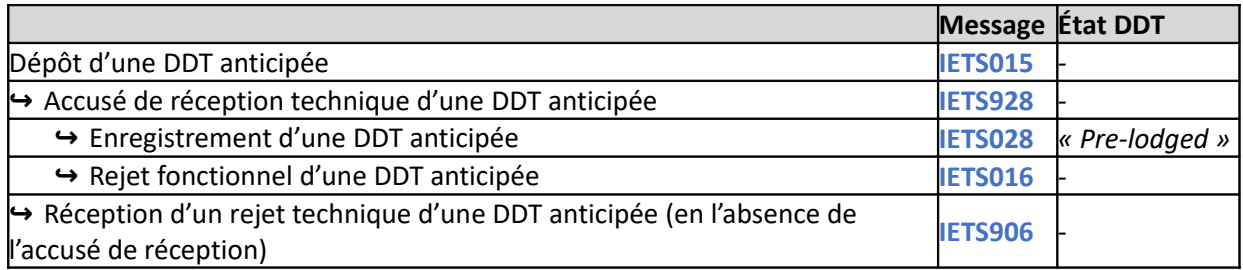

#### **Échange 5bis :** Notification préalable de contrôles (OEA) Uniquement si intention de contrôles concernant un OEA-S ou OEA-F

|                                                                 | Message Etat DDT |                                |
|-----------------------------------------------------------------|------------------|--------------------------------|
| $\leftrightarrow$ Notification préalable de contrôles (OEA S/F) |                  | <b>IETS460</b>  « Pre-lodged » |

<span id="page-16-2"></span><sup>14</sup> Pour chaque envoi « mère » (Master Consignment-MC) d'une DDT, une seule déclaration sommaire d'entrée (ENS) peut être référencée. Tous les envois « filles » (House Consignment – HC) rattachés à l'envoi « mère » (MC) d'une DDT doivent faire référence à une seule et unique déclaration sommaire d'entrée (ENS).

<span id="page-16-3"></span><sup>15</sup> L'opérateur peut faire référence à une DDT anticipée dans une NP en saisissant le CRN de la DDT.

<span id="page-16-4"></span><sup>16</sup> L'opérateur peut faire référence à la déclaration sommaire d'entrée (ENS) dans une NP en mettant son MRN dans le document précédent.

<span id="page-16-5"></span><sup>17</sup> MRN ENS : movement reference number (identifiant douane de l'ENS pré-arrivée).

<span id="page-16-6"></span><sup>18</sup> L'échange relatif à la notification des résultats de contrôles sera proposé dans une version ultérieure.

#### **Échange 2 : Créer une notification de présentation**

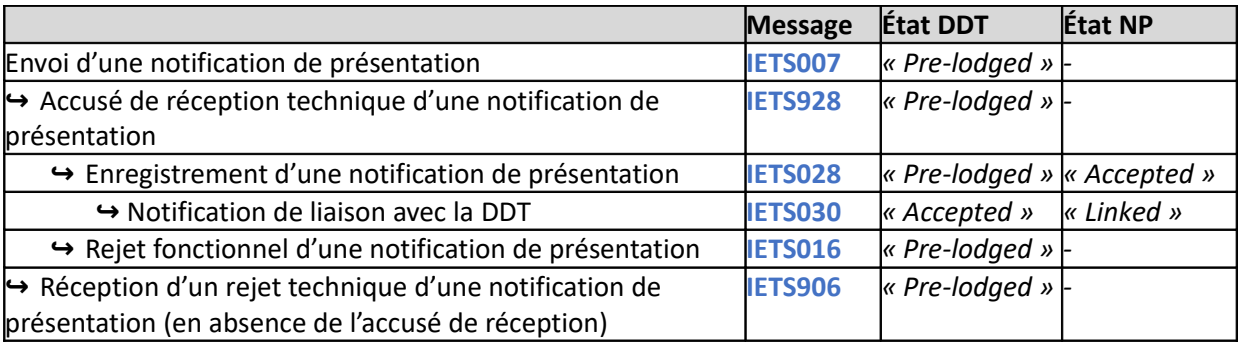

#### **Échange 3 : Notification de l'activation de la DDT**

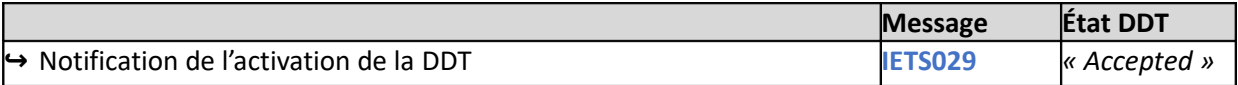

#### **Échange 5 : Notification de décision de contrôle d'avant-dédouanement lié à ICS2** (contrôles à réaliser OU absence de contrôle)[19](#page-17-0)

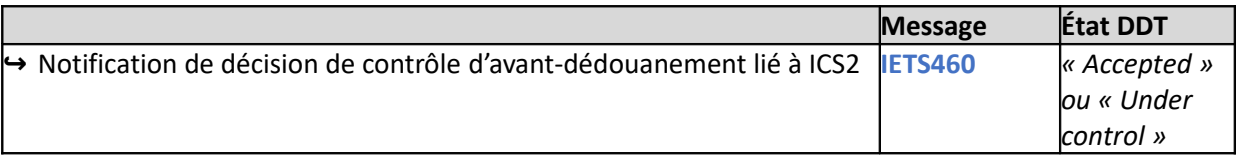

### **Échange (en cours) : Notification des résultats de contrôle[20](#page-17-1)** *Uniquement après contrôles d'avant-dédouanement*

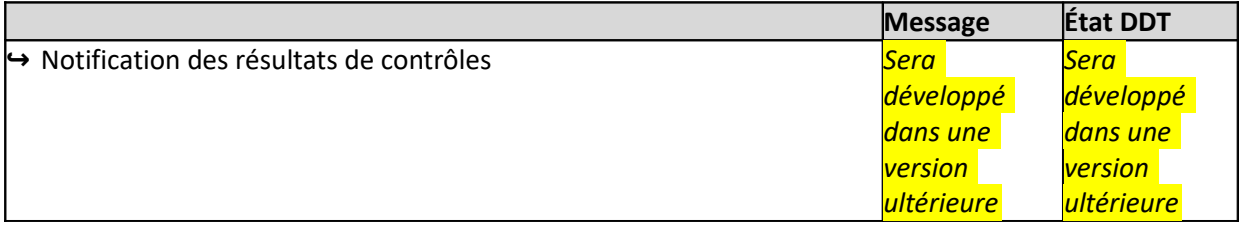

<span id="page-17-0"></span><sup>19</sup>Les décisions de contrôles liés à la DDT seront définies ultérieurement

<span id="page-17-1"></span><sup>20</sup> L'échange relatif à la notification des résultats de contrôles sera proposé dans une version ultérieure.

**Figure 1 : Présentation en douane des marchandises non Union couvertes par une DDT anticipée à l'entrée du**

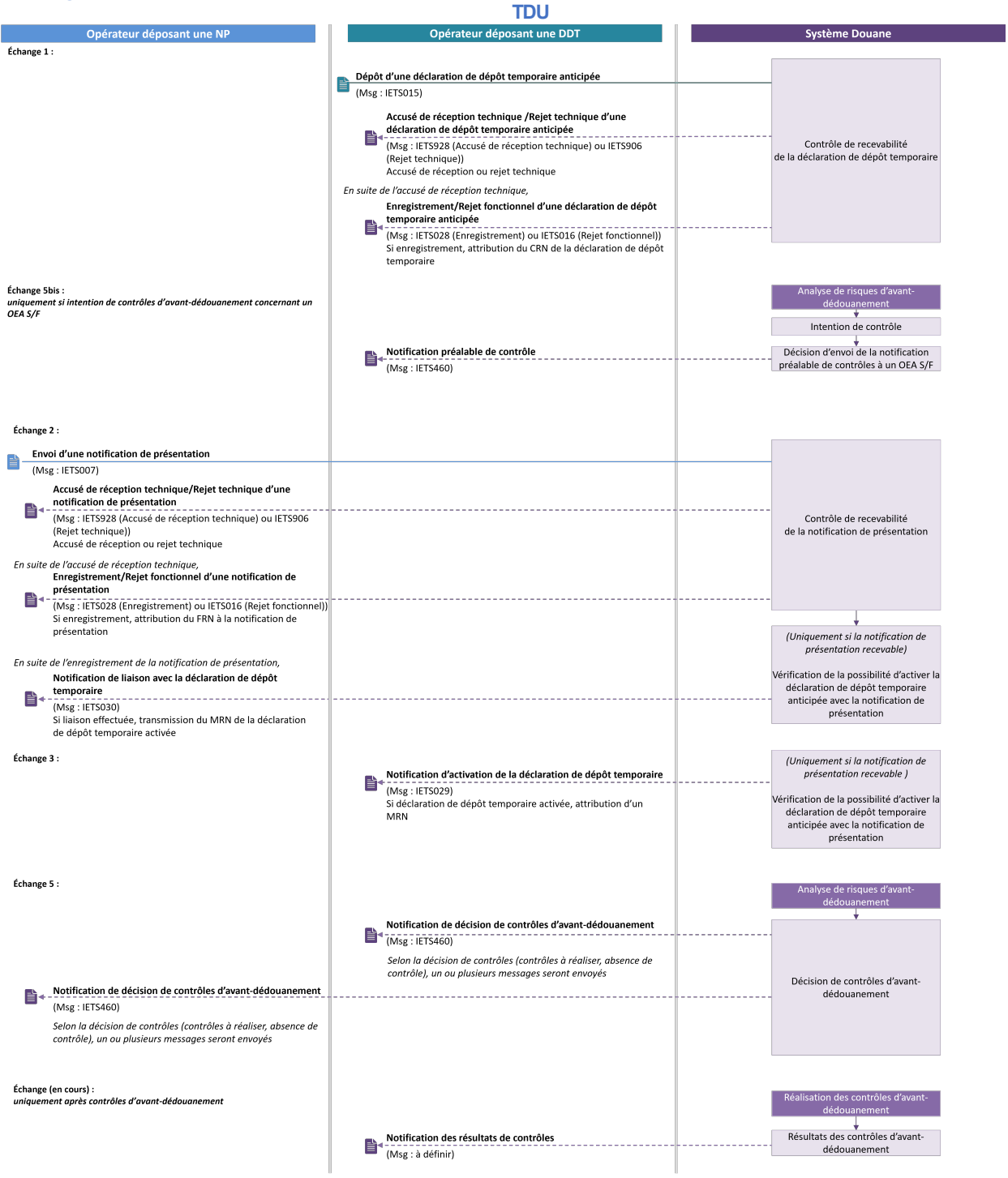

#### **Présentation en douane des marchandises non Union couvertes par une DDT déposée au moment de la présentation en douane à l'entrée du TDU et combinée à une notification de présentation**

Lorsque les marchandises non Union arrivent dans l'État-membre de déchargement, le processus débute par le dépôt dans ANTES d'une DDT combinée avec une notification de présentation (Échange 4), indiquant le MRN de la déclaration sommaire d'entrée (ENS) associée si les marchandises sont concernées par la réglementation en matière de sûreté-sécurité à l'entrée du TDU<sup>[21](#page-19-0)</sup>.

La DDT combinée avec une notification de présentation fait ensuite l'objet d'un contrôle de recevabilité en vue de son acceptation par la douane.

Suite à l'acceptation de la notification de présentation et de la DDT, le système ANTES transmet automatiquement l'information relative à la présentation en douane des marchandises au système ICS2 pour l'ENS pré-arrivée indiquée dans la DDT combinée, et récupère en retour les éventuels contrôles douaniers à réaliser.

En parallèle, une DDT acceptée par la douane peut faire ensuite éventuellement l'objet de contrôles.

L'opérateur est notifié par la suite par le système ANTES des contrôles d'avant-dédouanement à réaliser sur les marchandises (Échange 5).

A la suite des contrôles, une notification des résultats de contrôles est envoyée<sup>[22](#page-19-1)</sup>.

#### **Échange 4 : Créer une DDT combinée avec une notification de présentation**

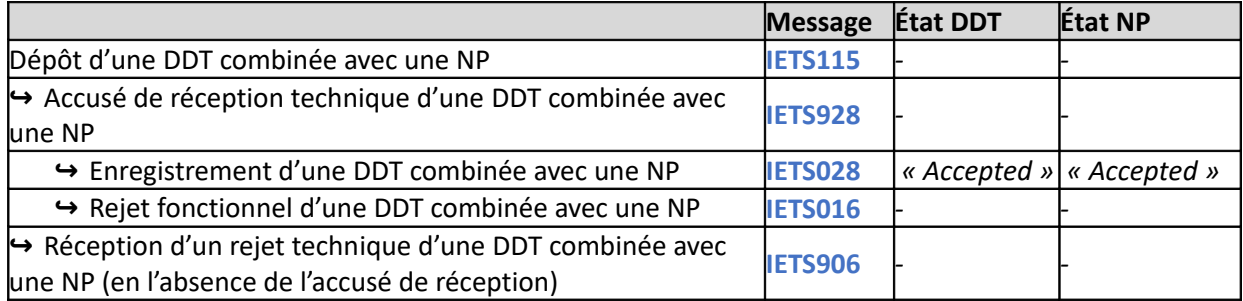

#### • **Échange 5 : Notification de décision de contrôle d'avant-dédouanement lié à ICS2** (contrôles à réaliser OU absence de contrôle $)^{23}$  $)^{23}$  $)^{23}$

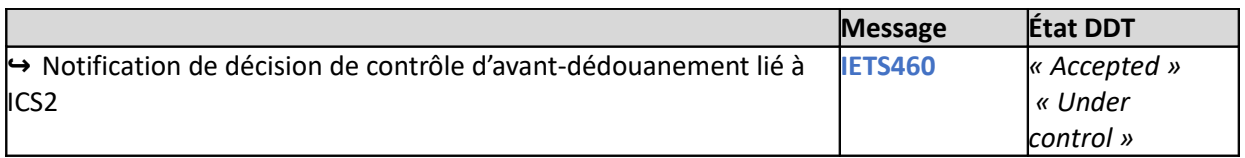

# • **Échange (en cours): Notification des résultats de contrôle[24](#page-19-3)**

*Uniquement après contrôles d'avant-dédouanement*

|                                                           | <b>Message</b> | État DDT         |
|-----------------------------------------------------------|----------------|------------------|
| $\leftrightarrow$ Notification des résultats de contrôles | <u>Sera</u>    | Sera développé   |
|                                                           | développé      | dans une version |
|                                                           | dans une       | ultérieure       |
|                                                           | <i>version</i> |                  |
|                                                           | ultérieure     |                  |

<span id="page-19-0"></span><sup>21</sup>Pour chaque envoi « mère » (Master Consignment-MC) d'une DDT, une seule déclaration sommaire d'entrée (ENS) peut être référencée. Tous les envois « filles » (House Consignment – HC) rattachés à l'envoi « mère » (MC) d'une DDT doivent faire référence à une seule et unique déclaration sommaire d'entrée (ENS).

<span id="page-19-1"></span><sup>22</sup> L'échange relatif à la notification des résultats de contrôles sera proposé dans une version ultérieure.

<span id="page-19-2"></span><sup>23</sup>Les décisions de contrôles liés à la DDT seront définies ultérieurement

<span id="page-19-3"></span><sup>24</sup> L'échange relatif à la notification des résultats de contrôles sera proposé dans une version ultérieure.

**Figure 2 : Présentation en douane des marchandises non Union couvertes par une DDT déposée au moment de la présentation en douane à l'entrée du TDU et combinée d'une notification de présentation**

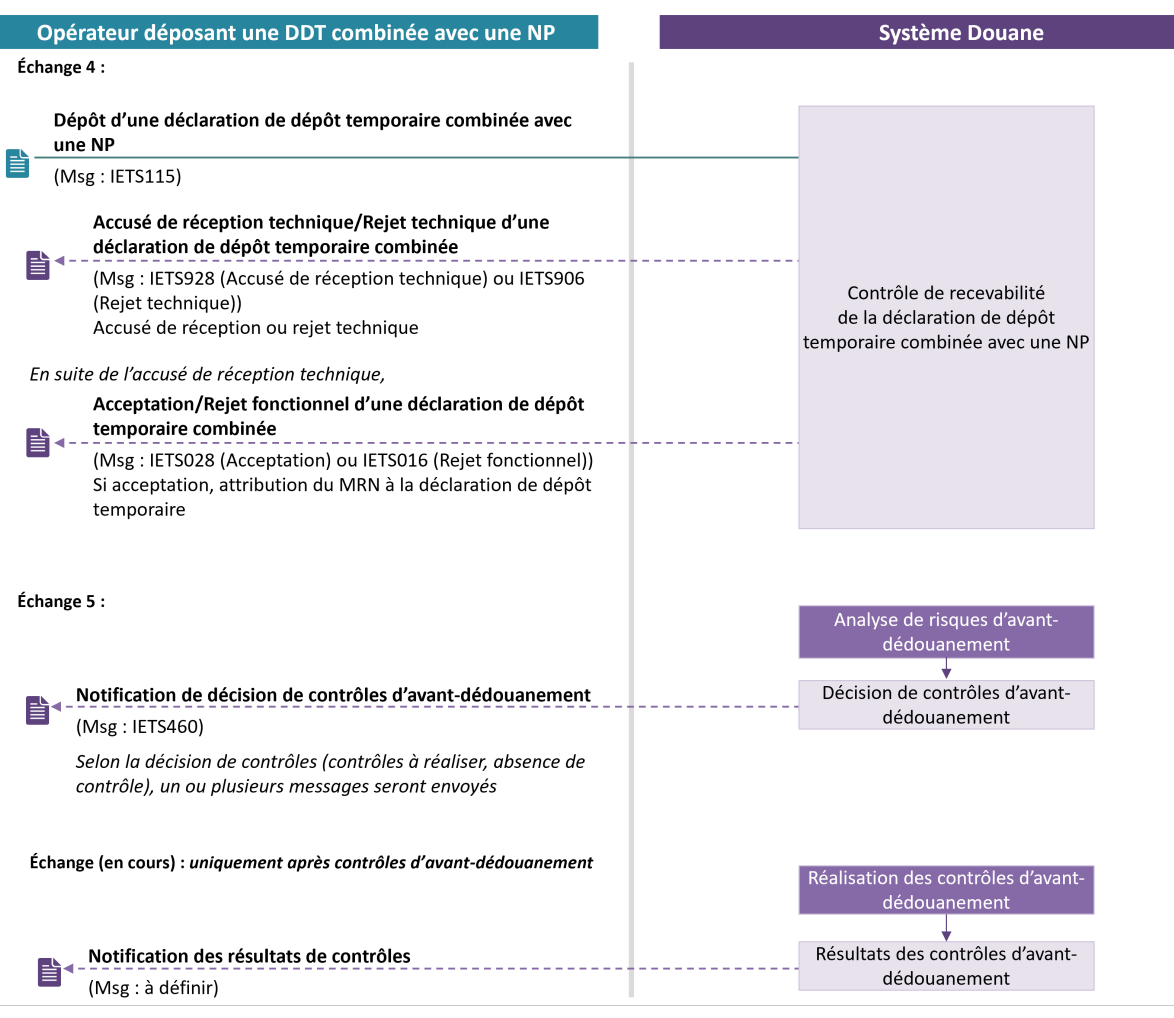

#### <span id="page-20-0"></span> **2.1.5.2 Modification et invalidation d'une déclaration de dépôt temporaire (DDT) anticipée**

#### **Processus relatif à la modification d'une DDT anticipée**

L'opérateur modifie les énonciations d'une DDT anticipée (avant le dépôt de la notification de présentation). La modification fait l'objet d'un contrôle de recevabilité avant d'être acceptée ou rejetée par le système ANTES (Échange 15).

#### **MessageÉtat DDT** Dépôt d'une modification d'une DDT **IETS413** *« Pre-lodged »* **↪** Accusé de réception technique d'une modification **IETS928** *« Pre-lodged »* **↪** Acceptation d'une modification **IETS028** *« Pre-lodged »* **↪** Rejet fonctionnel d'une modification **IETS016** *« Pre-lodged »* **↪** Réception d'un rejet technique d'une modification (en l'absence de l'accusé de réception) **IETS906** *« Pre-lodged »*

#### • **Échange 15 : Modifier une DDT anticipée**

**Figure 3 : Processus relatif à la modification d'une DDT anticipée**

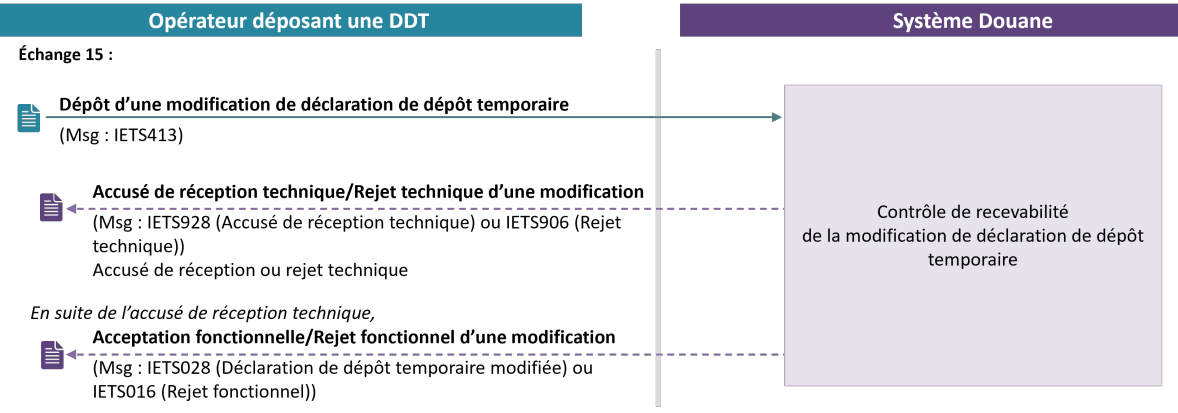

#### **Processus relatif à l'invalidation d'une DDT anticipée**

L'opérateur invalide une DDT anticipée (avant le dépôt de la notification de présentation). L'invalidation fait l'objet d'un contrôle de recevabilité avant d'être acceptée ou rejetée par le système ANTES (Échange 11).

#### • **Échange 11 : Invalider une DDT anticipée**

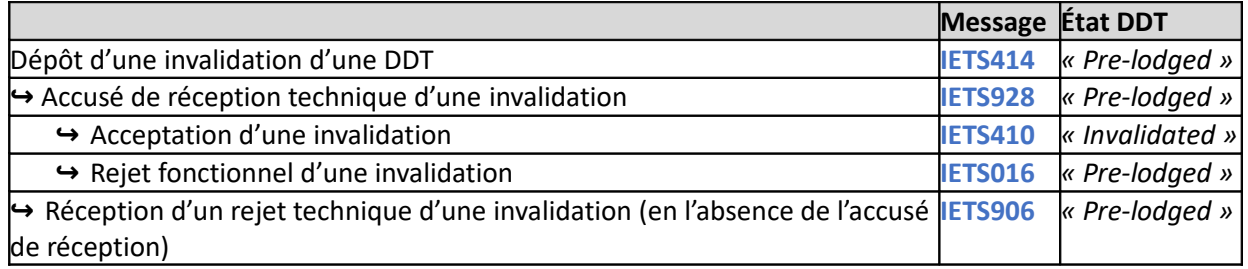

#### **Figure 4 : Processus relatif à l'invalidation d'une DDT anticipée**

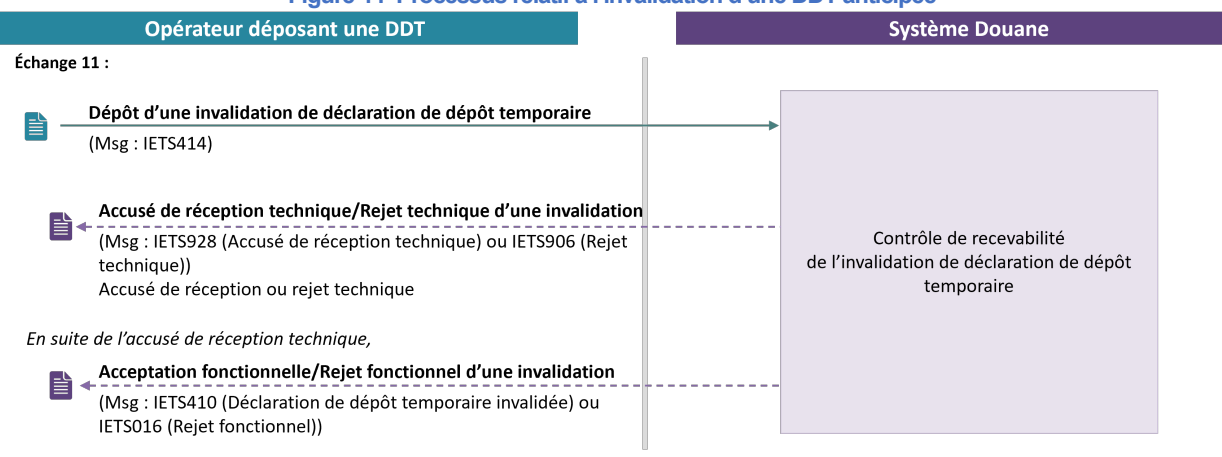

 **Processus relatif à l' invalidation automatique d'une DDT anticipée** (en l'absence de présentation en douane des marchandises concernées à l'expiration du délai d'anticipation)

Si aucune notification de présentation n'est déposée pour une DDT anticipée, dans le délai réglementaire de 30 jours à compter de son enregistrement, alors le système ANTES invalide automatiquement la DDT concernée (Échange 12).

#### • **Échange 12 : Notification de l'invalidation automatique d'une DDT anticipée**

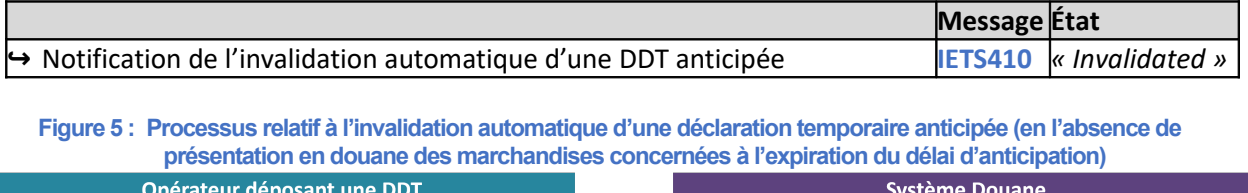

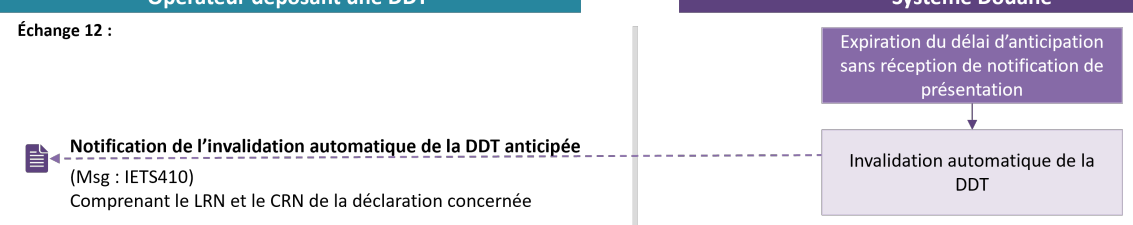

### <span id="page-22-0"></span> **2.1.5.3 Rectification d'une déclaration de dépôt temporaire (DDT) acceptée**

#### **Processus relatif à une demande de rectification d'une DDT**

ı

L'opérateur dépose une demande de rectification portant sur une DDT préalablement acceptée par la douane (Échange 13).

La demande de rectification fait alors l'objet d'un contrôle de recevabilité avant d'être acceptée ou rejetée par le système ANTES (Échange 14).

Certaines demandes appellent une instruction par le service douanier.

#### • **Échange 13 : Créer une demande de rectification d'une DDT**

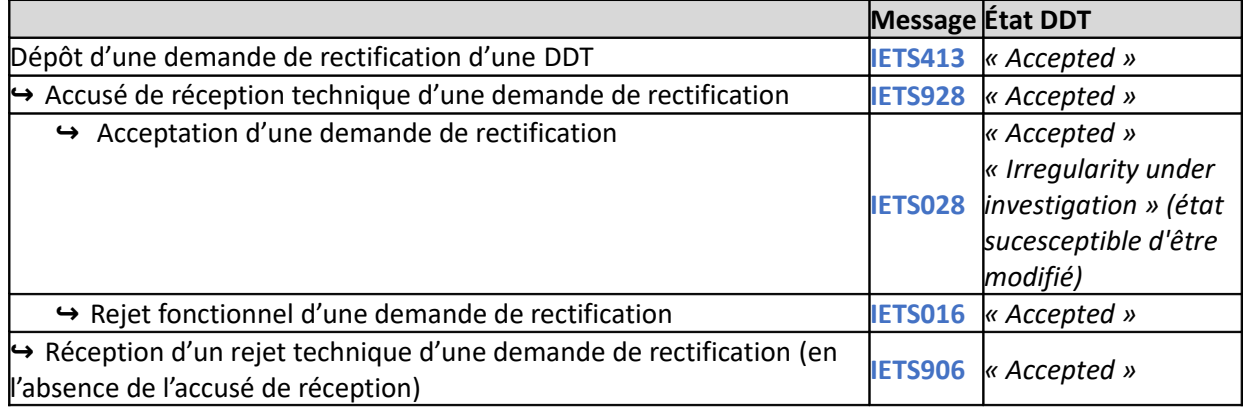

#### **Figure 6 : Processus relatif à une demande de rectification d'une DDT**

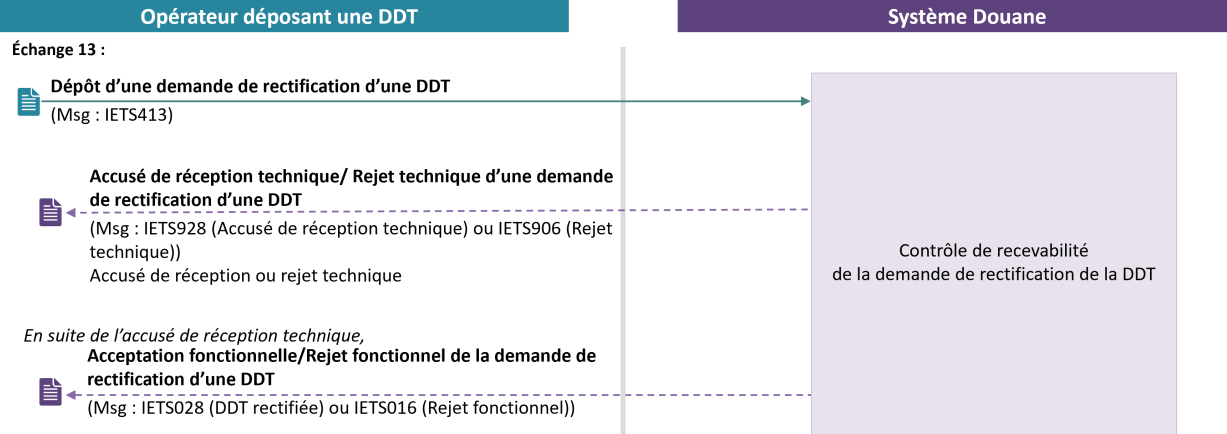

Le processus d'entrée en dépôt temporaire se fait au moyen des échanges présentés précédemment. La validation de la DDT permet de matérialiser l'entrée en IST/LADT si les marchandises ne sont pas dédouanées ou sous transit.

### <span id="page-23-1"></span> **2.1.5.4 Processus lié à la « déconsolidation » d'une déclaration de dépôt temporaire (DDT)**

L'opérateur dépose une demande de « déconsolidation » d'une DDT. La demande de « déconsolidation » fait l'objet d'un contrôle de recevabilité avant d'être acceptée ou rejetée par le système ANTES (Échange 19).

#### • **Échange 19 : Dépôt d'une demande « déconsolidation » d'une DDT**

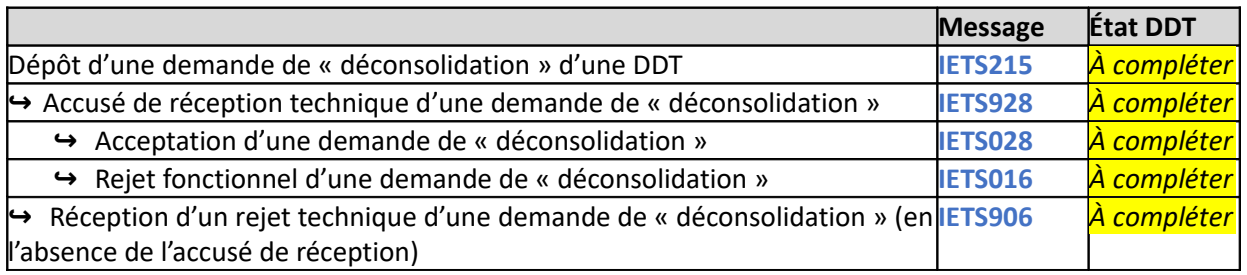

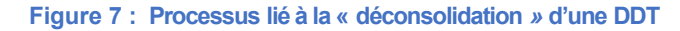

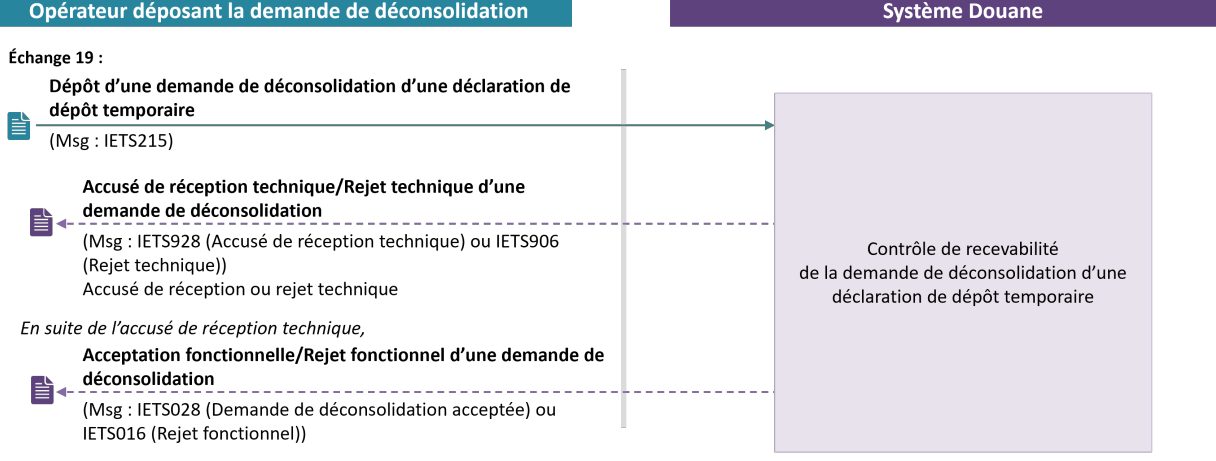

### <span id="page-23-0"></span> **2.1.5.5 Processus liés aux mouvements entre IST**

L'opérateur dépose une demande de mouvement entre IST. La demande de mouvement fait l'objet d'un contrôle de recevabilité avant d'être acceptée ou rejetée par le système ANTES (Échange 20).

 *Le dépôt de notification d'arrivée (G5) sera détaillé ultérieurement.*

#### • **Échange 20 : Dépôt d'une demande de mouvement entre IST**

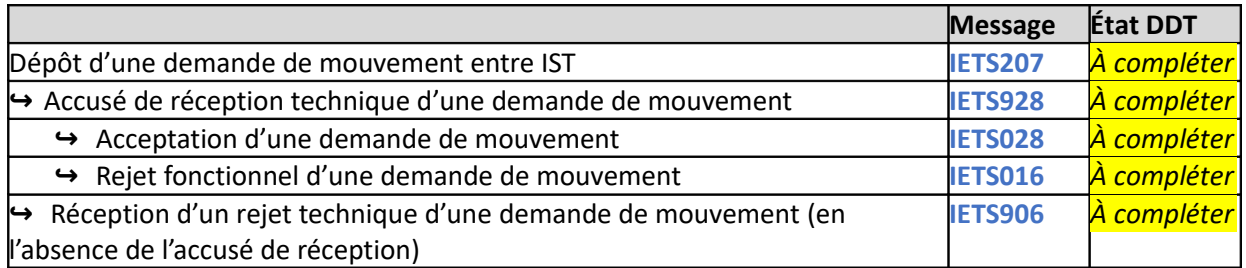

**Figure 8 : Processus relatif au dépôt d'une demande de mouvement entre IST**

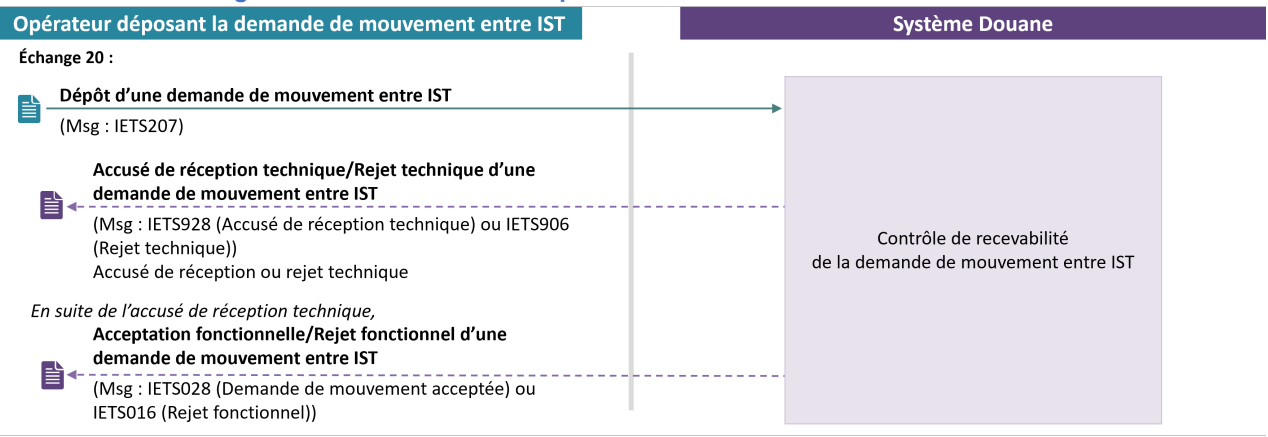

#### <span id="page-24-0"></span> **2.1.5.6 Processus liés à la réexportation des marchandises stockées en dépôt temporaire avec une notification de réexportation (NREX)**

#### **Marchandises sortant de dépôt temporaire avec une notification de réexportation (dans les 14 jours suivant la validation de la DDT<sup>25</sup>  [\)](#page-24-1)**

Ce processus débute par le dépôt d'une notification de réexportation (NREX) :

- Pour les marchandises stockées en IST destinées à la réexportation, sous les 14 jours suivant la validation de la DDT (Échange 18).
- Pour les marchandises stockées à LADT destinées à la réexportation, sous les 3 ou 6 jours (en suite de transit) suivant la date de la présentation en douane des marchandises (Échange 18).

Pour une NREX acceptée en douane, la suite du traitement et le suivi de la sortie effective des marchandises sont réalisés par le système SDS (processus et échanges non détaillés dans ce document). En cas de non recevabilité d'une NREX pour cause d'un séjour en dépôt temporaire dépassant les 14 jours, la réexportation des marchandises doit s'effectuer avec le dépôt d'une déclaration sommaire de sortie

(EXS) dans le système AES (processus et échanges non détaillés dans ce document).

#### • **Échange 18 : Créer une notification de réexportation**

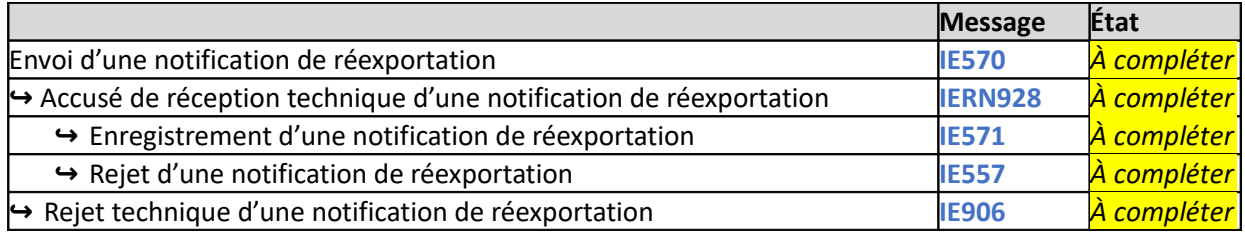

<span id="page-24-1"></span>25 Date d'attribution du FRN à la notification de présentation

**Figure 9 : Marchandises sortant de dépôt temporaire avec une notification de réexportation (dans les 14 jours suivant la validation de la DDT)**

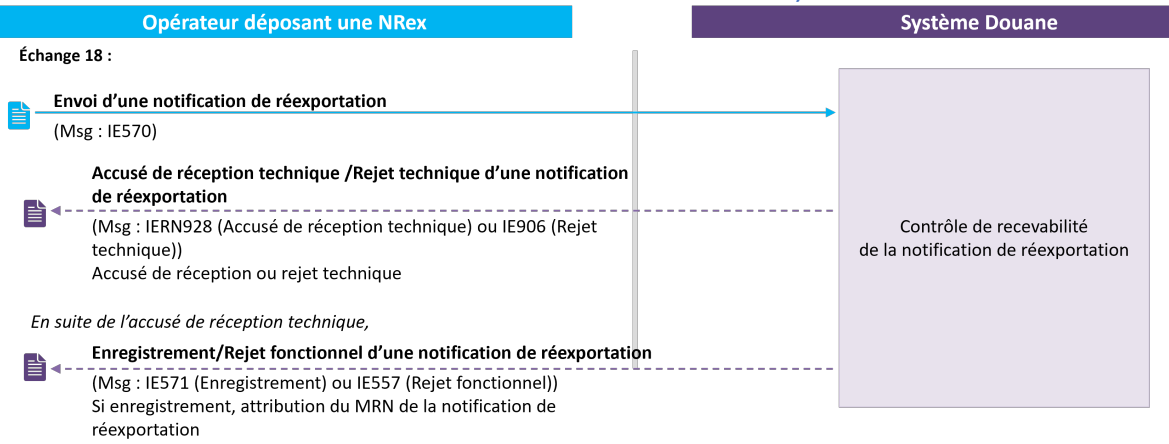

#### <span id="page-25-0"></span> **2.1.5.7 Invalidation d'une notification de réexportation (NREX)**

*(La présentation des processus et échanges en lien avec les groupes de processus suivants sera développée dans une version ultérieure)*

# <span id="page-26-0"></span> **2.2 SCHÉMA GÉNÉRAL DE L'INTERACTION ENTRE LE SERVICE EN LIGNE ANTES ET LES SYSTÈMES OPÉRATEURS**

**Figure 10 : Schéma général d'interaction entre le service en ligne ANTES et les systèmes EDI opérateurs (sens Opérateurs EDI vers ANTES)**

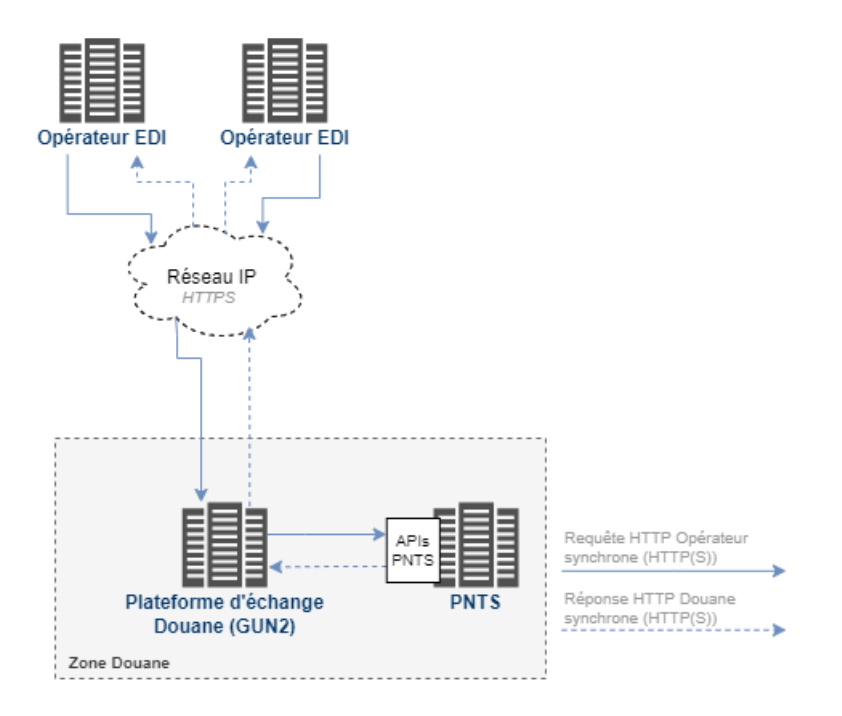

**Figure 11 : Schéma général d'interaction entre le service en ligne ANTES et les systèmes EDI opérateurs (sens ANTES vers Opérateurs EDI)**

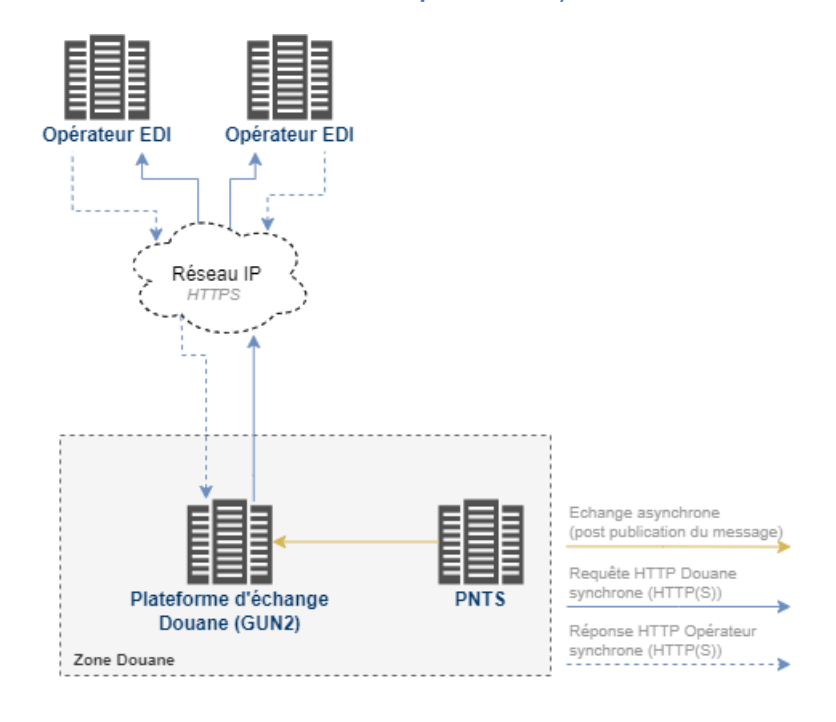

# <span id="page-27-3"></span> **2.3 CARACTÉRISTIQUES COMMUNES À TOUS LES ÉCHANGES**

### <span id="page-27-2"></span> **2.3.1 Principe et canal d'échange**

L'intégralité des échanges (sens système opérateur EDI vers ANTES et inversement) s'effectue par l'échange de webservices en REST via le canal internet.

**La publication des messages pour ANTES** consiste à appeler les webservices exposés (après une phase d'authentification (Cf. 2.3.7 Sécurité)) et à recevoir le retour de la bonne prise en compte du message (code HTTP 200) ou de l'erreur éventuelle (code HTTP 40x ou 50x) (Cf. 2.3.5 Gestion des erreurs). Le retour de la bonne prise en compte du message confirme que le message sera bien pris en charge en asynchrone par ANTES<sup>[26](#page-27-4)</sup>.

Les webservices à appeler sont exposés sur l'URL https://api.douane.gouv.fr/pnts/<EndpointMessage>. Un autre domaine pourra être prévu pour les autres environnements proposés, par exemple https://apiform.douane.gouv.fr/pnts/<EndpointMessage> pour l'environnement de tests ou de certification.

**Pour les échanges inverses**, des webservices doivent aussi être exposés par les systèmes opérateurs EDI. La Douane est en charge d'appeler ces webservices exposés. Les principes de gestion des codes retours indiqués ci-dessus sont identiques. Une URL dédiée est donc à exposer commençant par : http://<Domaine de l'opérateur défini dans RIGHTS pour PNTS>/<EndpointMessage>

Se référer aux chapitres suivants de définition des échanges pour obtenir l'URL complète notamment les informations sur <EndpointMessage> (cf. partie Endpoints des webservices exposés pour chacun des échanges)

La solution de configuration initiale et de mise à jour de l'URL des opérateurs EDI (URL OPERATEUR EDI) est en cours de définition. À défaut de service automatisant cette mise à jour, un processus manuel par mail sera mis en place pour gérer l'initialisation au démarrage du système et les modifications ultérieures.

## <span id="page-27-1"></span> **2.3.2 Format d'échange**

Les messages échangés entre les opérateurs et ANTES (et inversement) s'effectuent exclusivement via des appels de webservices HTTP avec le verbe POST. Ces messages échangés sont au format XML.

Le format des messages (contrat de service) est défini à l'aide du dictionnaire des messages sous forme de tableur (accompagné d'un onglet « Mode d'emploi » permettant de comprendre la lecture).

# <span id="page-27-0"></span> **2.3.3 Niveau de service**

| Niveau de service                                       |                                                                                                    |
|---------------------------------------------------------|----------------------------------------------------------------------------------------------------|
| Période de fonctionnement de l'échange                  | 7j/7, 24h/24.                                                                                                    |
| Nombre maximal d'échanges entrants                      | X messages / heures : dimensionnement applicable pour<br>'ensemble des flux des opérateurs                                                                                                    |
| Temps de traitement pour un échange                     | Dépendant de la complexité des messages à traiter :                                                                                                    |
| (temps entre un message entrant et un                   | <mark>&lt; X</mark> minutes dans X% des cas.                                                                                                    |
| message sortant)                                        |                                                                                                    |
| Délai de prévenance d'une indisponibilité<br>programmée | Toute opération de maintenance sera communiquée au moins<br>$\mathbf{\mathsf{X}}$ jours avant sa date de réalisation afin de permettre aux<br>opérateurs d'anticiper l'indisponibilité des services.<br>Interventions programmées effectuées du X au X. |
| Pertes de Données Maximale Autorisée                    | Pas de perte de données autorisée (hors indisponibilité                                                                                                    |
| (PDMA)                                                  | prolongée côté opérateur EDI).                                                                                                    |

<span id="page-27-4"></span><sup>26</sup>Attention, le code http 200 garantit la prise en charge du message mais pas son traitement. Seule la réponse positive ou négative d'ANTES garantit le traitement effectif.

### <span id="page-28-1"></span> **2.3.4 Conditions d'utilisation**

Le dépôt des notifications de présentation et des déclarations de dépôt temporaire ne peuvent se faire que par échange en EDI.

Le redevable devra faire appel à un prestataire de solutions EDI ou disposer de sa propre solution Dans ces deux cas, les prestataires ou les opérateurs devront obtenir une certification EDI par la douane.

# <span id="page-28-0"></span> **2.3.5 Gestion des erreurs**

Deux grands types d'erreurs sont possibles :

- Les erreurs retournées dans la réponse suite à une requête de publication des messages avec réception du retour invalide (code HTTP 40x ou 50x) en synchrone (cf. partie 2.3.5.1) ;
- Les erreurs générées après publication du message suite à la réception du retour de la bonne prise en compte du message (code HTTP 200) (cf. partie 2.3.5.2)

### **2.3.5.1 Erreurs à la publication du message vers ANTES**

À la publication, la distinction des erreurs s'effectue via le code HTTP retourné et éventuellement des informations supplémentaires dans le corps de la réponse.

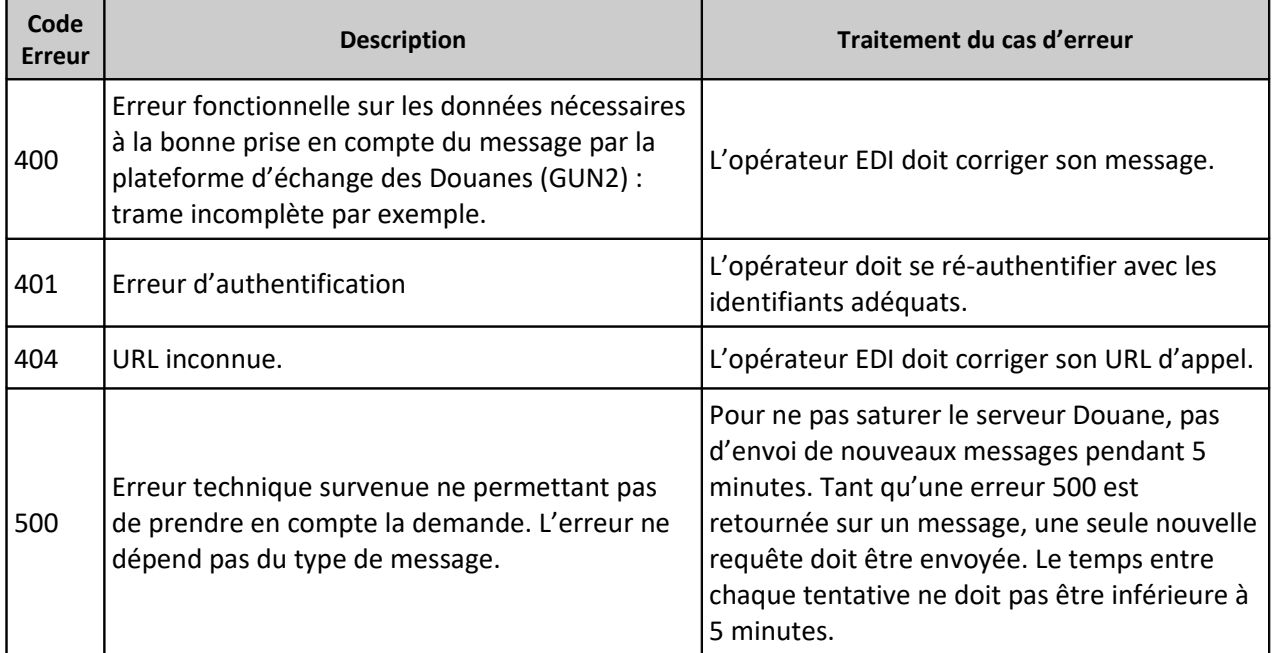

Les erreurs possibles sont les suivantes :

## **2.3.5.2 Erreurs post publication du message vers ANTES**

Les erreurs post publication sont transmises au travers des messages IETS906 et IETS016. Elles sont liées aux erreurs remontées par le service en ligne ANTES.

Ces erreurs sont de deux types :

- **Les erreurs techniques** sont celles relevées lors des contrôles de surface, qui visent à vérifier le respect de la structure du message et du format des données tels qu'ils sont décrits par chacun des messages entrants dans le document [1] Dictionary of messages.
- **Les erreurs fonctionnelles** regroupent les erreurs identifiées lors des contrôles de recevabilité fonctionnelle, qui visent à vérifier le respect des listes de codes et des règles de validation dans l'onglet « RULES » du document [1] Dictionary of messages.

Le service en ligne ANTES réalise d'abord tous les contrôles de surface pour le message entrant et

transmet à l'opérateur l'ensemble des erreurs techniques identifiées dans la limite d'un nombre calibré paramétrable (au maximum 999). Les erreurs techniques sont transmises au travers du message IETS906. En cas de détection d'erreurs techniques, ANTES ne réalise pas des contrôles de recevabilité fonctionnelle.

En l'absence de contrôles d'erreur technique, le service en ligne ANTES réalise les contrôles de recevabilité fonctionnelle et transmet à l'opérateur l'ensemble des erreurs fonctionnelles identifiées dans la limite d'un nombre calibré paramétrable (au maximum 999). Les erreurs fonctionnelles sont transmises au travers du message IETS016.

#### **Contenu de l'erreur :**

Pour les erreurs techniques transmises via IETS906 :

Pour chaque erreur technique relevée (jusqu'à 999) :

- **sequenceNumber :** Numérotation de l'erreur dans le retour ;
- **errorPointer** : Selon le code d'erreur, MRN, type de message ou chemin complet de l'élément de données ou du groupe de données à l'origine de l'erreur détectée ;
- **errorCode** : Code d'erreur précisant la nature de l'erreur détectée, pouvant être : non-respect de la structure du message, non respect du format des données, doublon ;
- **errorReason** : Motif de l'erreur, précisant la règle communautaire ou nationale non respectée lorsque celle-ci est à l'origine d'une erreur technique ;
- **errorOriginalAttributeValue (optionnel)** : Valeur originale non conforme (renvoyée systématiquement pour une erreur technique).

Lorsque plusieurs erreurs sont détectées sur le même élément de données ou le même groupe de données, les informations relatives aux erreurs ne sont pas fusionnées.

#### Pour les erreurs fonctionnelles transmises via IETS016 :

Pour chaque erreur fonctionnelle relevée (jusqu'à 999) :

- **sequenceNumber** : Numérotation de l'erreur dans le retour ;
- **errorPointer** : Selon le code d'erreur, MRN, type de message ou chemin complet de l'élément de données ou du groupe de données à l'origine de l'erreur détectée ;
- **errorCode** : Code d'erreur précisant la nature de l'erreur détectée, pouvant être : non-respect de la liste de codes, non-respect d'une règle ou d'une condition communautaire ou nationale (données obligatoires non renseignées, informations renseignées non cohérentes, etc.), doublon, MRN inconnu ou invalide, message incohérent avec le cycle de vie de la déclaration ;
- **errorReason** : Motif de l'erreur, précisant soit la liste de codes non respectée, soit la règle ou la condition communautaire ou nationale non respectée ;
- **remarks** : Remarque liée au code d'erreur pour aider l'opérateur à mieux comprendre l'erreur détectée

Lorsque plusieurs erreurs sont détectées sur le même élément de données ou le même groupe de données, les informations relatives aux erreurs ne sont pas fusionnées.

#### **2.3.5.3 Erreurs sur un message vers l'opérateur EDI**

Pour un message vers l'opérateur EDI, la distinction des erreurs s'effectue via le code HTTP retourné et éventuellement des informations supplémentaires dans le corps de la réponse.

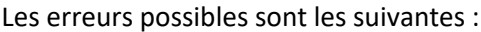

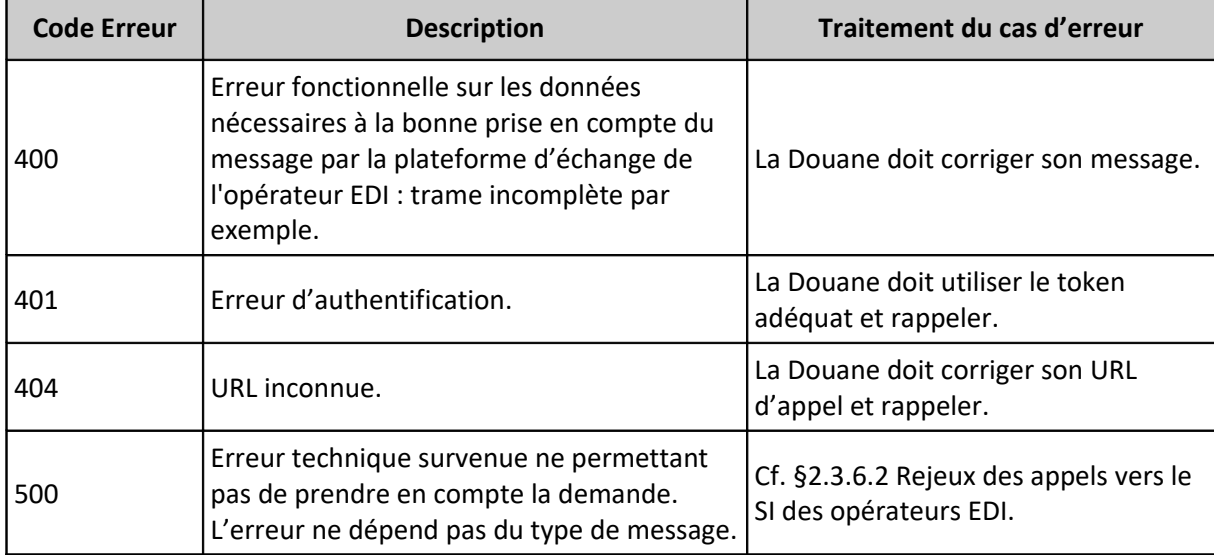

### <span id="page-30-0"></span> **2.3.6 Gestion des rejeux**

Pour répondre à des indisponibilités techniques temporaires pouvant avoir lieu sur le SI Douane ou celui de l'opérateur EDI, un système de rejeu a été mis en place

### **2.3.6.1 Rejeux des appels vers la Douane**

À l'appel du webservice, lorsque l'erreur HTTP 500 est renvoyé ou lorsque l'appel tombe en timeout, le SI de l'opérateur EDI doit rejouer l'appel dans les conditions indiquées au §2.3.5.1 en traitement du code d'erreur 500.

### **2.3.6.2 Rejeux des appels vers le SI des opérateurs EDI**

Si une erreur HTTP 401/404/500 est renvoyée, ou si l'appel tombe en timeout : la plateforme d'échange de la Douane rejoue l'appel plusieurs fois au bout d'un délai :

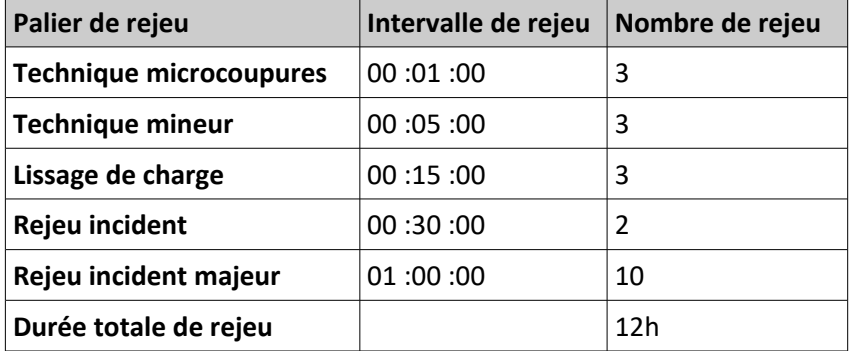

### <span id="page-31-0"></span> **2.3.7 Sécurité**

#### **2.3.7.1 Échanges systèmes opérateurs EDI vers Douane**

La sécurité des échanges des systèmes opérateurs EDI vers Douane est portée par une authentification OAuth2 avec un chiffrement de tous les échanges en HTTPs.

Les principes d'authentification en OAuth2 sont les suivants. Les endpoints des services Douane exposés sur Internet sont sécurisés via l'utilisation d'un jeton d'authentification dans le header HTTP. Le jeton d'accès (Access Token) est obtenu via l'appel d'un endpoint dédié (*/oauth2/token*) permettant d'authentifier le système opérateur EDI auprès du serveur d'authentification de la Douane.

L'authentification du compte de service repose sur le flux « *Resource Owner Password Credentials Grant* » de la spécification OAuth2. Le jeton d'authentification obtenu doit ensuite être utilisé pendant toute sa durée de vie pour ne pas saturer inutilement le serveur d'authentification. L'endpoint /*oauth2/token* n'est donc à rappeler que lorsque le jeton est expiré.

Le chiffrement des échanges en HTTPs doit s'effectuer selon le protocole TLS1.x via l'utilisation de certificats (one-way). Le certificat de la douane est utilisé pour établir la session TLS.

Seuls les prestataires disposants d'autorisations EDI et certifiés par la Douane sont en mesure d'échanger des informations de manière électronique.

### **2.3.7.2 Échanges Douane vers systèmes opérateurs EDI**

La sécurité des échanges Douane vers systèmes opérateurs EDI est portée par l'envoi d'un jeton Opérateur stocké dans le SI Douane avec un chiffrement de tous les échanges en HTTPs.

Les opérateurs EDI sont responsables de la mise à disposition des informations techniques pour permettre les échanges vers leur système (URL et jeton d'authentification). Les opérateurs EDI doivent respecter les principes décrits dans le chapitre §2.3.1 sur la définition des URL et des endpoints des webservices. En termes d'authentification, le système de l'opérateur doit vérifier, à chaque appel, la validité du jeton d'authentification positionné dans le header HTTP (dans le champ Authorization: Bearer).

Le chiffrement des échanges en HTTPs doit s'effectuer selon le protocole TLS1.x via l'utilisation de certificats (one-way). Le certificat serveur de l'opérateur EDI est utilisé pour établir la session TLS.

La solution de configuration initiale de ces informations est en cours de définition. A défaut de service automatisant cette mise à jour, un processus manuel par mail sera mis en place pour gérer l'initialisation au démarrage du système et les modifications ultérieures.

# <span id="page-32-3"></span> **3 ÉCHANGE 1 : Créer une déclaration de dépôt temporaire (DDT) anticipée**

# <span id="page-32-2"></span> **3.1 IDENTITÉ**

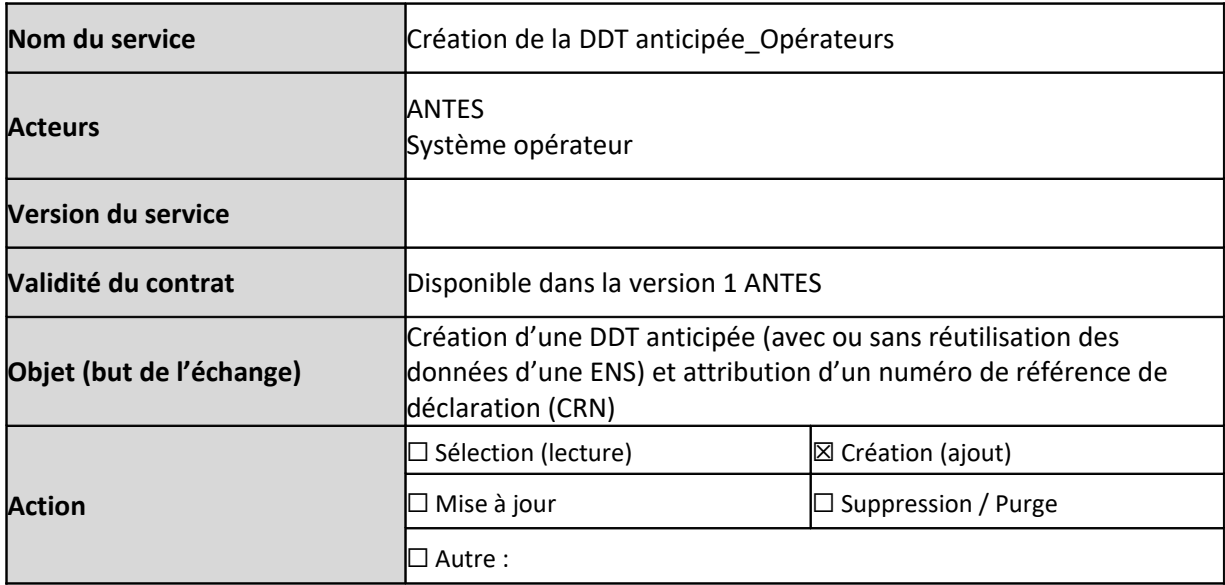

# <span id="page-32-1"></span> **3.2 VUE MÉTIER**

## <span id="page-32-0"></span> **3.2.1 Description du service**

Ce service est exposé par le service en ligne ANTES et permet aux opérateurs de publier un message de création d'une DDT anticipée au maximum 30 jours avant la présentation en douane des marchandises (message : IETS015).

Il est possible de réutiliser les données d'une déclaration sommaire d'entrée (ENS) pour une DDT en valorisant l'indicateur « ENS re-use indicator » à 1 et en indiquant le MRN de la déclaration sommaire d'entrée (ENS) pré-arrivée à réutiliser dans le groupe de données « document précédent ».

À la réception du message entrant, le système ANTES réalise en premier lieu un contrôle de recevabilité technique du message. En réponse, le service en ligne ANTES renvoie un message d'accusé de réception technique (message : IETS928) ou de rejet technique (message : IETS906).

Uniquement pour le message entrant conforme du point de vue technique, le système ANTES poursuit avec les vérifications fonctionnelles portant sur la recevabilité de la DDT anticipée.

Selon le résultat de contrôle de recevabilité fonctionnelle, un second message est envoyé par le système ANTES (message : IETS028 ou IETS016).

En cas de recevabilité fonctionnelle (message IETS028), la DDT anticipée est enregistrée, une référence CRN est attribuée à la déclaration et un délai d'anticipation de 30 jours est alors déclenché. Avant l'expiration de ce délai, une notification de présentation doit être déposée (Échange 2). Dans le cas contraire, la DDT anticipée concernée est invalidée automatiquement par le système ANTES (Échange 12).

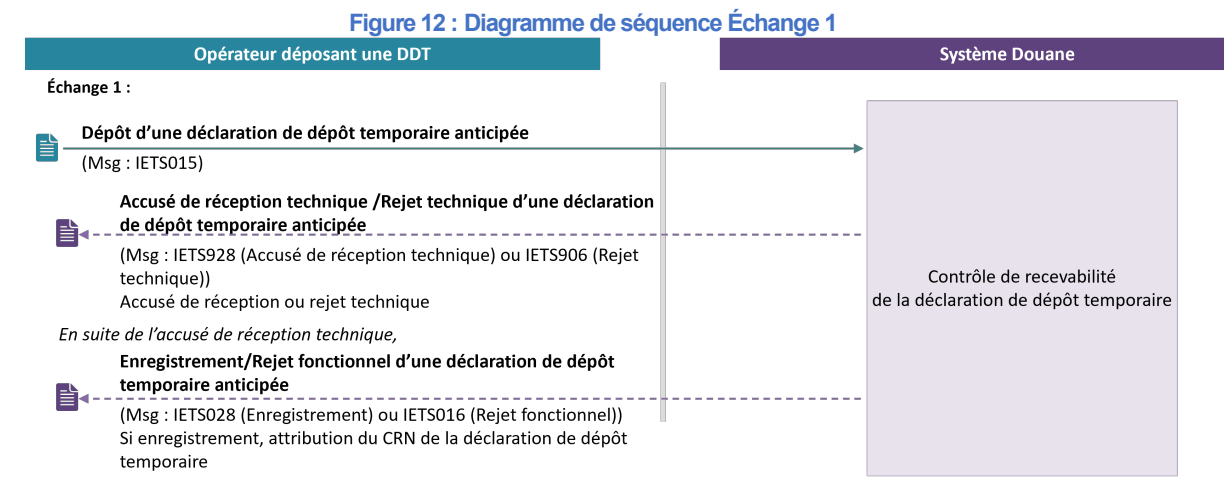

# <span id="page-33-1"></span> **3.2.2 Cas d'utilisation du service**

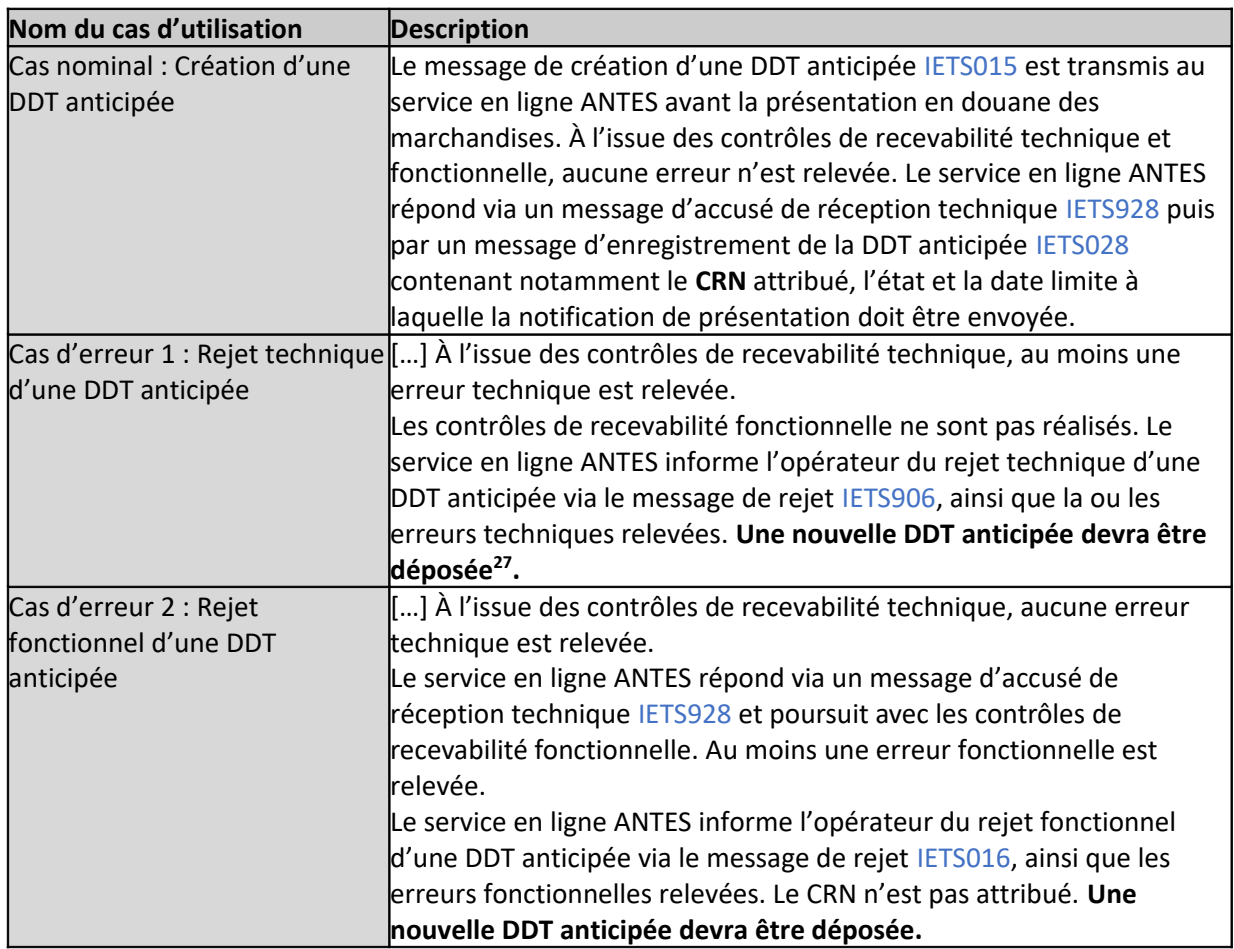

# <span id="page-33-0"></span> **3.2.3 Modalités de réutilisation des données de l'ENS**

Il est possible de réutiliser les données d'une déclaration sommaire d'entrée (ENS) pour une DDT en valorisant l'indicateur « ENS re-use indicator » à 1 et en indiquant le MRN de la déclaration sommaire d'entrée (ENS) pré-arrivée à réutiliser dans le groupe de données « document précédent ».

En cas de réutilisation de données d'une ENS, certaines données ne peuvent plus être renseignées dans la DDT anticipée. Il s'agit des données suivantes dans la DDT : *Reference number UCR, Total gross mass, Consignor, Consignee, Notify party, Transport equipment, Receptacle, Additional information, Additional*

<span id="page-33-2"></span><sup>27</sup> Les rejets du système douanier devront être impérativement traités par l'opérateur.

*supply chain actor, Supporting document, Additional reference, Consignment item.*  De plus, une seule et unique MRN ENS pré-arrivée peut être référencée dans la DDT anticipée.

Selon le schéma logistique des marchandises, les données d'une ENS peuvent être réutilisées de plusieurs manières :

**Option 1** : Cas d'une DDT anticipée avec l'indicateur « ENS re-use indicator » valorisé à 1 et des **données saisies uniquement au niveau de l'envoi « mère » (Master Consignment-MC)** :

Ce MC comporte entre autres :

- Le MRN de la déclaration sommaire d'entrée (ENS) pré-arrivée à réutiliser dans le groupe de données « document précédent » ;
- Le type et la référence du document de transport dans le groupe de données « document de transport ».

 $\rightarrow$  Dans ce cas, sous réserve de la concordance des données relatives au document de transport saisies dans la DDT et présentes dans l'ENS à réutiliser au niveau MC, le service en ligne ANTES réutilise les données de l'ENS référencée pour :

- Compléter les informations non saisies au niveau MC de la DDT anticipée ;
- Ajouter l'ensemble des informations relatives aux articles de l'envoi « mère » (Master Consignment Items-MI) dans la DDT anticipée : les MI présents dans l'ENS référencée seront tous repris dans la DDT anticipée ;
- Ajouter l'ensemble des informations relatives aux envois « filles » (House Consignment-HC) dans la DDT anticipée : les HC présents dans l'ENS référencée seront tous repris dans la DDT anticipée ; De plus, le MRN de l'ENS saisi au niveau MC de la DDT anticipée sera rajouté dans le groupe de données « document précédent » de tous les HC de la DDT anticipée.
- Ajouter respectivement l'ensemble des informations relatives aux articles de l'envoi « fille » (House Consignment Items-HI) dans chacun des envois « filles » (House Consignment-HC) de la DDT anticipée : tous les HI présents dans chacun des HC de l'ENS référencée seront repris dans la DDT anticipée.

**Option 2 :** Cas d'une DDT anticipée avec un indicateur « ENS re-use indicator » à 1 et des **données saisies au niveau de l'envoi « mère » (Master Consignment-MC) – sans le niveau des articles de l'envoi « mère » (Master Consignment Items-MI) – et au niveau d'un ou plusieurs envois « filles » (House Consignement-HC)** :

Le MC comporte entre autres :

• Le MRN de la déclaration sommaire d'entrée (ENS) pré-arrivée à réutiliser dans le groupe de données « document précédent » ;

Pour rappel, en cas de réutilisation de données d'une ENS, une seule et unique ENS peut être référencée dans la DDT anticipée. Les MRN de ENS pré-arrivée inscrits dans le groupe de données « document précédent » au niveau MC et dans tous les HC doivent être identiques.

• Le type et la référence du document de transport dans le groupe de données « document de transport ».

Chacun des HC comporte entre autres :

- Le MRN de l'ENS pré-arrivée à réutiliser dans le groupe de données « document précédent » ; Pour rappel, en cas de réutilisation de données d'une ENS, une seule et unique ENS peut être référencée dans la DDT anticipée. Les MRN de ENS pré-arrivée inscrits dans le groupe de données « document précédent » de tous les HC doivent être identiques.
- Le type et la référence du document de transport dans le groupe de données « document de transport ».

 $\rightarrow$  Dans ce cas, sous réserve de la concordance des données relatives au document de transport saisies dans la DDT et présentes dans la l'ENS à réutiliser (respectivement au niveau MC et dans chacun des HC), le service en ligne ANTES réutilise les données de l'ENS référencée pour :

- Compléter les informations non saisies au niveau MC de la DDT anticipée ;
- Compléter les informations non saisies au sein de chacun des HC présents dans la DDT anticipée : seuls les HC initialement inscrits dans la DDT anticipée et qui comportent un document de transport présent dans un des HC de l'ENS référencée feront l'objet de complétion<sup>[28](#page-35-5)</sup>.
- Pour tous les HC présents dans la DDT anticipée, y ajouter respectivement l'ensemble des informations relatives aux articles de chaque envoi « fille » (House Consignment Items-HI) : tous les HI présents dans un HC de l'ENS référencée seront repris dans la DDT anticipée, lorsque le HC en question est initialement inscrit dans la DDT anticipée.
- Les informations relatives aux articles de l'envoi « mère » (Master Consignment Items-MI) présentes dans l'ENS référencée ne seront pas reprises dans la DDT anticipée.

# <span id="page-35-4"></span> **3.3 CONDITIONS D'UTILISATION**

L'échange 1 ne présente pas de conditions d'utilisation spécifiques.

# <span id="page-35-3"></span> **3.4 DOCUMENTS D'ÉCHANGES**

### <span id="page-35-2"></span> **3.4.1 Document d'échange entrant**

Cf. [1] Dictionary of messages, onglet Creation\_TSD\_IETS015

### <span id="page-35-1"></span> **3.4.2 Document d'échange sortant**

Cf. [1] Dictionary of messages, onglets Acknowledge\_Resp\_IETS928, Validation\_Approved\_IETS028, Neg\_Acknowledge\_Resp\_IETS906, Validation\_Refused\_IETS016

## <span id="page-35-0"></span> **3.5 ENDPOINTS DES WEBSERVICES EXPOSÉS**

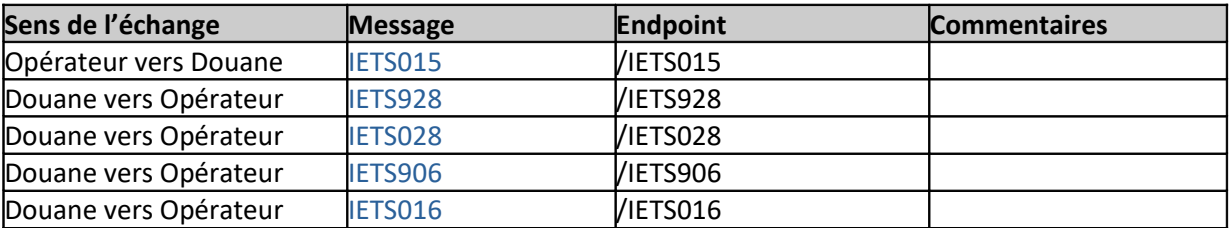

<span id="page-35-5"></span><sup>28</sup> Lorsqu'un envoi « fille » (House Consignment-HC) d'une DDT comporte un document de transport introuvable dans les HC de l'ENS à réutiliser, la DDT est rejetée par le service en ligne ANTES. Par ailleurs, si l'ENS référencée dans une DDT comporte d'autres HC que ceux inscrits dans la DDT en question, ces derniers HC ne sont pas repris dans la DDT.
# **4 ÉCHANGE 2 : Créer une notification de présentation**

## **4.1 IDENTITÉ**

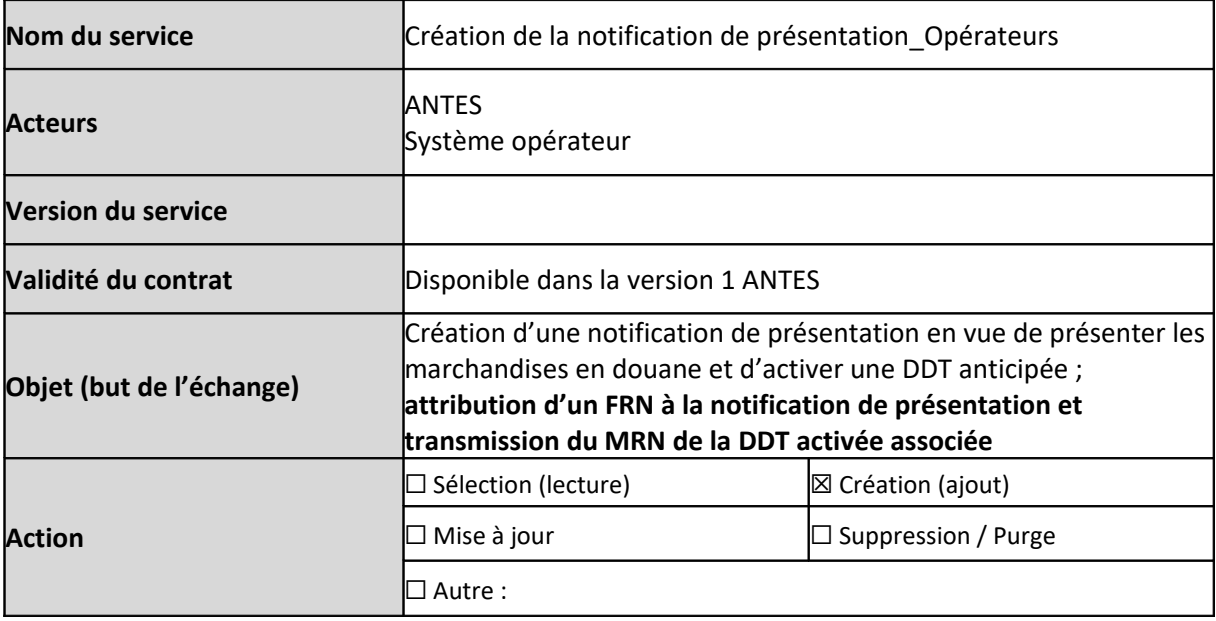

## **4.2 VUE MÉTIER**

## **4.2.1 Description du service**

Ce service est exposé par le service en ligne ANTES et permet aux opérateurs de publier un message d'envoi d'une notification de présentation au bureau de douane, matérialisant la présentation en douane des marchandises (message : IETS007).

À la réception du message entrant, le système ANTES réalise en premier lieu un contrôle de recevabilité technique du message. En réponse, le service en ligne ANTES renvoie un message d'accusé de réception technique (message : IETS928) ou de rejet technique (message : IETS906).

Uniquement pour le message entrant conforme du point de vue technique, le système ANTES poursuit avec les vérifications fonctionnelles portant sur la recevabilité de la notification de présentation. Selon le résultat de contrôle de recevabilité fonctionnelle, un second message est envoyé par le système ANTES (message : IETS028 ou IETS016).

En cas de recevabilité fonctionnelle (message : IETS028), la notification de présentation est enregistrée avec le **FRN** attribué. Un message de notification de liaison avec la DDT est envoyé à l'opérateur déposant la notification de présentation (message : IETS030), lui indiquant si la DDT anticipée référencée dans la notification de présentation est acceptée par la douane. Le **MRN** attribué à la DDT est communiqué à l'opérateur déposant la notification de présentation en cas d'acceptation.

#### **Figure 13 : Diagramme de séquence Échange 2**

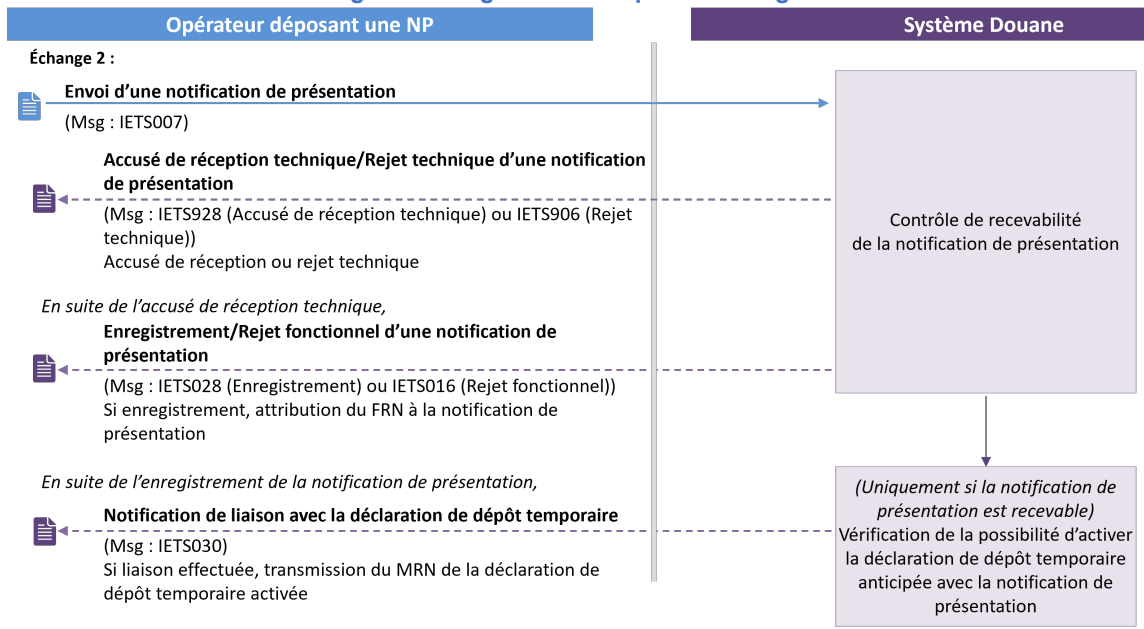

## **4.2.2 Cas d'utilisation du service**

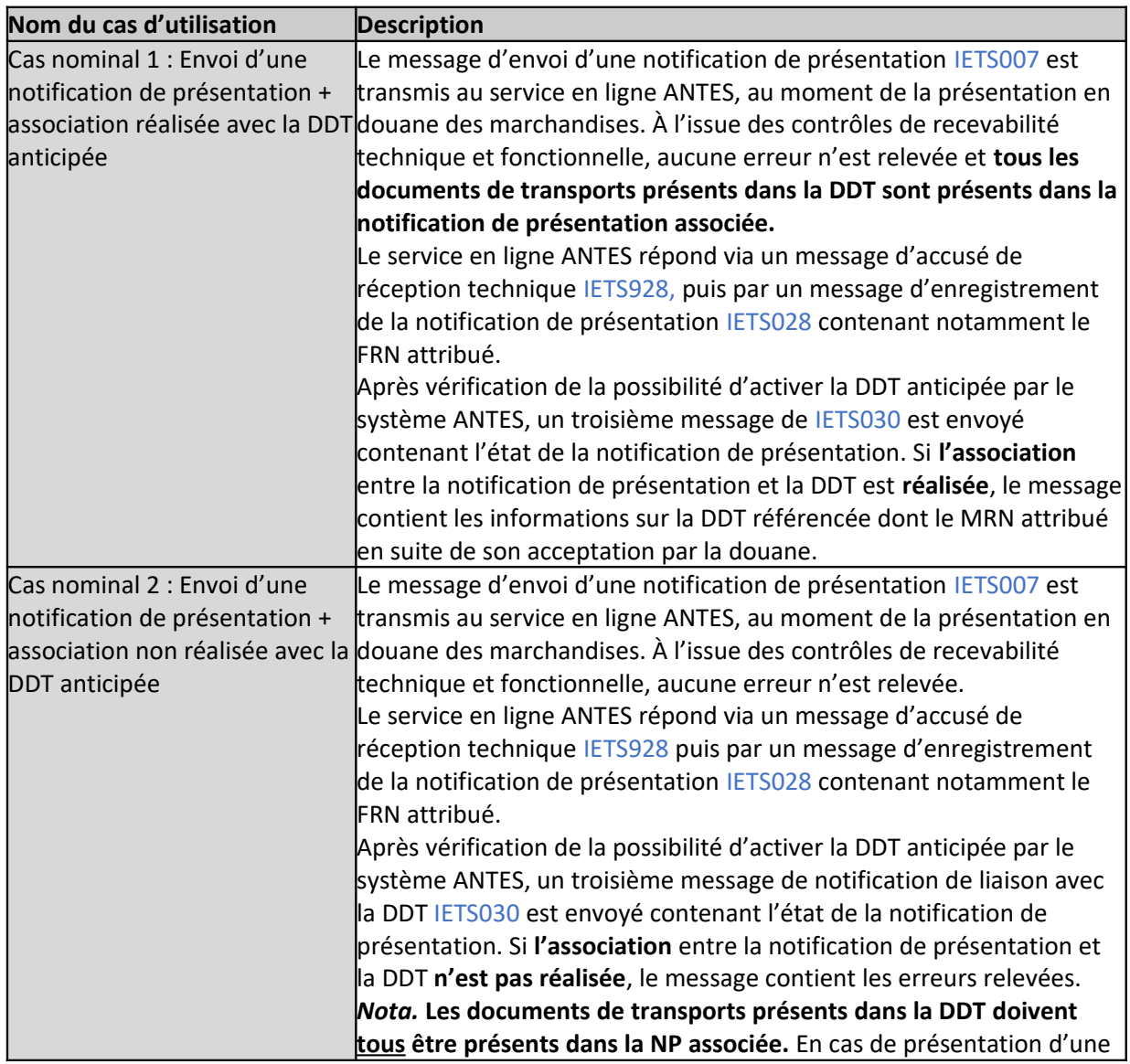

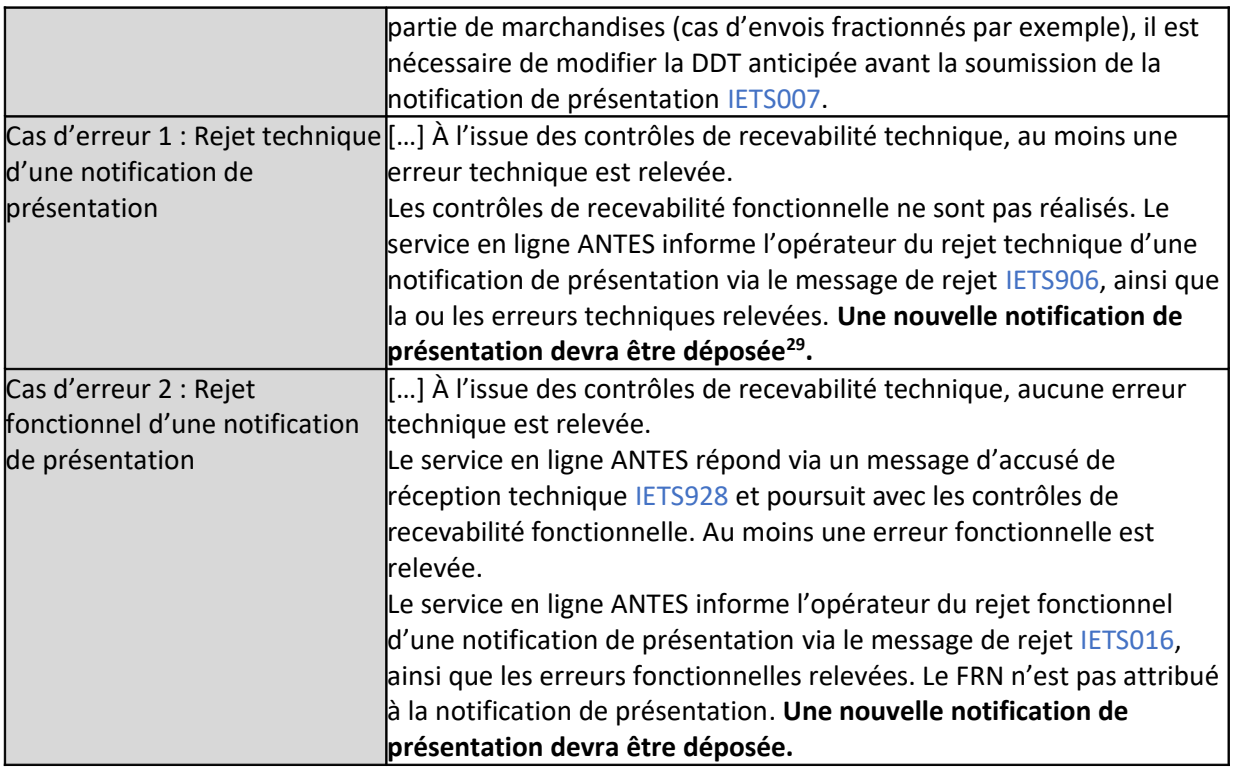

## **4.3 CONDITIONS D'UTILISATION**

L'échange 2 ne présente pas de conditions d'utilisation spécifiques.

## **4.4 DOCUMENTS D'ÉCHANGES**

## **4.4.1 Document d'échange entrant**

Cf. [1] Dictionary of messages, onglet Creation\_PN\_IETS007

#### **4.4.2 Document d'échange sortant**

Cf. [1] Dictionary of messages, onglets Acknowledge\_Resp\_IETS928, Validation\_Approved\_IETS028, PN\_Linking\_Notif\_IETS030, Neg\_Acknowledge\_Resp\_IETS906 et Validation\_Refused\_IETS016

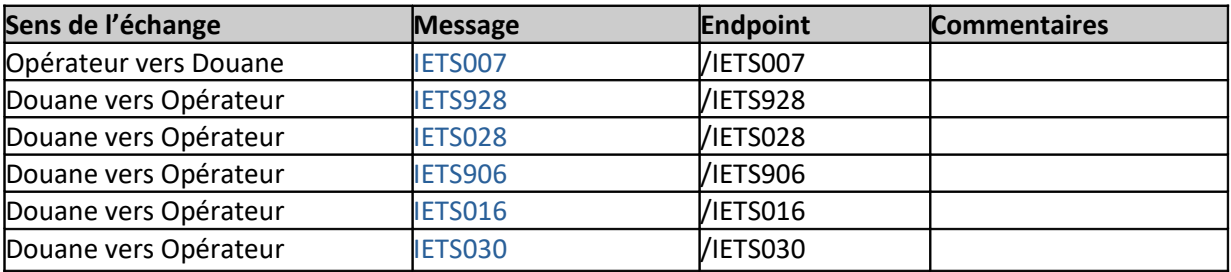

<span id="page-38-0"></span><sup>29</sup> Les rejets du système douanier devront impérativement être traités.

# **5 ÉCHANGE 3 : Notification de l'activation de la déclaration de dépôt temporaire (DDT) anticipée**

## **5.1 IDENTITÉ**

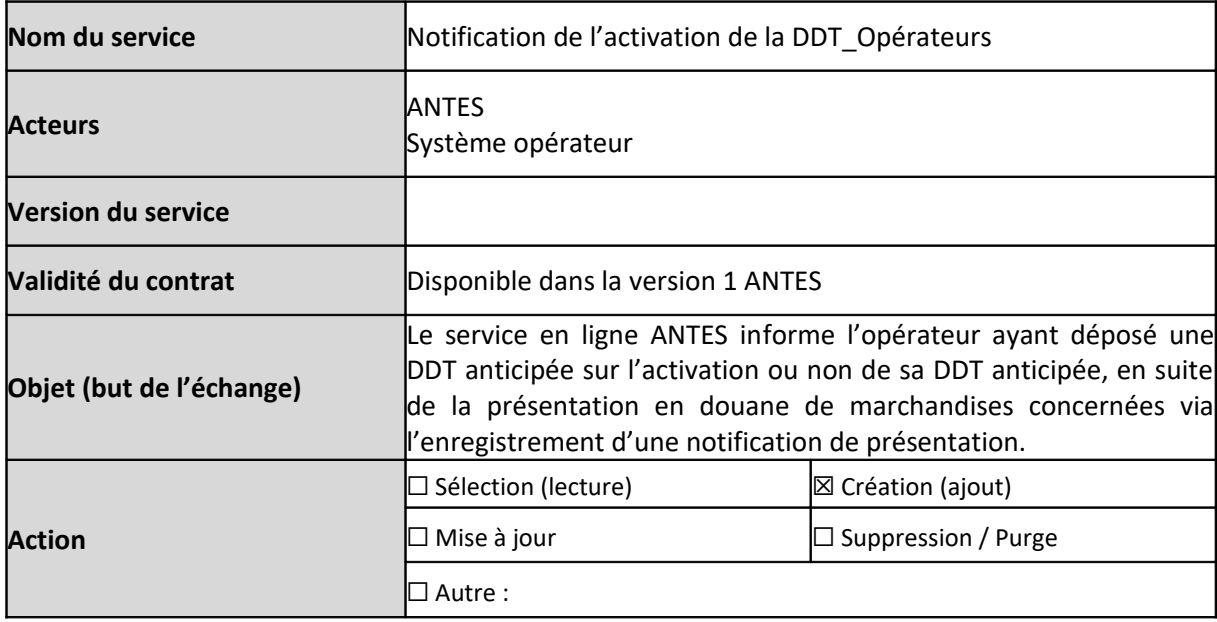

## **5.2 VUE MÉTIER**

## **5.2.1 Description du service**

A la suite de l'enregistrement de la notification de présentation et à la vérification de la possibilité d'activer la DDT anticipée référencée dans la notification de présentation, une notification d'activation de la DDT est envoyée à l'opérateur ayant déposé la DDT anticipée concernée au préalable (message : IETS029).

Cette notification lui indique si sa DDT anticipée est activée ou non, en suite de l'enregistrement de la notification de présentation identifiable avec un FRN attribué. En cas d'activation, le MRN et l'état « Accepté » attribués à la DDT sont communiqués. En cas de non activation, les erreurs relevées sont communiquées.

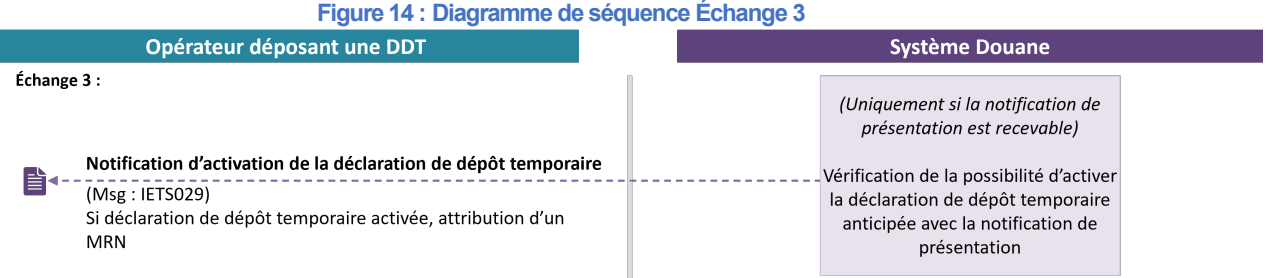

#### **5.2.2 Cas d'utilisation du service**

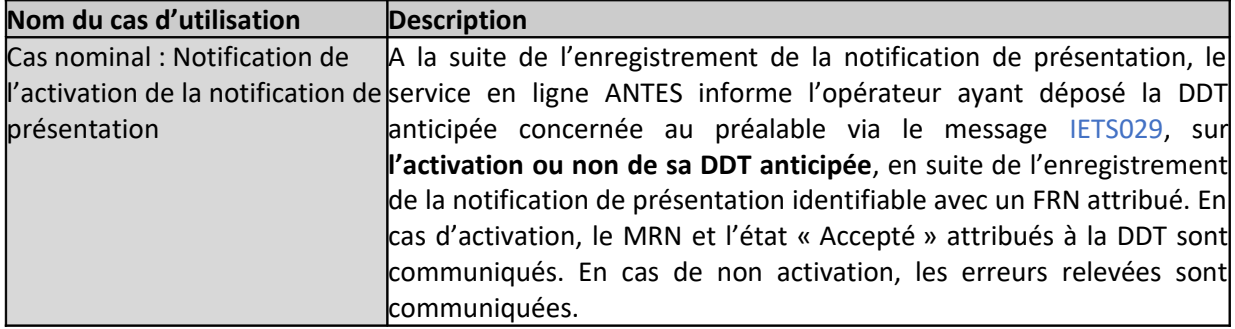

## **5.3 CONDITIONS D'UTILISATION**

L'échange 3 est réalisé uniquement après l'enregistrement d'une notification de présentation qui fait référence à une DDT anticipée préalablement enregistrée.

## **5.4 DOCUMENTS D'ÉCHANGES**

## **5.4.1 Document d'échange entrant**

N/A

#### **5.4.2 Document d'échange sortant**

Cf. [1] Dictionary of messages, onglet TSD\_Activation\_Notif\_IETS029

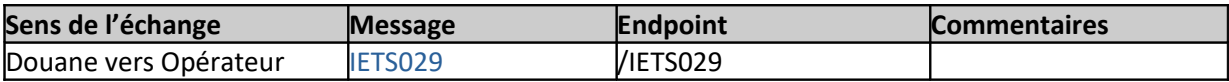

## **6 ÉCHANGE 4 : Créer une déclaration de dépôt temporaire (DDT) combinée avec une notification de présentation**

## **6.1 IDENTITÉ**

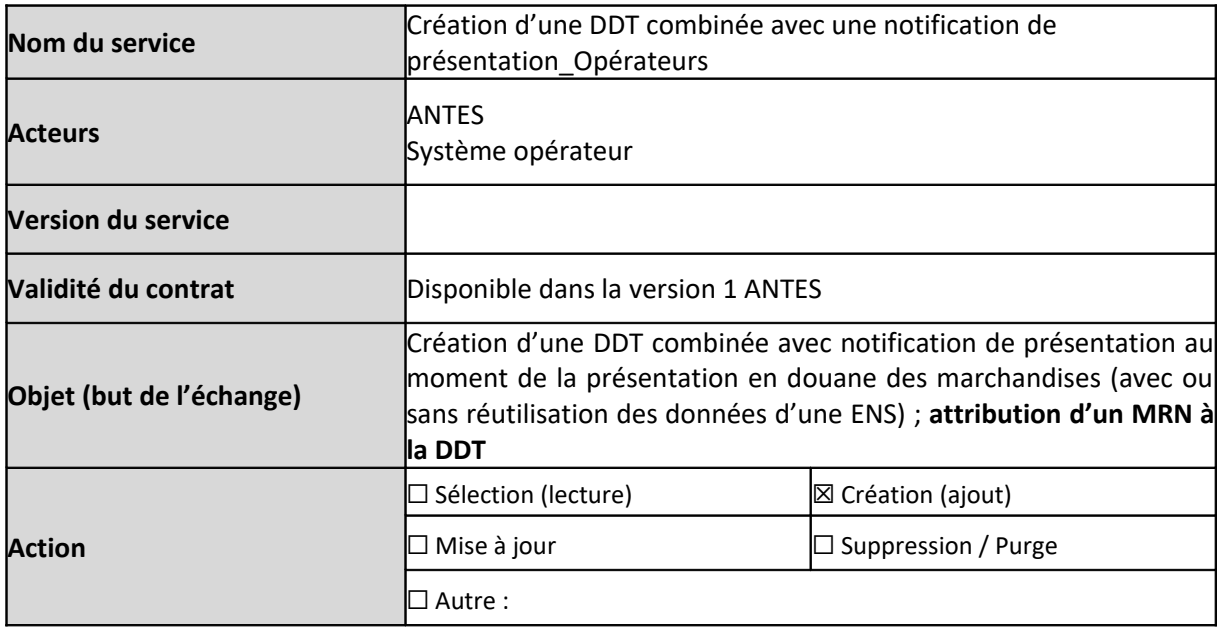

## **6.2 VUE MÉTIER**

## **6.2.1 Description du service**

Ce service est exposé par le service en ligne ANTES et permet aux opérateurs de publier un message de création d'une DDT combinée avec une notification de présentation (message : IETS115), au moment de la présentation en douane des marchandises.

Il est possible de réutiliser les données d'une déclaration sommaire d'entrée (ENS) pour une DDT en valorisant à 1 l'indicateur « ENS re-use indicator » et en indiquant le MRN ENS pré-arrivée à réutiliser dans « document précédent ».

À la réception du message entrant, le système ANTES réalise en premier lieu un contrôle de recevabilité technique du message. En réponse, le service en ligne ANTES renvoie un message d'accusé de réception technique (message : IETS928) ou de rejet technique (message : IETS906).

Uniquement pour le message entrant conforme du point de vue technique, le système ANTES poursuit avec les vérifications fonctionnelles portant sur la recevabilité de la DDT combinée. Selon le résultat de contrôle de recevabilité fonctionnelle, un second message est envoyé par le système ANTES (message : IETS028 ou IETS016).

En cas de recevabilité fonctionnelle (message : IETS028), la DDT est acceptée par la douane avec la référence **MRN** attribuée.

#### **Figure 15 : Diagramme de séquence Échange 4**

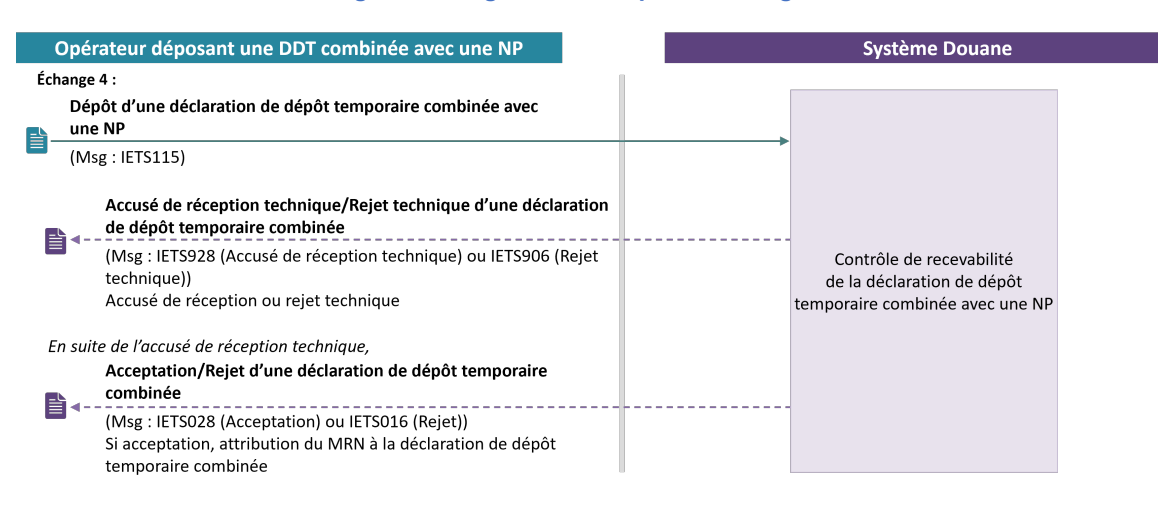

## **6.2.2 Cas d'utilisation du service**

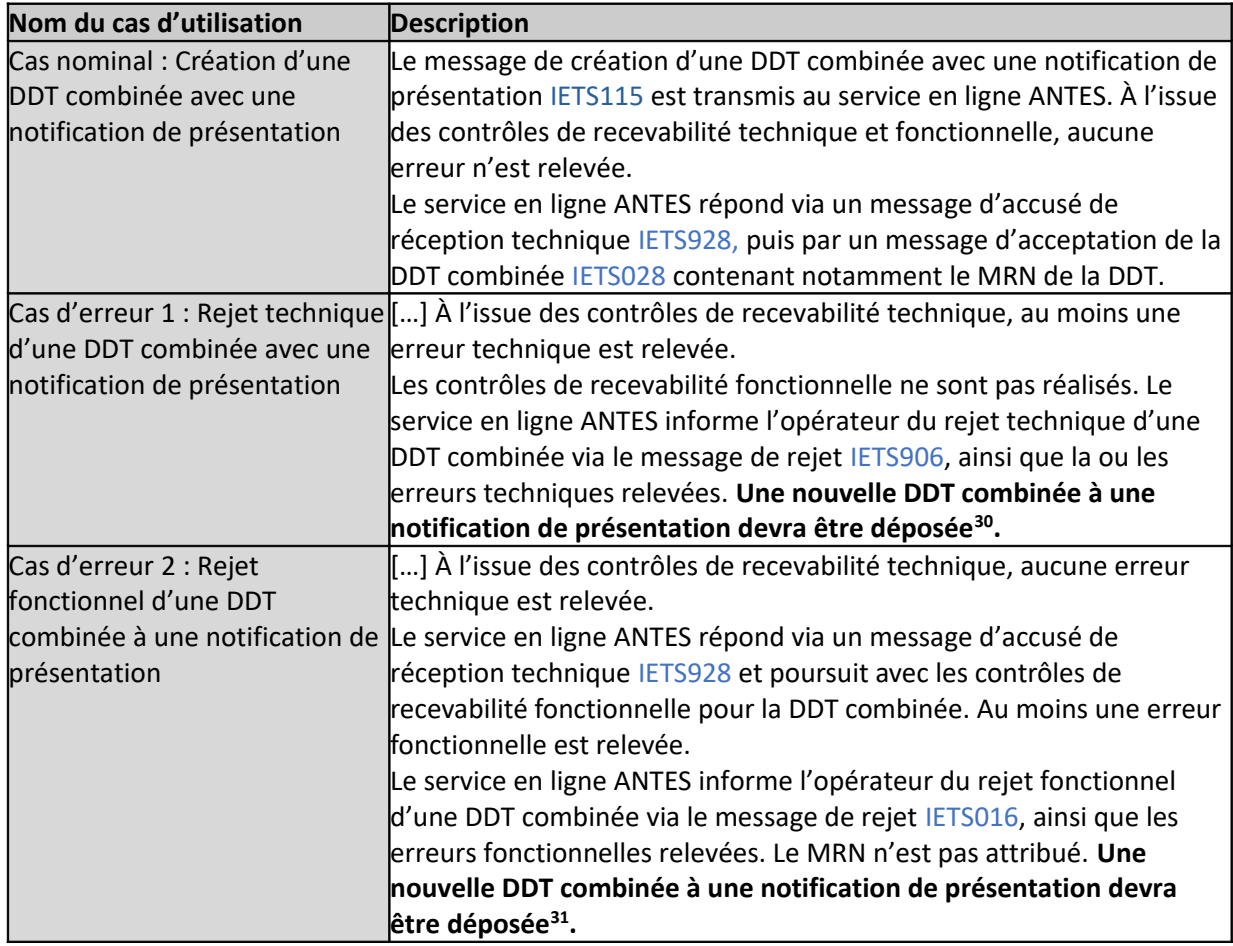

## **6.2.3 Modalités de réutilisation des données de l'ENS**

Il est possible de réutiliser les données d'une déclaration sommaire d'entrée (ENS) pour une DDT en valorisant l'indicateur « ENS re-use indicator » à 1 et en indiquant le MRN de l'ENS pré-arrivée à réutiliser dans le groupe de données « document précédent ».

<span id="page-42-1"></span><span id="page-42-0"></span>30 Les rejets du système douanier devront impérativement être traités par l'opérateur.

En cas de réutilisation de données d'une ENS, certaines données ne peuvent plus être renseignées dans la DDT combinée. Il s'agit des données suivantes dans la DDT : *Reference number UCR, Total gross mass, Consignor, Consignee, Notify party, Transport equipment, Receptacle, Additional information, Additional supply chain actor, Supporting document, Additional reference, Consignment item.* 

De plus, une seule et unique MRN ENS pré-arrivée peut être référencée dans la DDT combinée.

Selon le schéma logistique des marchandises, les données d'une ENS peuvent être réutilisées de plusieurs manières :

**Option 1 :** Cas d'une DDT combinée avec l'indicateur « ENS re-use indicator » valorisé à 1 et des **données saisies uniquement au niveau de l'envoi « mère » (Master Consignment-MC)** :

Ce MC comporte entre autres :

- Le MRN de la déclaration sommaire d'entrée (ENS) pré-arrivée à réutiliser dans le groupe de données « document précédent »
- Le type et la référence du document de transport dans le groupe de données « document de transport »

 $\rightarrow$  Dans ce cas, sous réserve de la concordance des données relatives au document de transport saisies dans la DDT et présentes dans l'ENS à réutiliser au niveau MC, le service en ligne ANTES réutilise les données de l'ENS référencée pour :

- Compléter les informations non saisies au niveau MC de la DDT combinée ;
- Ajouter l'ensemble des informations relatives aux articles de l'envoi « mère » (Master Consignment Items-MI) dans la DDT combinée : les MI présents dans l'ENS référencée seront tous repris dans la DDT combinée ;
- Ajouter l'ensemble des informations relatives aux envois « filles » (House Consignment-HC) dans la DDT combinée : les HC présents dans l'ENS référencée seront tous repris dans la DDT combinée ;

De plus, le MRN de l'ENS saisi au niveau MC de la DDT combinée sera rajouté dans le groupe de données « document précédent » de tous les HC de la DDT combinée.

• Ajouter respectivement l'ensemble des informations relatives aux articles de l'envoi « fille » (House Consignment Items-HI) dans chacun des envois « filles » (House Consignment-HC) de la DDT combinée : tous les HI présents dans chacun des HC de l'ENS référencée seront repris dans la DDT combinée.

**Option 2 :** Cas d'une DDT combinée avec un indicateur « ENS re-use indicator » à 1 et des **données saisies au niveau de l'envoi « mère » (Master Consignment-MC) – sans le niveau des articles de l'envoi « mère » (Master Consignment Items-MI) – et au niveau d'un ou plusieurs envois « filles » (House Consignement-HC)** :

Le MC comporte entre autres :

- Le MRN de la déclaration sommaire d'entrée (ENS) pré-arrivée à réutiliser dans le groupe de données « document précédent » Pour rappel, en cas de réutilisation de données d'une ENS, une seule et unique ENS peut être référencée dans la DDT combinée. Les MRN de ENS pré-arrivée inscrits dans le groupe de données « document précédent » au niveau MC et dans tous les HC doivent être identiques.
- Le type et la référence du document de transport dans le groupe de données « document de transport ».

Chacun des HC comporte entre autres :

• Le MRN de l'ENS pré-arrivée à réutiliser dans le groupe de données « document précédent » ; Pour rappel, en cas de réutilisation de données d'une ENS, une seule et unique ENS peut être

référencée dans la DDT combinée. Les MRN de l'ENS pré-arrivée inscrits dans le groupe de données « document précédent » de tous les HC doivent être identiques.

• Le type et la référence du document de transport dans le groupe de données « document de transport ».

 $\rightarrow$  Dans ce cas, sous réserve de la concordance des données relatives au document de transport saisies dans la DDT et présentes dans la l'ENS à réutiliser (respectivement au niveau MC et dans chacun des HC), le service en ligne ANTES réutilise les données de l'ENS référencée pour :

- Compléter les informations non saisies au niveau MC de la DDT combinée ;
- Compléter les informations non saisies au sein de chacun des HC présents dans la DDT combinée : seuls les HC initialement inscrits dans la DDT combinée et qui comportent un document de transport présent dans un des HC de l'ENS référencée feront l'objet de complétion<sup>[32](#page-44-0)</sup>.
- Pour tous les HC présents dans la DDT combinée, y ajouter respectivement l'ensemble des informations relatives aux articles de chaque envoi « fille » (House Consignment Items-HI) : tous les HI présents dans un HC de l'ENS référencée seront repris dans la DDT combinée, lorsque le HC en question est initialement inscrit dans la DDT combinée.
- Les informations relatives aux articles de l'envoi « mère » (Master Consignment Items-MI) présentes dans l'ENS référencée ne seront pas reprises dans la DDT combinée.

## **6.3 CONDITIONS D'UTILISATION**

L'échange 4 ne présente pas de conditions d'utilisation spécifiques.

## **6.4 DOCUMENTS D'ÉCHANGES**

## **6.4.1 Document d'échange entrant**

Cf. [1] Dictionary of messages, onglet Creation\_Comb\_TSD\_PN\_IETS115

#### **6.4.2 Document d'échange sortant**

Cf. [1] Dictionary of messages, onglets Acknowledge\_Resp\_IETS928, Validation Approved IETS028, Neg Acknowledge Resp\_IETS906 et Validation Refused IETS016

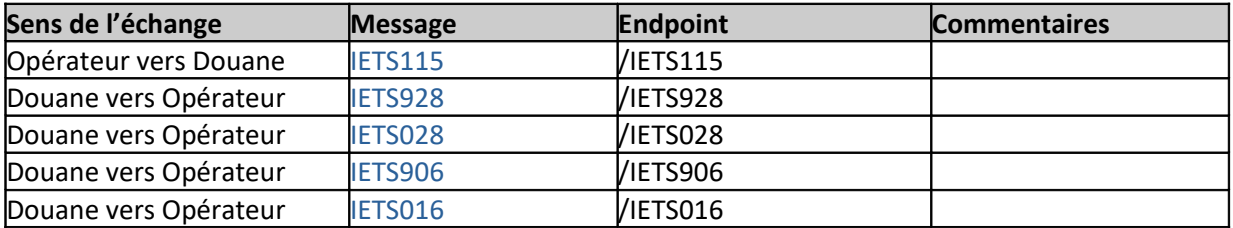

<span id="page-44-0"></span><sup>32</sup> Lorsqu'un envoi « fille » (House Consignment-HC) d'une DDT comporte un document de transport introuvable dans les HC de l'ENS à réutiliser, la DDT est rejetée par le service en ligne ANTES. Par ailleurs, si l'ENS référencée dans une DDT comporte d'autres HC que ceux inscrits dans la DDT en question, ces derniers HC ne sont pas repris dans la DDT.

## **7 ÉCHANGE 5 : Notification de décision de contrôle d'avantdédouanement des marchandises en dépôt temporaire**

## **7.1 IDENTITÉ**

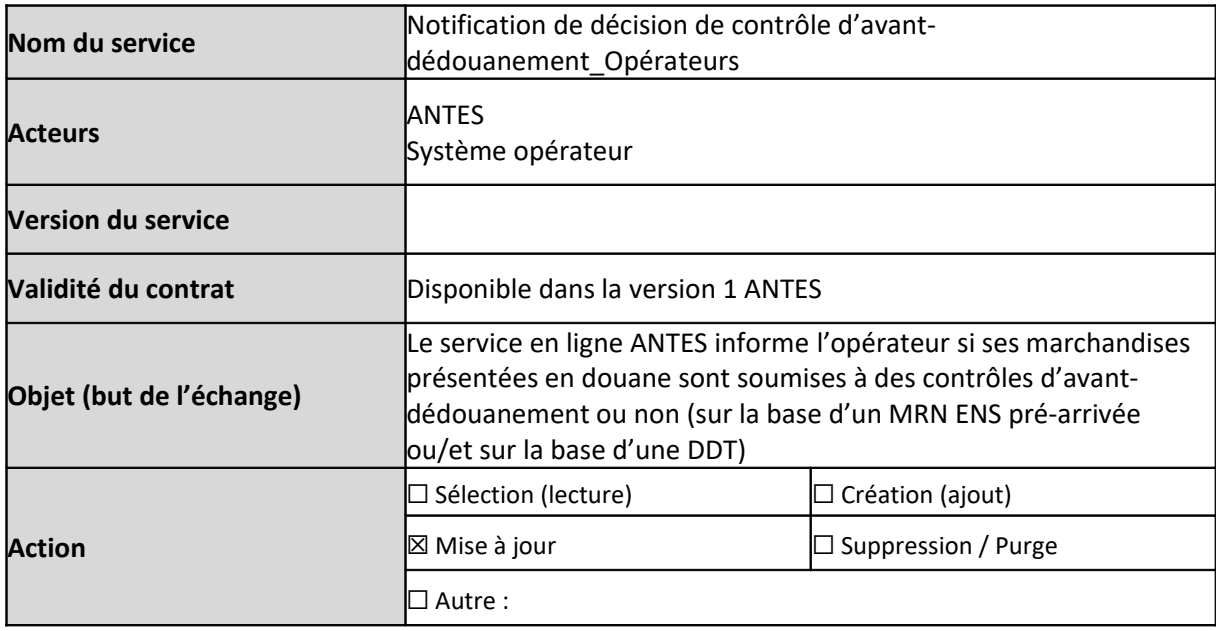

## **7.2 VUE MÉTIER**

## **7.2.1 Description du service**

À la présentation en douane des marchandises, les marchandises pourront faire l'objet de contrôles douaniers à des fins de sûreté sécurité dans le cadre d'ICS2. Le système ANTES notifie automatiquement au système ICS2 la déclaration sommaire d'entrée (ENS) pré-arrivée concernée et récupère en retour les éventuels contrôles de sûreté-sécurité à réaliser prescrits par ICS2.

Cet échange permet de notifier à l'opérateur des décisions de contrôle sûreté sécurité à réaliser ou non sur les marchandises sur la base de la déclaration sommaire d'entrée (ENS) pré-arrivée associée ou/et sur la base de la DDT (message : IETS460).

Dans un premier temps, cet échange est utilisé uniquement pour les contrôles ICS2 sur la base de MRN ENS pré-arrivée.

Quel que soit les demandes de contrôles ou non, le message IETS460 est automatiquement transmis à la personne ayant envoyé le message : soit au prestataire EDI, soit à l'opérateur ayant sa propre solution EDI.

**Le fonctionnement est détaillé ci-dessous (ou dans l'***Annexe 4 : synthèse des cas liés au message IETS460***) avec des exemples pour illustration des différents cas de figure :** 

**Notification de décision de contrôle ICS2 pour une DDT construite uniquement au niveau de l'envoi « mère »** (uniquement *Master Consignment - MC*) **:** 

Pour rappel, une seule et unique déclaration sommaire d'entrée (ENS) peut être référencée dans la DDT (au niveau *Master Consignment – MC)*.

- **Cas de contrôle total de l'envoi « mère »** (correspondant au niveau *Master Consignment MC*) **:**
	- o **La personne déposant la DDT et la personne déposant la notification de présentation sont la même personne – transmission d'un seul message de notification de contrôle :**
		- 1 message (IETS460) indiquant les contrôles à réaliser pour l'intégralité de l'envoi « mère » (correspondant au niveau *Master Consignment - MC*) de la DDT, envoyé à la personne déposant la DDT et la notification de présentation
	- o **La personne déposant la DDT est une personne différente de celle déposant la notification de présentation – le message de notification de contrôle est transmis aux 2 personnes :**
		- 1 message (IETS460) indiquant les contrôles à réaliser pour l'intégralité de l'envoi « mère » (correspondant au niveau *Master Consignment - MC*) de la DDT, envoyé à la personne déposant la DDT
		- 1 message (IETS460) indiquant les contrôles à réaliser pour l'intégralité de l'envoi « mère » (correspondant au niveau *Master Consignment - MC*) de la DDT, envoyé à la personne déposant la notification de présentation
- **Cas de libération totale de l'envoi « mère »** (correspondant au niveau *Master Consignment – MC*)**:**
	- o **La personne déposant la DDT et la personne déposant la notification de présentation sont la même personne – transmission d'un seul message de notification de contrôle :**
		- 1 message (IETS460) indiquant la libération totale de l'envoi « mère » (correspondant au niveau *Master Consignment - MC*) de la DDT, envoyé à la personne déposant la DDT et la notification de présentation
	- o **La personne déposant la DDT est une personne différente de celle déposant la notification de présentation – le message de notification de contrôle est transmis aux 2 personnes :**
		- 1 message (IETS460) indiquant la libération totale de l'envoi « mère » (correspondant au niveau *Master Consignment - MC*) de la DDT, envoyé à la personne déposant la DDT
		- 1 message (IETS460) indiquant la libération totale de l'envoi « mère » (correspondant au niveau *Master Consignment - MC*) de la DDT, envoyé à la personne déposant la notification de présentation

**Il n'y a pas de possibilité de libérer partiellement les envois « mères »** (correspondant au niveau *Master Consignment – MC*)**.**

**Notification de décision de contrôle ICS2 pour une DDT construite au niveau de l'envoi « mère » et 3 envois « fille »** (correspondant à 1 *Master Consignment – MC* et 3 *House Consignment – HC*) **:**

Pour rappel, une seule et unique déclaration sommaire d'entrée (ENS) peut être référencée dans la DDT (au niveau *Master Consignment* et dans les 3 sections de *House Consignment)*.

- **Cas de contrôle sur l'ensemble des 3 envois « filles »** (correspondant à 3 House *Consignment - HC*) **associés à l'envoi « mère »** (correspondant au niveau *Master Consignment - MC*) **:**
	- o **La personne déposant la DDT et la personne déposant la notification de présentation sont la même personne – transmission d'un seul message de notification de contrôle :**
		- 1 message (IETS460) indiquant les contrôles à réaliser pour la totalité des 3 envois « filles » (correspondant aux sections *House Consignment - HC*) associés à l'envoi « mère » (correspondant au niveau *Master Consignment - MC*), envoyé à la personne déposant la DDT et la notification de présentation
	- o **La personne déposant la DDT est une personne différente de celle déposant la notification de présentation – le message de notification de contrôle est transmis aux 2 personnes :**
		- 1 message (IETS460) indiquant les contrôles à réaliser pour la totalité des 3 envois « filles » (correspondant aux sections *House Consignment - HC*) associés à l'envoi « mère » (correspondant au niveau *Master Consignment - MC*), envoyé à la personne déposant la DDT
		- 1 message (IETS460) indiquant les contrôles à réaliser pour la totalité des 3 envois « filles » (correspondant aux sections *House Consignment - HC*) associés à l'envoi « mère » (correspondant au niveau *Master Consignment - MC*), envoyé à la personne déposant la notification de présentation
- **Cas de libération totale de l'envoi « mère »** (correspondant au niveau *Master Consignment – MC*) **ou de l'ensemble des 3 envois « fille »** (correspondant à 3 *House Consignment - HC*) **:**
	- o **La personne déposant la DDT et la personne déposant la notification de présentation sont la même personne – transmission d'un seul message de notification de contrôle :**
		- 1 message (IETS460) indiquant la libération totale de l'envoi « mère » (correspondant au niveau *Master Consignment - MC*) de la DDT ou l'ensemble des 3 envois « fille » (correspondant aux sections *House Consignment - HC*) de la DDT, envoyé à la personne déposant la DDT et la notification de présentation
	- o **La personne déposant la DDT est une personne différente de celle déposant la notification de présentation – transmission de 2 messages de notification de contrôle :**
		- 1 message (IETS460) indiquant la libération totale de l'envoi « mère » (correspondant au niveau *Master Consignment - MC*) de la DDT ou l'ensemble des 3 envois « fille » (correspondant aux *sections House Consignment - HC*) de la DDT, envoyé à la personne déposant la DDT
		- 1 message (IETS460) indiquant la libération totale de l'envoi « mère » (correspondant au niveau *Master Consignment - MC*) de la DDT ou l'ensemble des

3 envois « fille » (correspondant aux sections H*ouse Consignment - HC*) de la DDT, envoyé à la personne déposant la notification de présentation

- **Cas de contrôle partiel portant sur 1 envoi « fille »** (correspondant à un *House Consignment HC*) **et de libération des 2 autres envois « filles »** (correspondant aux 2 autres *House Consignment – HC*) **:**
	- o **La personne déposant la DDT et la personne déposant la notification de présentation sont la même personne – transmission de 2 messages de notification de contrôle :**
		- 1 message (IETS460) indiquant les contrôles à réaliser sur un envoi « fille » (correspondant à une section *House Consignmen*t) de la DDT, envoyé à la personne déposant la DDT et la notification de présentation
		- 1 message (IETS460) indiquant la libération des 2 autres envois « filles » (correspondant à 2 autres sections *House Consignmen*t) de la DDT, envoyé à la personne déposant la DDT et la notification de présentation

Ces messages sont envoyés de façon simultanée.

- o **La personne déposant la DDT est une personne différente de celle déposant la notification de présentation - transmission de 4 messages de notification de contrôle :**
	- **1 message de notification de contrôle est transmis aux 2 personnes :**
		- 1 message (IETS460) indiquant les contrôles à réaliser sur un envoi « fille » (correspondant à une section *House Consignmen*t) de la DDT, envoyé à la personne déposant la DDT
		- 1 message (IETS460) indiquant les contrôles à réaliser sur un envoi « fille » (correspondant à une section *House Consignmen*t) de la DDT, envoyé à la personne déposant la notification de présentation
	- **1 message de notification de libération est transmis aux 2 personnes :**
		- 1 message (IETS460) indiquant la libération des 2 autres envois « filles » (correspondant aux 2 autres sections *House Consignmen*t) de la DDT, envoyé à la personne déposant la DDT
		- 1 message (IETS460) indiquant la libération des 2 autres envois « filles » (correspondant aux 2 autres sections *House Consignmen*t) de la DDT, envoyé à la personne déposant la notification de présentation

Ces messages sont envoyés de façon simultanée.

Pour précision, la notification de décision de contrôle d'avant-dédouanement ne portera que sur les MRN ENS pré-arrivée dans la version 1 d'ANTES.

La notification de décision de contrôle d'avant-dédouanement sur la base d'une analyse de risque sur une DDT est prévue dans une version ultérieure.

## **7.2.2 Cas d'utilisation du service**

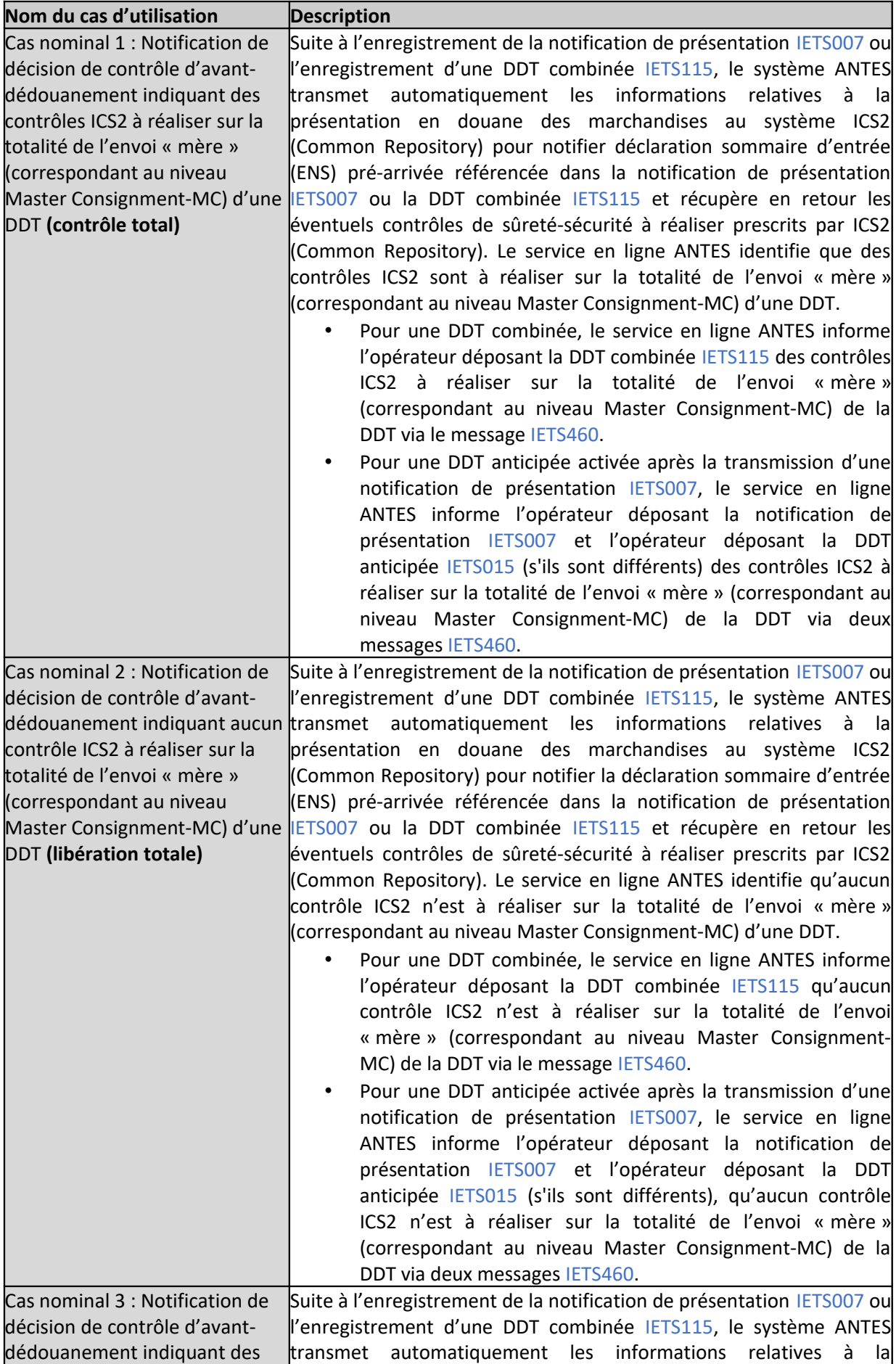

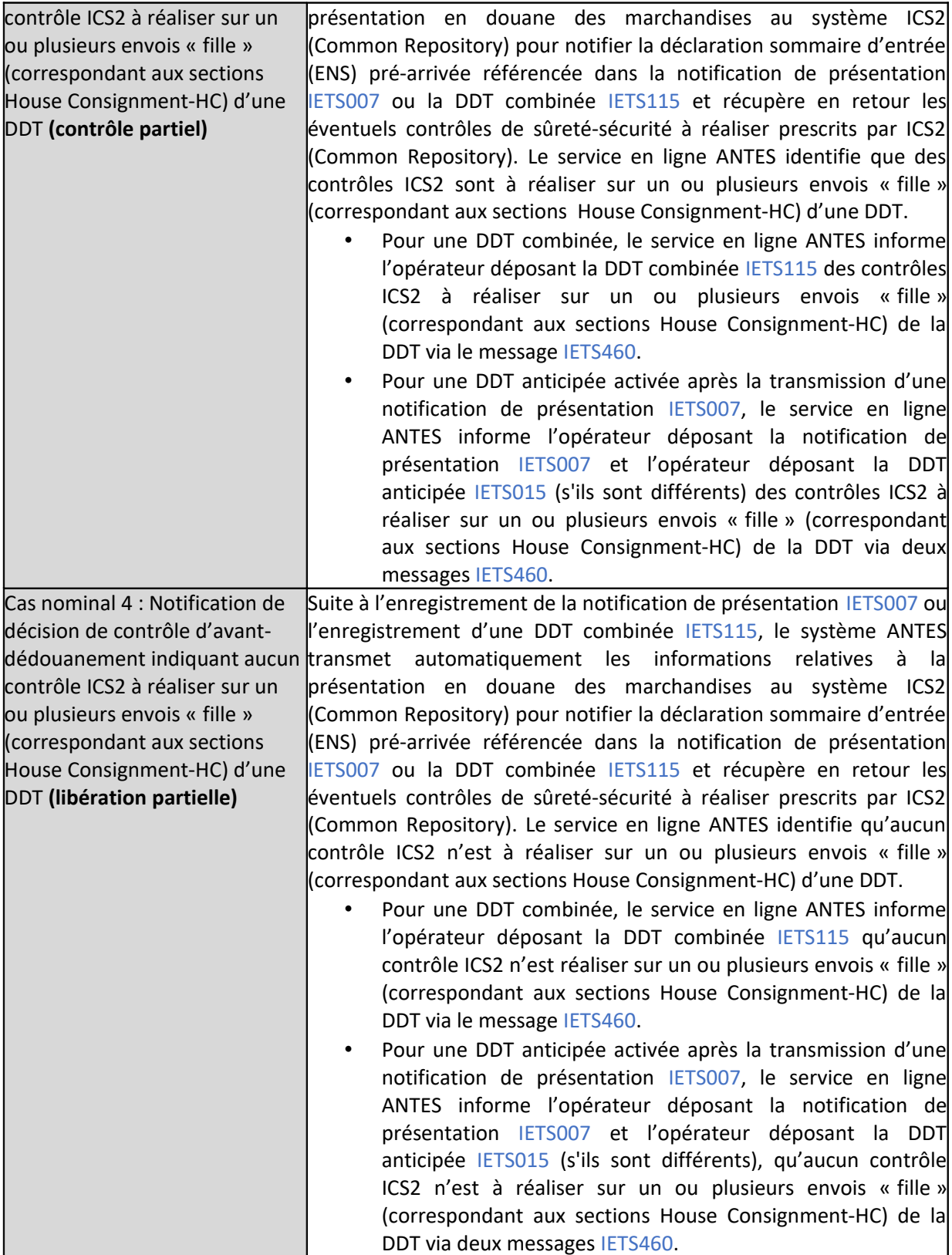

## **7.3 CONDITIONS D'UTILISATION**

L'échange 5 porte uniquement sur des déclarations de dépôt temporaire acceptées par la Douane après la présentation en douane des marchandises et qui font référence à une déclaration sommaire d'entrée (ENS) pré-arrivée.

Une notification de décision de contrôle ICS2 fait référent à une seule et unique déclaration sommaire d'entrée (ENS) pré-arrivée. Plusieurs notifications de décision de contrôle ICS2 seront transmises lorsque

des contrôles ICS2 sont à réaliser sur certains envois « fille » (correspondant aux sections House Consignment-HC) d'une DDT et que les autres envois « filles » sont à libérer.

## **7.4 DOCUMENTS D'ÉCHANGES**

## **7.4.1 Document d'échange entrant**

*N/A*

#### **7.4.2 Document d'échange sortant**

Cf. [1] Dictionary of messages, onglet Control\_Notification\_IETS460

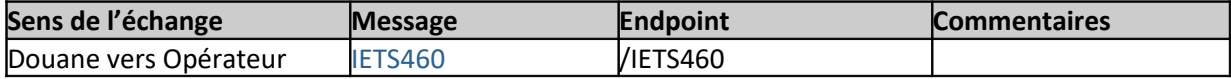

# **8 ÉCHANGE 5bis : Notification préalable de contrôle (OEA-S/F)**

## **8.1 IDENTITÉ**

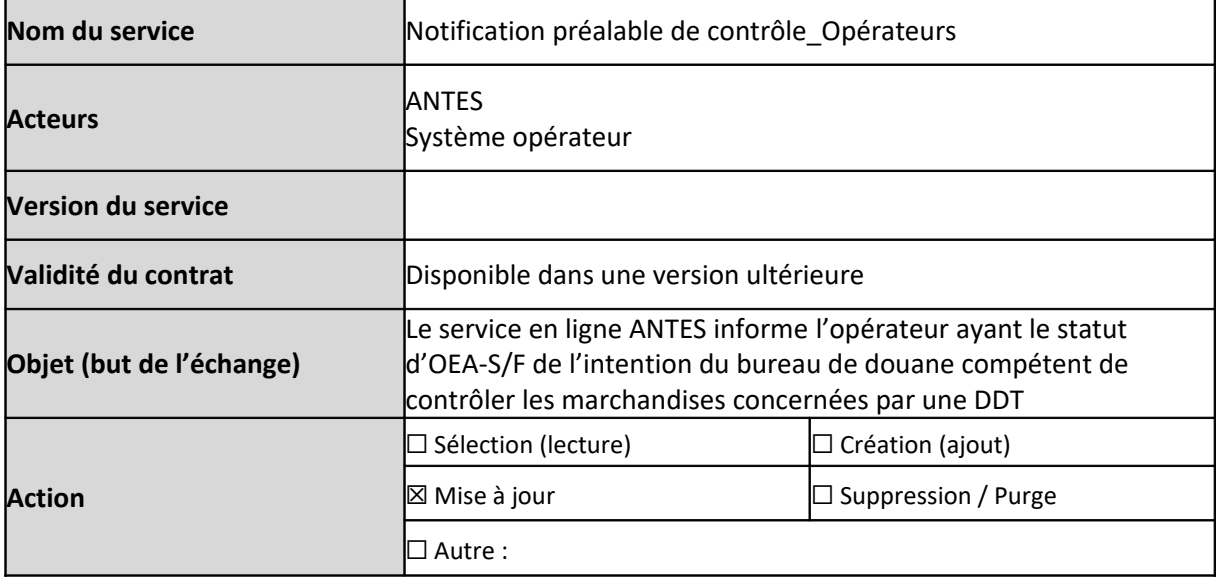

## **8.2 VUE MÉTIER**

## **8.2.1 Description du service**

À la suite de l'enregistrement d'une DDT anticipée, la déclaration peut être mise sous contrôle de façon anticipée par le service des douanes. En l'occurrence, cet échange permet de notifier à l'opérateur ayant le statut d'OEA-S/F de l'intention du bureau de douane compétent de procéder aux contrôles douaniers des marchandises concernées par la DDT anticipée (message : IETS460).

*Nota.* La notification préalable de contrôle (message : IETS460) porte uniquement sur les contrôles douaniers sur la base de DDT. Les contrôles ICS2 sur la base de déclaration sommaire d'entrée (ENS) à réaliser après la présentation des marchandises ne sont pas notifiés à l'opérateur avant la transmission de la notification de présentation.

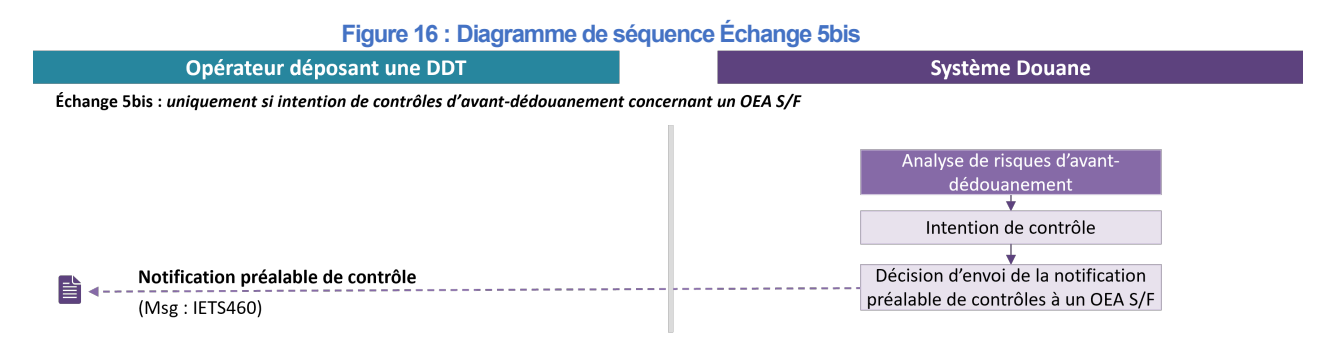

#### **8.2.2 Cas d'utilisation du service**

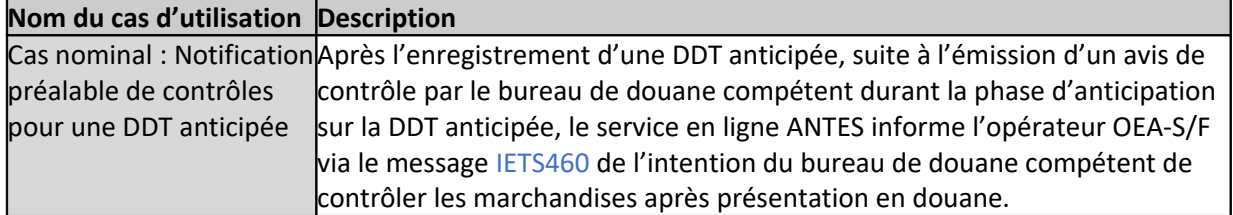

#### **8.3 CONDITIONS D'UTILISATION**

L'échange 5bis porte uniquement sur des déclarations de dépôt temporaire anticipées préalablement enregistrées dans le système (avec réception du message IETS028).

## **8.4 DOCUMENTS D'ÉCHANGES**

## **8.4.1 Document d'échange entrant**

N/A

## **8.4.2 Document d'échange sortant**

Cf. [1] Dictionary of messages, onglet Control\_Notification\_IETS460

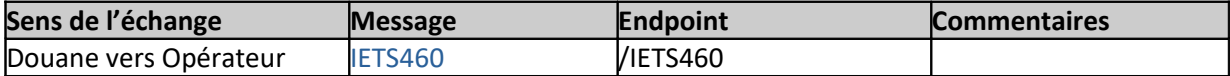

# **9 ÉCHANGE 11: Invalider une déclaration de dépôt temporaire (DDT) anticipée**

## **9.1 IDENTITÉ**

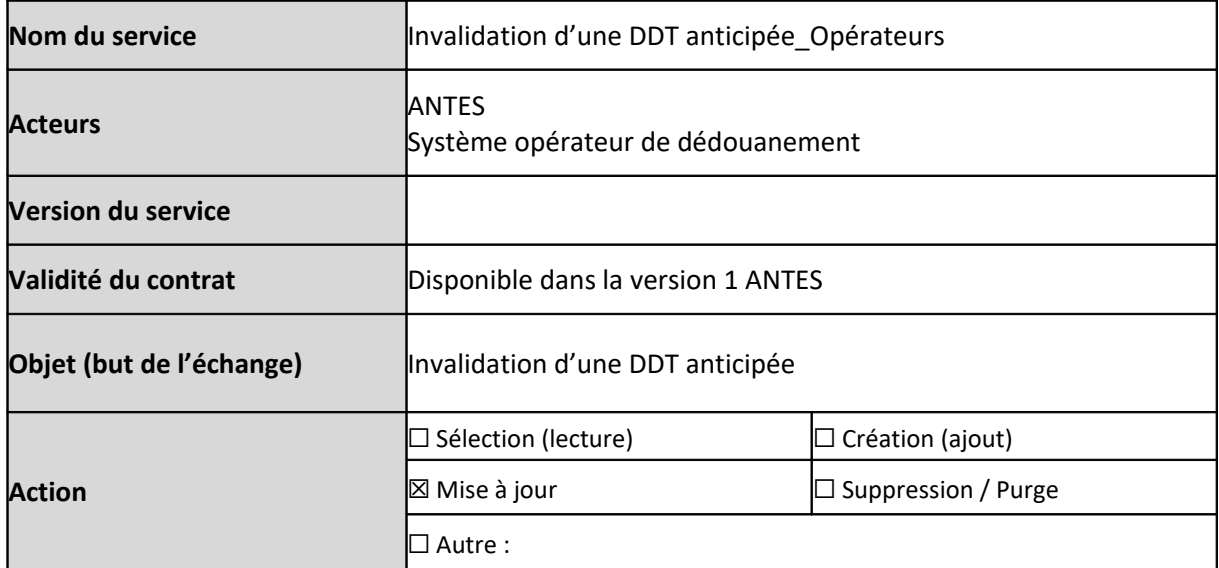

## **9.2 VUE MÉTIER**

#### **9.2.1 Description du service**

Ce service est exposé par le service en ligne ANTES et permet aux opérateurs de publier un message d'invalidation d'une DDT anticipée (message : IETS414).

À la réception du message entrant, le système ANTES réalise en premier lieu un contrôle de recevabilité technique du message. En réponse, le service en ligne ANTES renvoie un message d'accusé de réception technique (message : IETS928) ou de rejet technique (message : IETS906).

Uniquement pour le message entrant conforme du point de vue technique, le système ANTES poursuit avec les vérifications fonctionnelles portant sur la recevabilité de l'invalidation demandée. Selon le résultat de contrôle de recevabilité fonctionnelle, un second message est envoyé par le système ANTES (message : IETS410 ou IETS016).

En cas de recevabilité fonctionnelle (message IETS410), la DDT anticipée est invalidée.

En cas de non recevabilité fonctionnelle (message IETS016), la DDT anticipée reste valide à l'état « Anticipée », le délai d'anticipation n'est pas impacté.

#### **Figure 17 : Diagramme de séquence Échange 11**

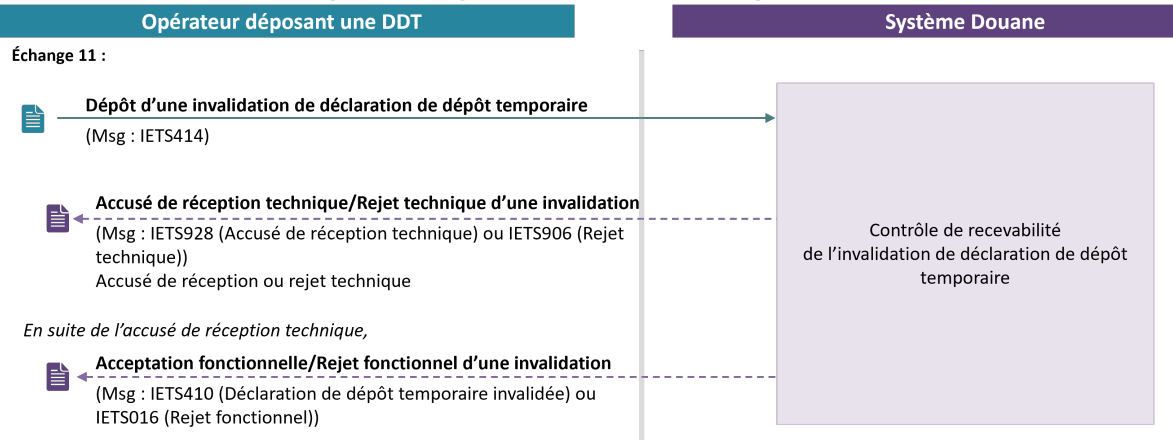

#### **9.2.2 Cas d'utilisation du service**

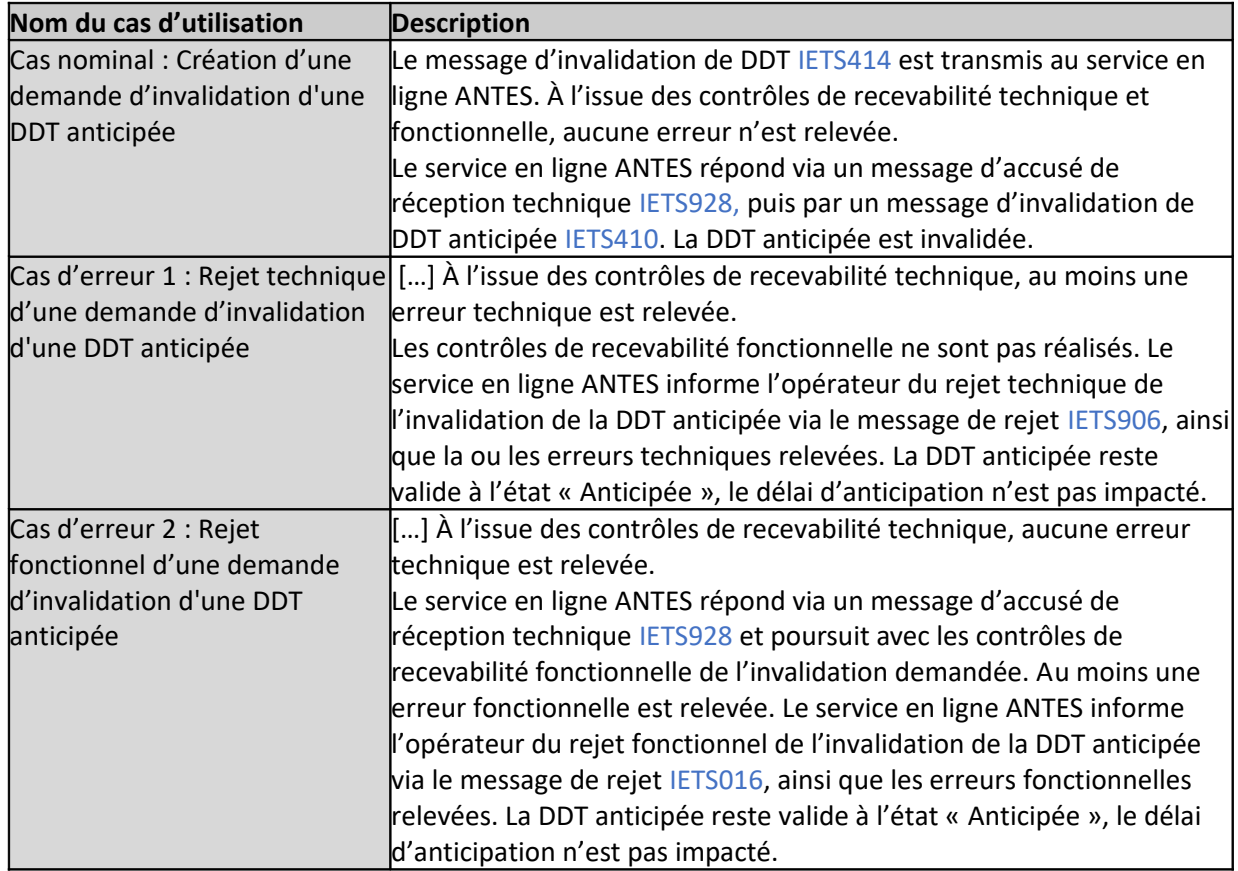

#### **9.3 CONDITIONS D'UTILISATION**

L'échange 11 porte uniquement sur une DDT anticipée, enregistrée avec un CRN (avec la réception du message IETS028) et n'ayant pas encore été activée par le dépôt d'une notification de présentation (Échange 2 avec la réception de message IETS029) ou invalidée automatiquement par le système à l'expiration du délai d'anticipation (Échange 12).

## **9.4 DOCUMENTS D'ÉCHANGES**

#### **9.4.1 Document d'échange entrant**

Cf. [1] Dictionary of messages, onglet Request\_Invalid\_TSD\_IETS414

#### **9.4.2 Document d'échange sortant**

Cf. [1] Dictionary of messages, onglets TSD\_Invalidation\_Notif\_IETS410, Neg\_Acknowledge\_Resp\_IETS906, Acknowledge\_Resp\_IETS928 et Validation\_Refused\_IETS016

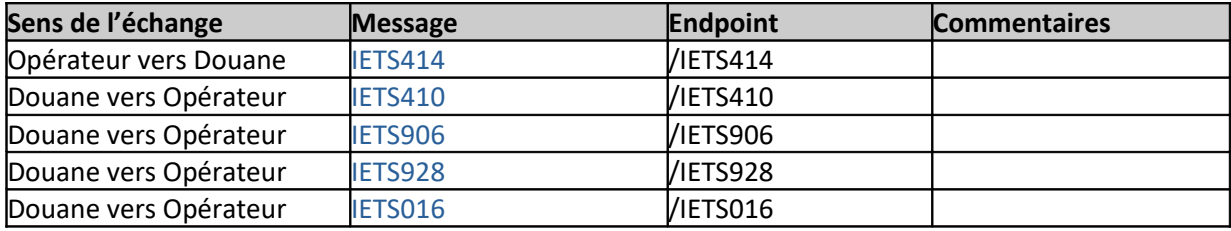

## **10 ÉCHANGE 12: Notification de l'invalidation automatique d'une déclaration de dépôt temporaire (DDT) anticipée**

## **10.1 IDENTITÉ**

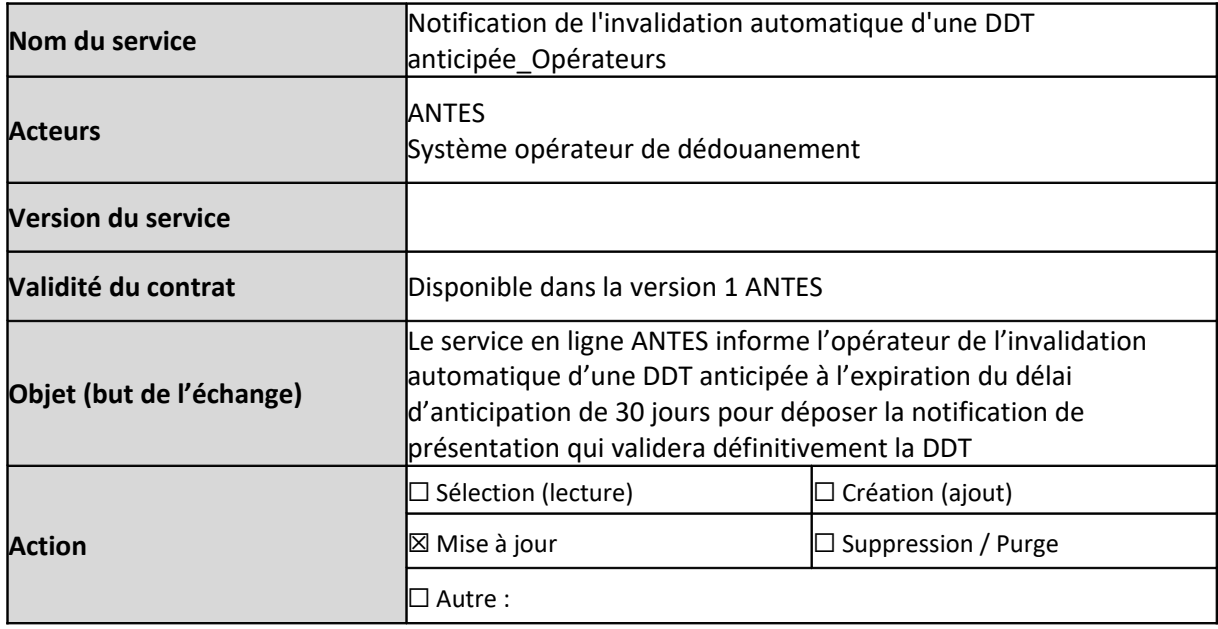

## **10.2 VUE MÉTIER**

## **10.2.1 Description du service**

Après l'enregistrement d'une DDT anticipée (Échange 1), une notification de présentation en lien avec cette DDT est attendue dans le délai d'anticipation (30 jours).

Lorsque le délai d'anticipation de 30 jours arrive à échéance et qu'aucune notification de présentation valide n'a été déposée (Échange 2) en lien avec cette DDT, celle-ci est invalidée automatiquement. Cet échange permet de notifier l'opérateur de l'invalidation automatique de la DDT anticipée (message : IETS410).

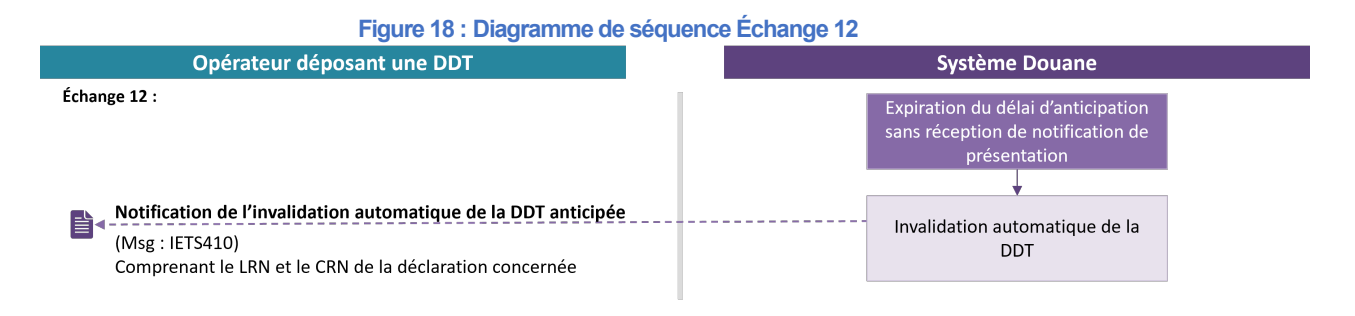

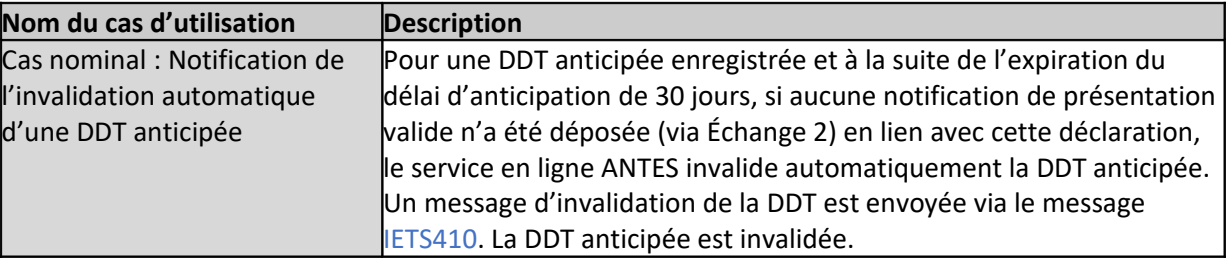

#### **10.2.2 Cas d'utilisation du service**

#### **10.3 CONDITIONS D'UTILISATION**

L'échange 12 porte uniquement sur des déclarations de dépôt temporaire anticipées préalablement enregistrées dans le système (avec la réception du message IETS028).

## **10.4 DOCUMENTS D'ÉCHANGES**

## **10.4.1 Document d'échange entrant**

N/A

#### **10.4.2 Document d'échange sortant**

Cf. [1] Dictionary of messages, onglet TSD\_Invalidation\_Notif\_IETS410

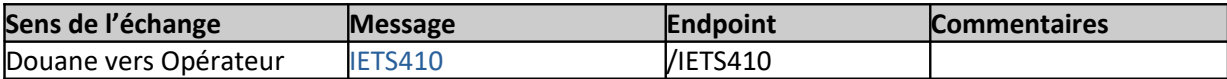

# **11 ÉCHANGE 13 : Créer une demande de rectification d'une déclaration de dépôt temporaire (DDT)**

**Fonctionnalité disponible dans une version ultérieure à la V1.**

## **11.1 IDENTITÉ**

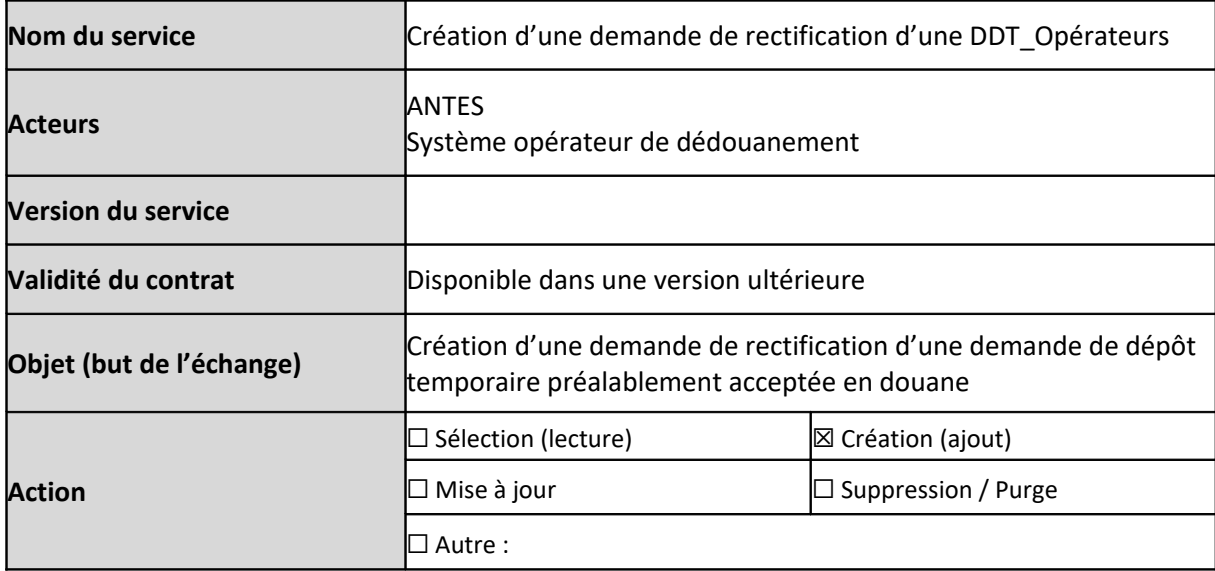

## **11.2 VUE MÉTIER**

## **11.2.1 Description du service**

Ce service est exposé par le service en ligne ANTES et permet aux opérateurs de publier un message de création d'une demande de rectification d'une DDT (message : IETS413).

À la réception du message entrant, le système ANTES réalise en premier lieu un contrôle de recevabilité technique du message. En réponse, le service en ligne ANTES renvoie un message d'accusé de réception technique (message : IETS928) ou de rejet technique (message : IETS906).

Uniquement pour le message entrant conforme du point de vue technique, le système ANTES poursuit avec les vérifications fonctionnelles portant sur la recevabilité de la demande de rectification de la DDT.

- Pour une demande recevable , un message d'acceptation de la demande est envoyé (message : IETS028) et la DDT concernée est rectifiée. Si la demande de rectification ne nécessite d'instruction par le service douanier, la DDT se trouvera en statut « Accepté » ; En cas de demande nécessitant une instruction par le service douanier, la DDT se trouvera en statut « Irrégularité sous investigation » (ce statut est susceptible d'être modifié dans les versions ultérieures) ;

- Pour une demande non recevable, un message de rejet (message : IETS016) de la demande de rectification est envoyé à l'opérateur, indiquant les motifs de rejet ou les erreurs relevées. La DDT concernée reste inchangée dans son contenu.

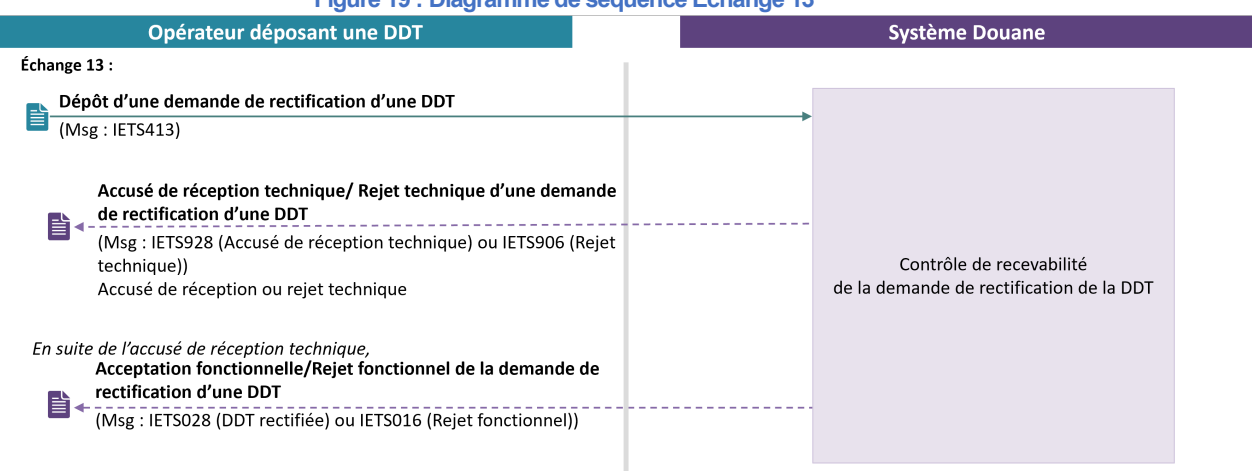

#### **Figure 19 : Diagramme de séquence Échange 13**

## **11.2.2 Cas d'utilisation du service**

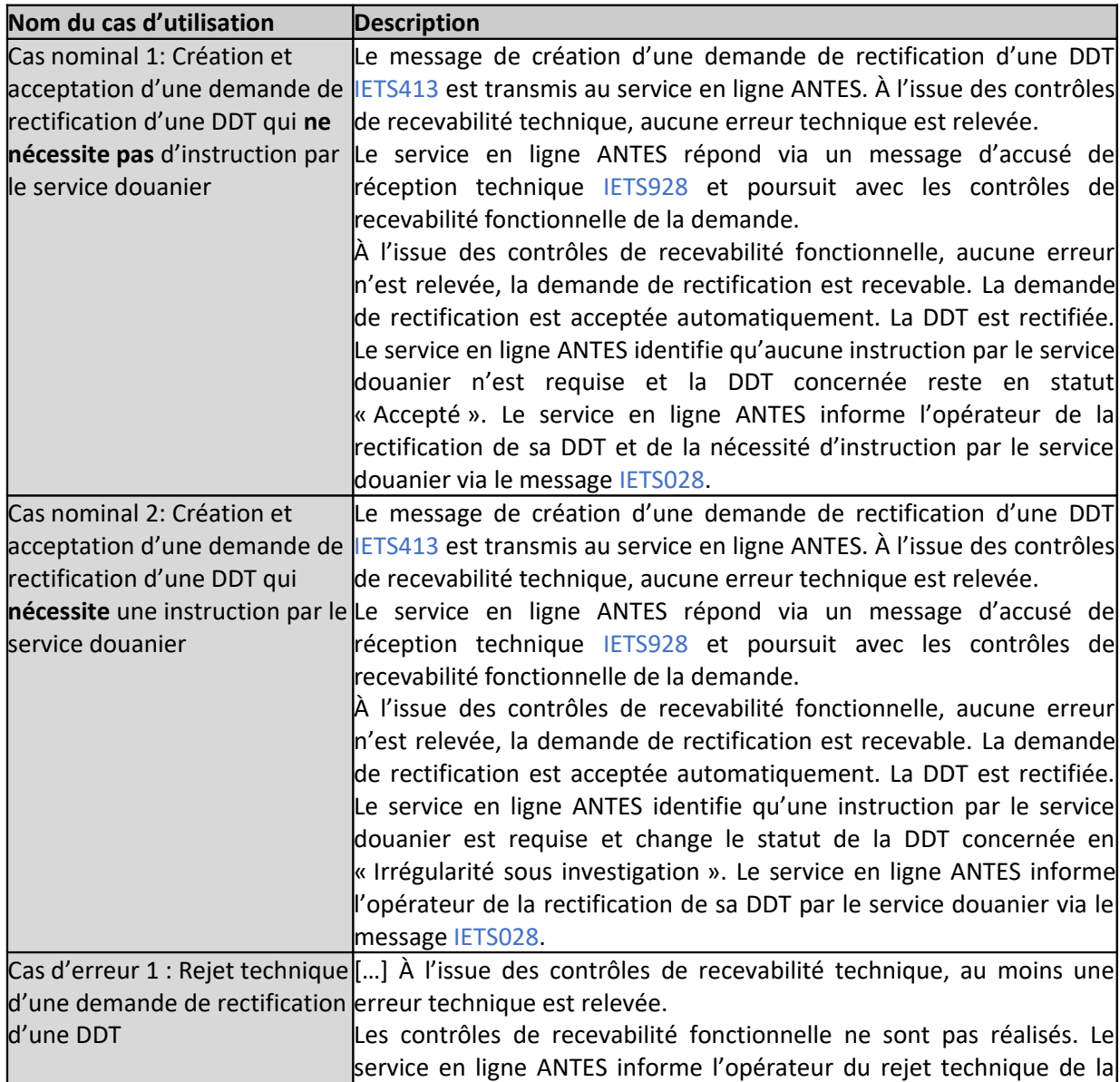

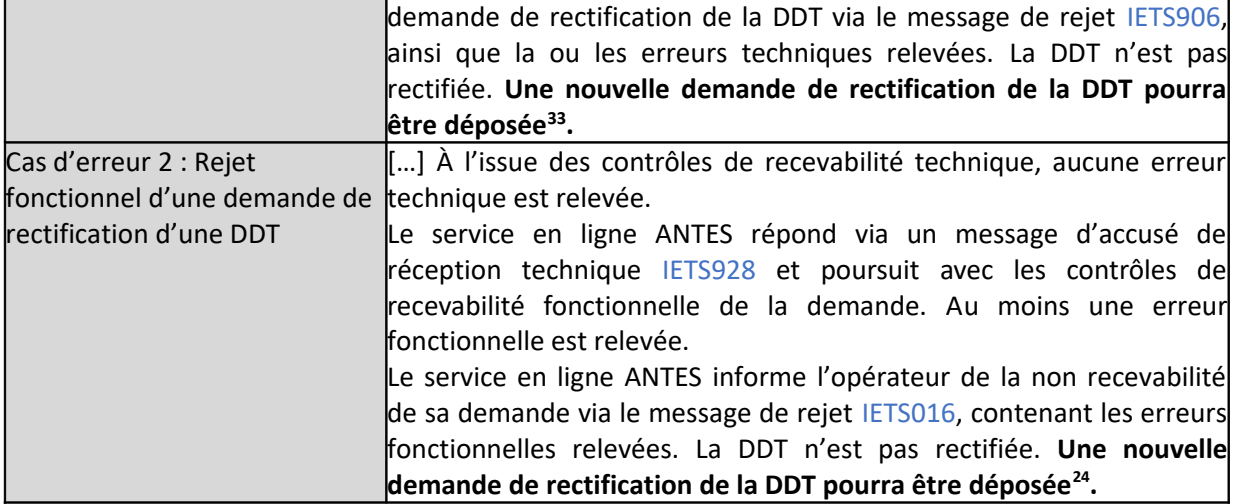

## **11.3 CONDITIONS D'UTILISATION**

L'échange 13 porte uniquement sur des déclarations de dépôt anticipée préalablement acceptées.

## **11.4 DOCUMENTS D'ÉCHANGES**

#### **11.4.1 Document d'échange entrant**

Cf. [1] Dictionary of messages, onglet Request\_Amendment\_TSD\_IETS413

#### **11.4.2 Document d'échange sortant**

Cf. [1] Dictionary of messages, onglets Acknowledge\_Resp\_IETS928, Validation\_Approved\_IETS028, Neg\_Acknowledge\_Resp\_IETS906 et Validation\_Refused\_IETS016

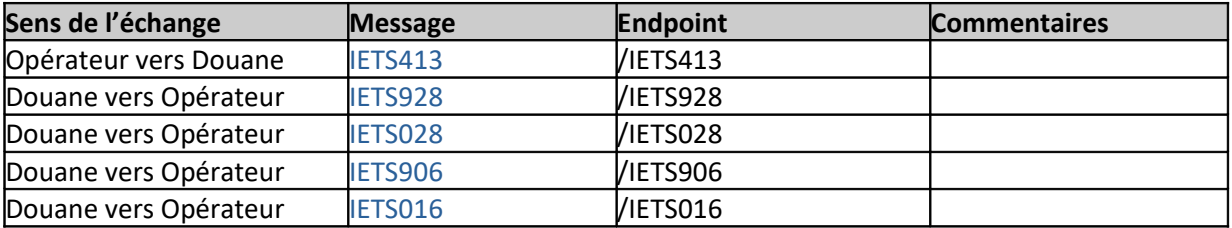

<span id="page-61-0"></span><sup>33</sup> Les rejets du système douanier devront être impérativement traités.

# **12 ÉCHANGE 15: Modifier une déclaration de dépôt temporaire (DDT) anticipée**

## **12.1 IDENTITÉ**

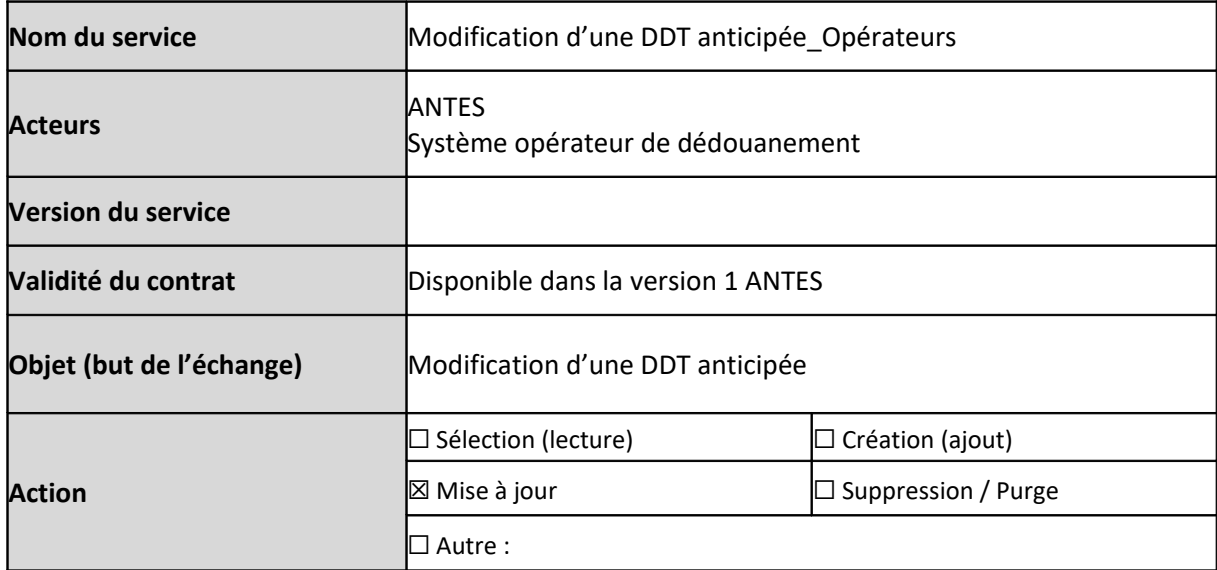

## **12.2 VUE MÉTIER**

## **12.2.1 Description du service**

Ce service est exposé par le service en ligne ANTES et permet aux opérateurs de publier un message de modification d'une DDT anticipée (message : IETS413).

À la réception du message entrant, le système ANTES réalise en premier lieu un contrôle de recevabilité technique du message. En réponse, le service en ligne ANTES renvoie un message d'accusé de réception technique (message : IETS928) ou de rejet technique (message : IETS906).

Uniquement pour le message entrant conforme du point de vue technique, le système ANTES poursuit avec les vérifications fonctionnelles portant sur la recevabilité de la modification demandée.

Selon le résultat de contrôle de recevabilité fonctionnelle, un second message est envoyé par le système ANTES (message : IETS028 ou IETS016).

En cas de recevabilité fonctionnelle (message IETS028), la DDT anticipée est modifiée.

En cas de non recevabilité fonctionnelle, (message IETS016), la DDT anticipée reste inchangée dans son contenu, le délai d'anticipation n'est pas impacté.

#### **Figure 20 : Diagramme de séquence Échange 15**

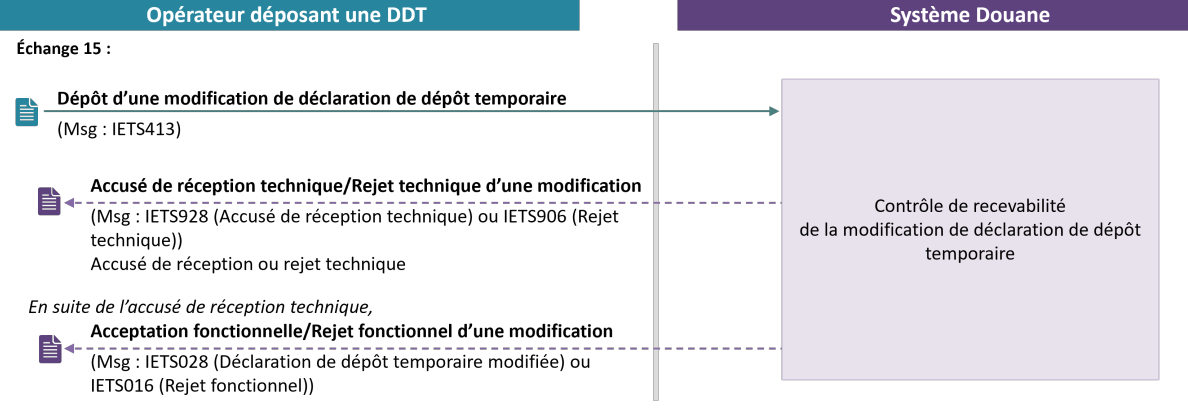

## **12.2.2 Cas d'utilisation du service**

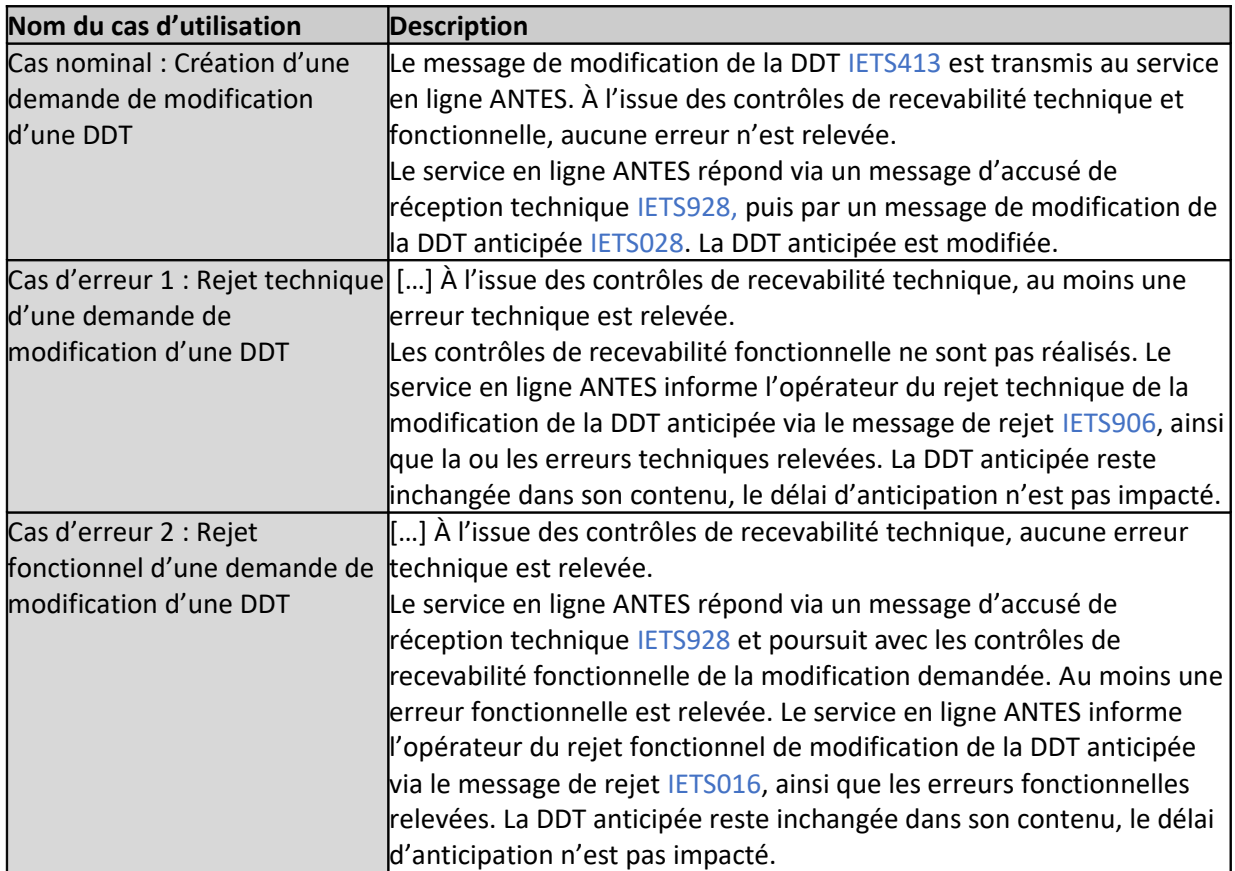

## **12.3 CONDITIONS D'UTILISATION**

L'échange 15 porte uniquement sur une DDT anticipée, enregistrée avec un CRN (avec la réception du message IETS028) et n'ayant pas encore été activée par le dépôt d'une notification de présentation (Échange 2 avec réception de message IETS029) ou invalidée automatiquement par le système à l'expiration du délai d'anticipation (Échange 12).

## **12.4 DOCUMENTS D'ÉCHANGES**

## **12.4.1 Document d'échange entrant**

Cf. [1] Dictionary of messages, onglet TSD\_Amendment\_Request\_IETS413

## **12.4.2 Document d'échange sortant**

Cf. [1] Dictionary of messages, onglets Acknowledge\_Resp\_IETS928, Validation\_Approved\_IETS028, Neg\_Acknowledge\_Resp\_IETS906 et Validation\_Refused\_IETS016

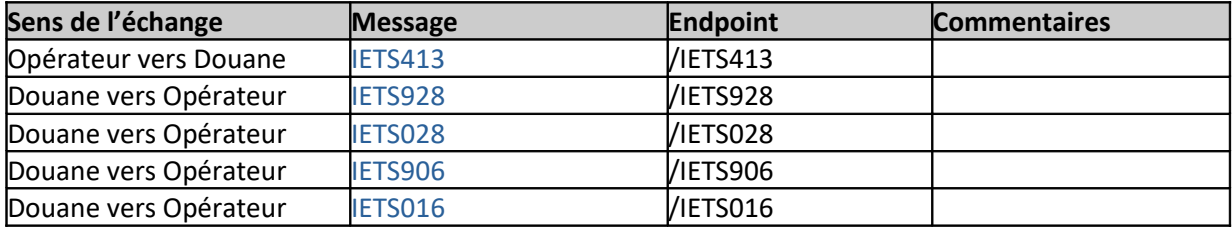

# **13 ÉCHANGE 18 : Créer une notification de réexportation**

**Fonctionnalité disponible dans une version ultérieure à la V1.**

## **13.1 IDENTITÉ**

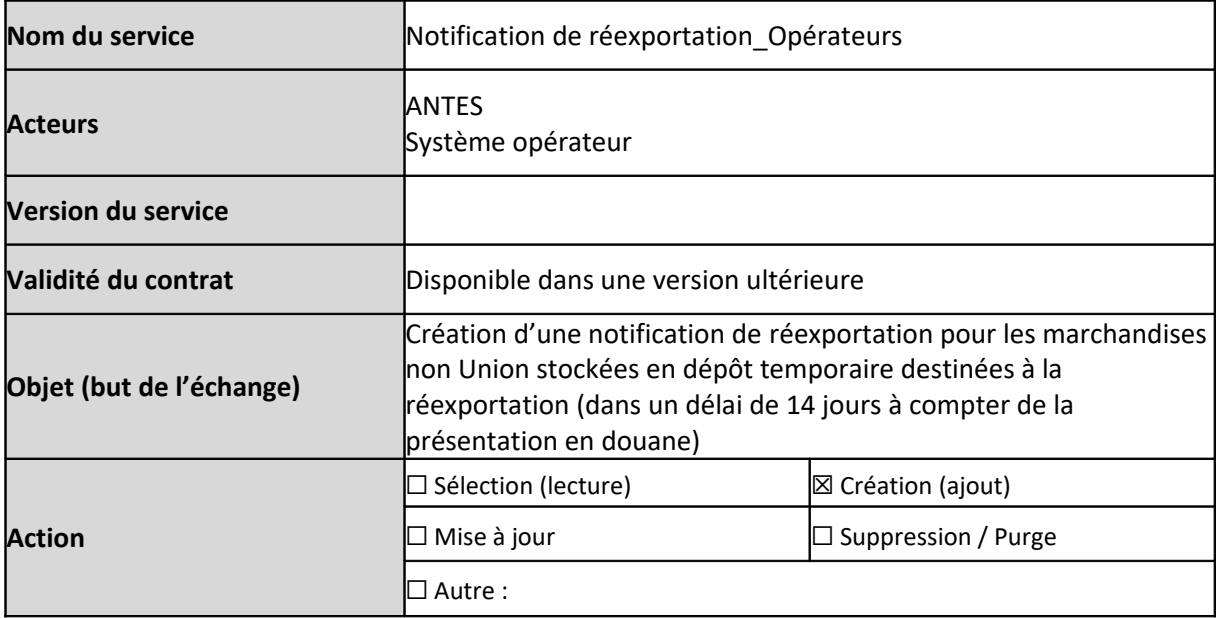

## **13.2 VUE MÉTIER**

## **13.2.1 Description du service**

Ce service est exposé par le service en ligne ANTES et permet aux opérateurs de publier un message de création de notification de réexportation (message : IE570) pour les marchandises non Union stockées en dépôt temporaire destinées à la réexportation (dans un délai de 14 jours à compter de la présentation en douane).

À la réception du message entrant, le système ANTES réalise en premier lieu un contrôle de recevabilité technique du message. En réponse, le service en ligne ANTES renvoie un message d'accusé de réception technique (message : IERN928) ou de rejet technique (message : IE906).

Uniquement pour le message entrant conforme du point de vue technique, le système ANTES poursuit avec les vérifications fonctionnelles portant sur la recevabilité de la notification de réexportation.

Selon le résultat de contrôle de recevabilité fonctionnelle, un second message est envoyé par le système ANTES (message : IE571 ou IE557).

En cas de recevabilité fonctionnelle (message IE571), la notification de réexportation est acceptée en douane avec un MRN attribué.

En cas de non recevabilité fonctionnelle (message IE557), les erreurs fonctionnelles relevées sont communiquées).

En cas de rejet pour dépassement du délai de 14 jours, la réexportation des marchandises non Union stockées en dépôt temporaire doit s'effectuer via le dépôt d'une déclaration sommaire de sortie (EXS) avec l'obligation d'accomplir les formalités liées à la sûreté-sécurité à la sortie dans le système Delta-IE.

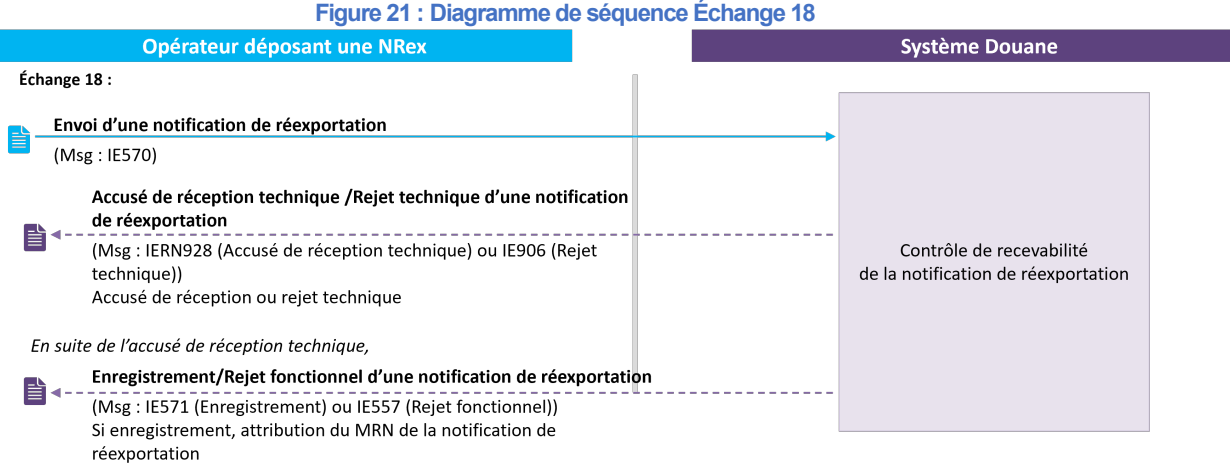

## **13.2.2 Cas d'utilisation du service**

| Nom du cas d'utilisation       | <b>Description</b>                                                                                  |
|--------------------------------|----------------------------------------------------------------------------------------------------|
| Cas nominal : Création d'une   | Le message de création d'une notification de réexportation IE570 est                                |
| notification de réexportation  | transmis au service en ligne ANTES pour les marchandises non-Union                                  |
|                                | stockées en dépôt temporaire destinée à la réexportation (dans un                                   |
|                                | délai de 14 jours à compter de la présentation en douane). À l'issue                                |
|                                | des contrôles de recevabilité technique et fonctionnelle, aucune                                    |
|                                | erreur n'est relevée. Le service en ligne ANTES répond via un message                               |
|                                | d'accusé de réception technique IERN928, puis par un message                                        |
|                                | d'acceptation de notification de réexportation IE571 contenant                                      |
|                                | notamment le MRN attribué, l'état de la notification de réexportation.                              |
|                                | Cas d'erreur 1 : Rejet technique [] À l'issue des contrôles de recevabilité technique, au moins une |
| d'une notification de          | erreur technique est relevée.                                                                       |
| réexportation                  | Les contrôles de recevabilité fonctionnelle ne sont pas réalisés. Le                                |
|                                | service en ligne ANTES informe l'opérateur du rejet technique d'une                                 |
|                                | notification de réexportation via le message de rejet IE906, ainsi que                              |
|                                | la ou les erreurs techniques relevées. Une nouvelle notification de                                 |
|                                | réexportation devra être déposée <sup>34</sup> .                                                    |
| Cas d'erreur 2 : Rejet         | [] À l'issue des contrôles de recevabilité technique, aucune erreur                                 |
| fonctionnel d'une notification | technique est relevée.                                                                              |
| de réexportation               | Le service en ligne ANTES répond via un message d'accusé de                                         |
|                                | réception technique IERN928 et poursuit avec les contrôles de                                       |
|                                | recevabilité fonctionnelle sur la notification de réexportation. Au                                 |
|                                | moins une erreur fonctionnelle est relevée.                                                         |
|                                | Le service en ligne ANTES informe l'opérateur du rejet fonctionnel                                  |
|                                | d'une notification de réexportation via le message de rejet IE557, ainsi                            |
|                                | que les erreurs fonctionnelles relevées (sauf en cas dépassement du                                 |
|                                | délai de 14 jours où la réexportation s'effectue sur la base d'une                                  |
|                                | déclaration sommaire de sortie (EXS) dans Delta-IE). Le MRN n'est pas                               |
|                                | attribué à la notification de réexportation. Une nouvelle notification                              |
|                                | de réexportation devra être déposée <sup>35</sup> .                                                 |

<span id="page-66-0"></span><sup>34</sup> Les rejets du système douanier devront impérativement être traités par l'opérateur.

<span id="page-66-1"></span><sup>35</sup> Les rejets du système douanier devront impérativement être traités par l'opérateur.

#### **13.3 CONDITIONS D'UTILISATION**

L'échange 18 ne présente pas de conditions d'utilisation spécifiques.

## **13.4 DOCUMENTS D'ÉCHANGES**

#### **13.4.1 Document d'échange entrant**

Cf. [1] Dictionary of messages, onglet Creation\_REN\_IE570

#### **13.4.2 Document d'échange sortant**

Cf. [1] Dictionary of messages, onglets Registration\_REN\_IE571, Neg\_Acknowledgment\_IE906, Rejection\_Office\_Of\_Exit\_IE557 et Acknowledge\_Resp\_IERN928

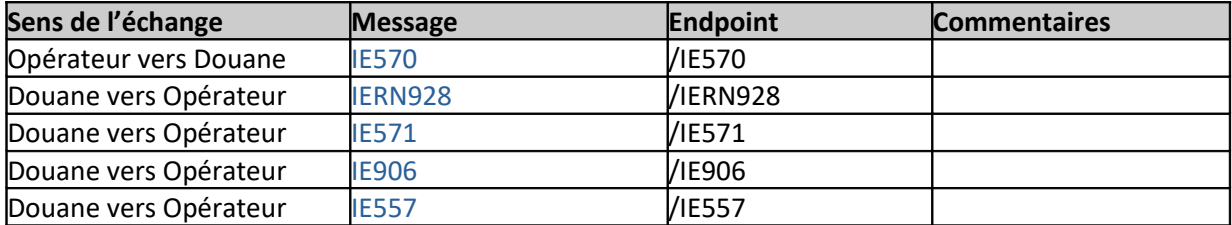

# **14 ÉCHANGE 19 : Dépôt d'une demande de « déconsolidation** *»* **d'une déclaration de dépôt temporaire (DDT)**

**Fonctionnalité disponible dans une version ultérieure à la V1.**

## **14.1 IDENTITÉ**

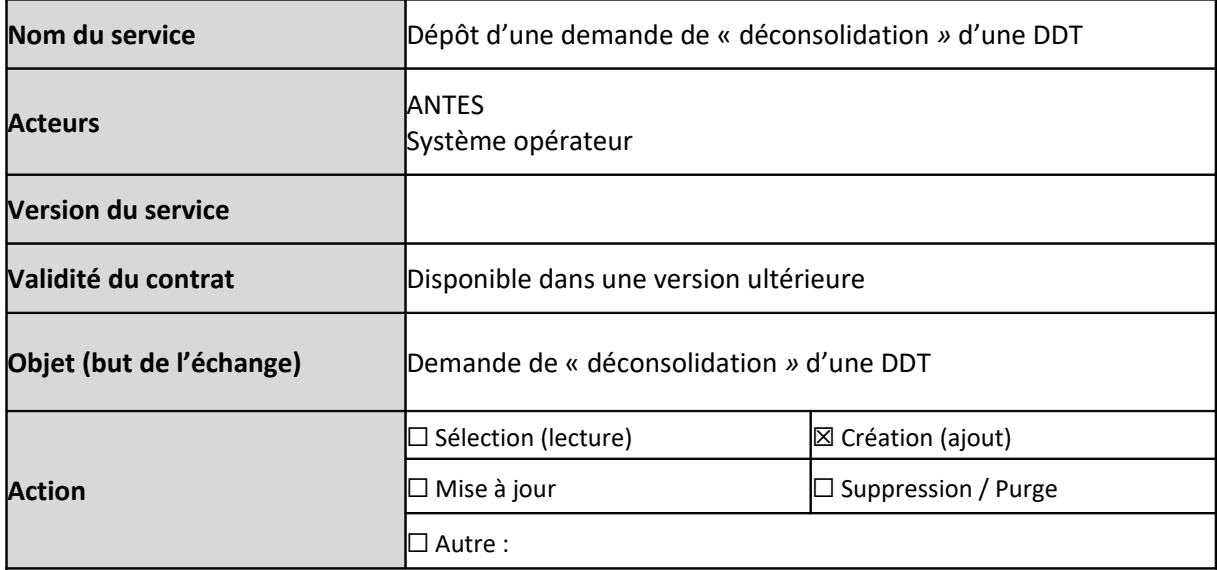

## **14.2 VUE MÉTIER**

## **14.2.1 Description du service**

Ce service est exposé par le service en ligne ANTES et permet aux opérateurs de publier un message de demande de « déconsolidation *»* d'une DDT (message : IETS215).

À la réception du message entrant, le système ANTES réalise en premier lieu un contrôle de recevabilité technique du message. En réponse, le service en ligne ANTES renvoie un message d'accusé de réception technique (message : IETS928) ou de rejet technique (message : IETS906).

Uniquement pour le message entrant conforme du point de vue technique, le système ANTES poursuit avec la recevabilité fonctionnelle portant sur la demande de « déconsolidation *»*.

Selon le résultat de contrôle de recevabilité fonctionnelle, un second message est envoyé par le système ANTES (message : IETS028 ou IETS016).

En cas de recevabilité fonctionnel (message IETS028), la demande de « déconsolidation *»* est accepté.

En cas de non recevabilité fonctionnelle (message IETS016), la demande de « déconsolidation *»* est rejetée.

**Figure 22 : Processus lié à la « déconsolidation** *»* **d'une DDT**

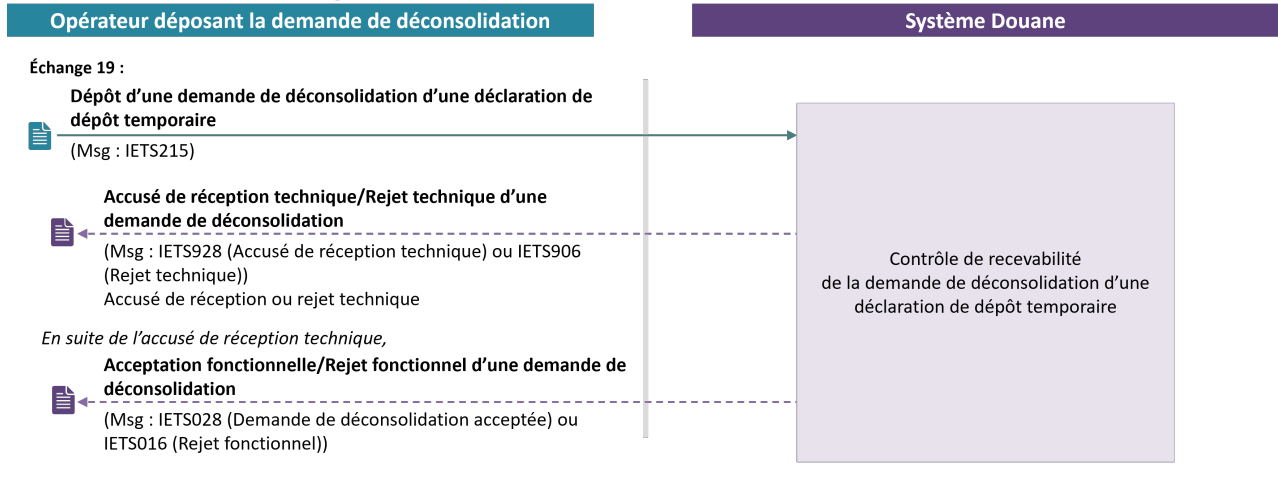

## **14.2.2 Cas d'utilisation du service**

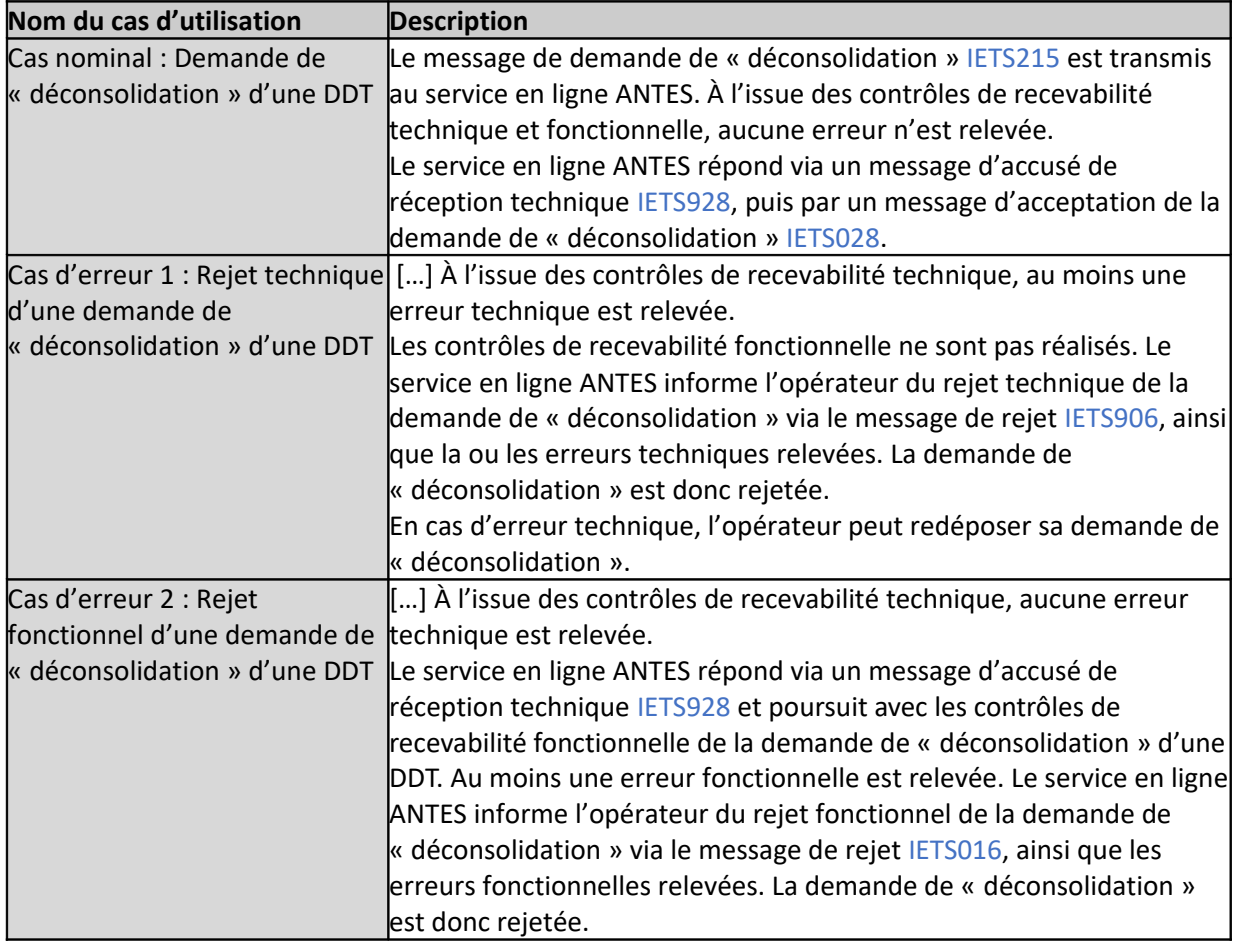

## **14.3 CONDITIONS D'UTILISATION**

L'échange 19 peut s'effectuer uniquement après la présentation en douane des marchandises et en présence d'une DDT préalablement acceptée.

La « déconsolidation » de la DDT (de « MC » en un ou plusieurs « HC ») ne peut s'effectuer qu'une seule fois – et seulement si cette DDT n'a pas déjà fait l'objet d'une « déconsolidation » lors de son dépôt.

## **14.4 DOCUMENTS D'ÉCHANGES**

#### **14.4.1 Document d'échange entrant**

Cf. [1] Dictionary of messages, onglet Request\_Deconso\_IETS215

#### **14.4.2 Document d'échange sortant**

Cf. [1] Dictionary of messages, onglets Acknowledge\_Resp\_IETS928, Validation\_Approved\_IETS028, Neg\_Acknowledge\_Resp\_IETS906 et Validation\_Refused\_IETS016

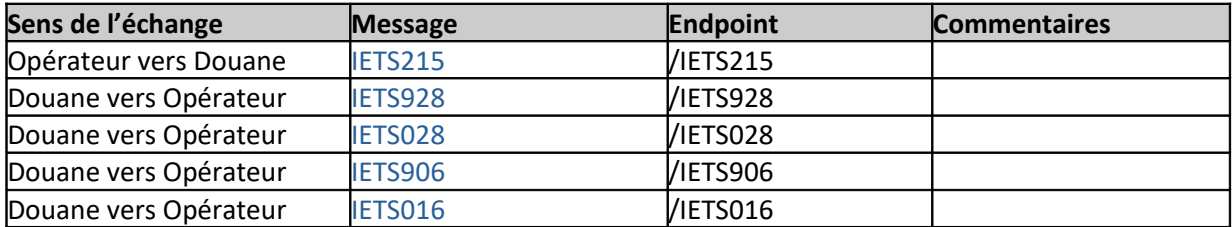

# **15 ÉCHANGE 20 : Dépôt d'une demande de mouvement entre IST**

**Fonctionnalité disponible dans une version ultérieure à la V1.**

## **15.1 IDENTITÉ**

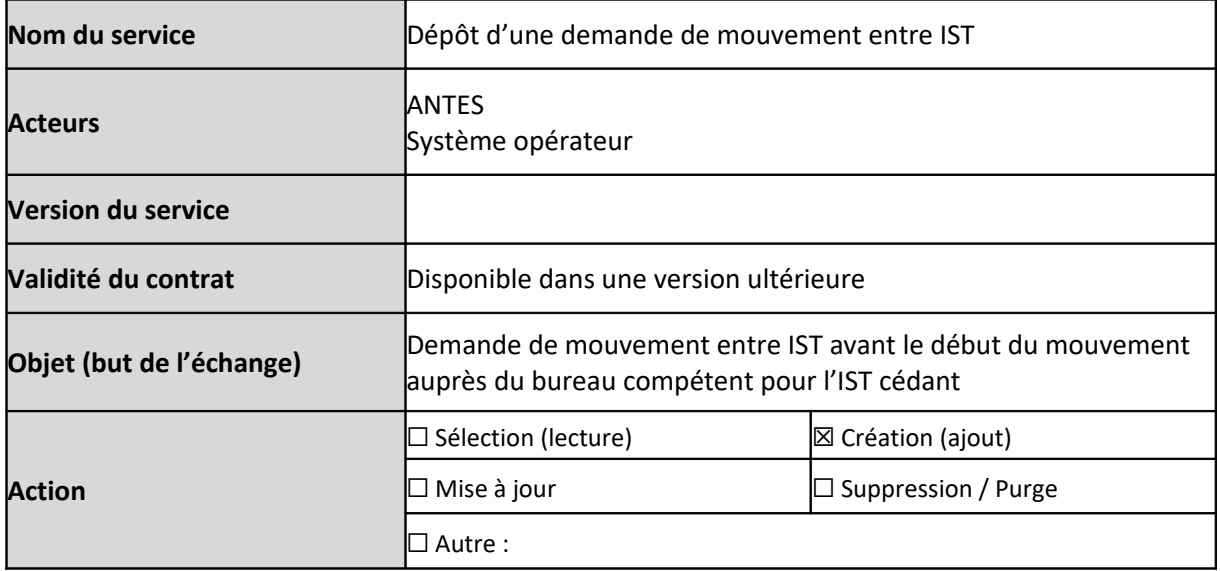

## **15.2 VUE MÉTIER**

## **15.2.1 Description du service**

Ce service est exposé par le service en ligne ANTES et permet aux opérateurs de publier un message de demande de mouvement entre IST (message : IETS207) avant le début du mouvement auprès du bureau compétent pour l'IST cédant.

À la réception du message entrant, le système ANTES réalise en premier lieu un contrôle de recevabilité technique du message. En réponse, le service en ligne ANTES renvoie un message d'accusé de réception technique (message : IETS928) ou de rejet technique (message : IETS906).

Uniquement pour le message entrant conforme du point de vue technique, le système ANTES poursuit avec les vérifications fonctionnelles portant sur la recevabilité de la demande de mouvement.

Selon le résultat de contrôle de recevabilité fonctionnelle, un second message est envoyé par le système ANTES (message : IETS028 ou IETS016).

En cas de recevabilité fonctionnelle (message IETS028), la demande de mouvement entre IST est acceptée. En cas de non recevabilité fonctionnelle (message IETS016), la demande de mouvement est alors rejetée.
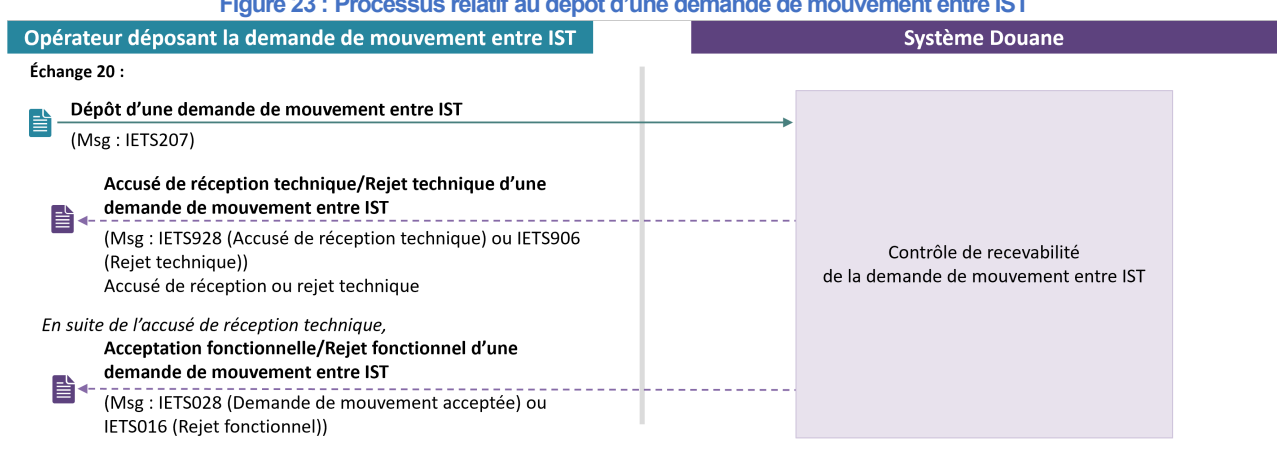

**Figure 23 : Processus relatif au dépôt d'une demande de mouvement entre IST**

# **15.2.2 Cas d'utilisation du service**

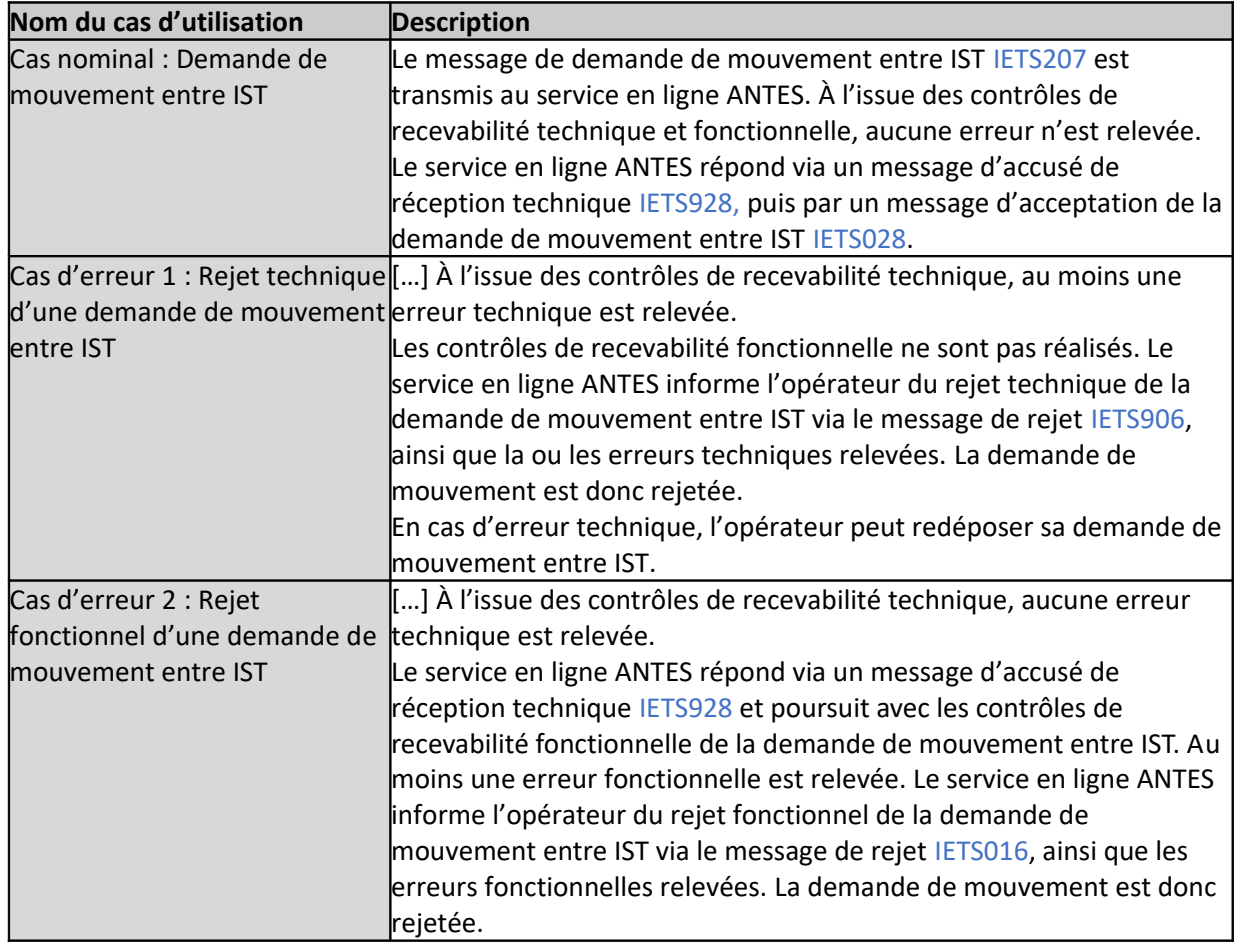

## **15.3 CONDITIONS D'UTILISATION**

L'échange 20 peut s'effectuer uniquement après la présentation en douane des marchandises et en présence d'une DDT préalablement acceptée. Selon la répartition de responsabilités entre les parties, la demande de mouvement peut être déposée :

- soit par le titulaire de l'IST de départ (aussi appelée « IST cédant ») ;

- soit en cas de renversement de responsabilité, par le titulaire de l'IST de destination (aussi appelée « IST prenant »).

# **15.4 DOCUMENTS D'ÉCHANGES**

#### **15.4.1 Document d'échange entrant**

Cf. [1] Dictionary of messages, onglet Request\_Transfer\_Notif\_IETS207

## **15.4.2 Document d'échange sortant**

Cf. [1] Dictionary of messages, onglets Acknowledge\_Resp\_IETS928, Validation\_Approved\_IETS028, Neg\_Acknowledge\_Resp\_IETS906 et Validation\_Refused\_IETS016

## **15.5 ENDPOINTS DES WEBSERVICES EXPOSÉS**

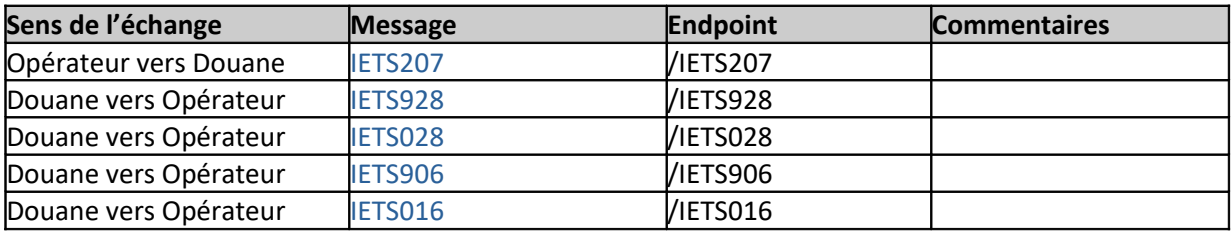